# UNIVERSIDADE ESTADUAL DE CAMPINAS – UNICAMP FACULDADE DE ENGENHARIA QUÍMICA ÁREA DE CONCENTRAÇÃO DESENVOLVIMENTO DE PROCESSOS QUÍMICOS

Desenvolvimento de Acoplamento Numérico entre o Método dos Elementos Discretos (DEM) e o Método dos Elementos Finitos

Autor: Daniel Schiochet Nasato

Orientador: Prof. Dr. José Roberto Nunhez

Co-orientador: Dr. Nicolas Spogis

Dissertação de Mestrado apresentada à Faculdade de Engenharia Química como parte dos requisitos exigidos para a obtenção do título de Mestre em Engenharia Química.

Campinas – São Paulo

Fevereiro de 2011

### FICHA CATALOGRÁFICA ELABORADA PELA BIBLIOTECA DA ÁREA DE ENGENHARIA E ARQUITETURA - BAE - UNICAMP

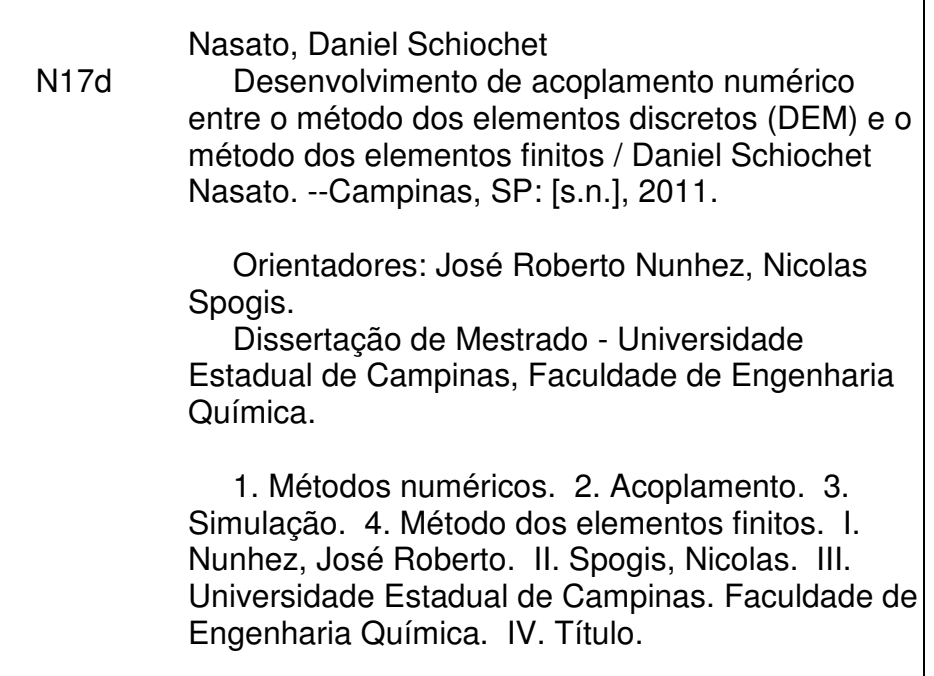

Título em Inglês: Development of a numerical coupling between the discrete element method (DEM) and the finite element method Palavras-chave em Inglês: Numerical methods, Coupling, Simulation, Finite element method Área de concentração: Desenvolvimento de Processos Químicos Titulação: Mestre em Engenharia Química Banca examinadora: Reinaldo Giudici, Valter Cesar de Sousa Data da defesa: 28/02/2011 Programa de Pós Graduação: Engenharia Química

Dissertação de Mestrado defendida por Daniel Schiochet Nasato e aprovada em 28 de fevereiro de 2011 pela banca examinadora constituída pelos doutores:

Or Prof. Dr. - José Roberto Nunhez

Vicolar Louis

Prof. Dr. Reinaldo Giudici

Dr. Valter Cesar de Souza

Este exemplar corresponde à versão final da Dissertação de Mestrado em Engenharia Química.

 $1  
Prof.  
(Dr. José Roberto Nufyhez - Orientador$ </u>

*A meus pais Nilton e Rosana,* 

*a meu irmão Marcelo e minha namorada Julia,* 

*e aos meus avós!* 

### **Agradecimentos**

Meus sinceros agradecimentos a todos que influenciaram de alguma forma mais esta meta alcançada na minha vida.

Aos meus pais e meu irmão por todo o apoio e incentivo durante mais esta etapa de minha vida, me apoiando e acreditando que eu seria capaz.

A minha namorada Julia por sua compreensão, paciência e certeza na superação dos desafios.

A UNICAMP e a Faculdade de Engenharia Química pela excelente oportunidade de trabalho e referencial de profissionalismo e competência.

Ao meu orientador Prof. Dr. José Roberto Nunhez, pela confiança depositada para realização deste trabalho, por tudo que me ensinou.

Ao meu co-orientador Dr. Nicolas Spogis por toda a sua ajuda, apoio e compreensão.

Aos meus amigos do laboratório de Fluidodinâmica Computacional, e em especial ao Diener Volpin, por toda sua ajuda ao longo destes anos.

A prof. Dr. Sandra Cristina dos Santos Rocha, por gentilmente ceder as esferas de vidro e as instalações do Laboratório de Fluidodinâmica e Secagem da Faculdade de Engenharia Química da Unicamp, tornando possível a realização do trabalho.

- "A mente que se abre a uma idéia nova
	-
- jamais voltará ao seu
	- estado original".
	- (Albert Einstein)

### **Resumo**

Este trabalho propõe um acoplamento entre o método dos elementos discretos (DEM), utilizado para simular o manuseio de materiais particulados, e o método dos elementos finitos (FEM), utilizado para estimar respostas estruturais a uma dada condição de carregamento. O acoplamento é de 1 via, onde as forças na estrutura calculadas pelo software de DEM são passadas ao software de FEM.

Foi proposta uma validação numérica a fim de avaliar a precisão do acoplamento em passar as forças do software de DEM para o software de FEM. Apenas efeitos estáticos são avaliados neste primeiro teste.

Uma validação experimental foi realizada utilizando-se medidas em um tanque de mistura, permitindo assim a captura de efeitos dinâmicos das partículas.

Com o modelo desenvolvido e validado, foram realizadas simulações em um equipamento industrial utilizando os softwares de DEM e FEM e o acoplamento desenvolvido, como parte de um projeto realizado com uma empresa do setor de mineração.

**PALAVRAS-CHAVE:** DEM, FEM, acoplamento, simulação

### **Abstract**

This work proposes a coupling between the discrete element method (DEM), used to simulate bulk materials handling, and the finite element method (FEM), used to simulate structural response to a certain loading condition. It is a one-way coupling, where the forces in the structure calculated by the DEM software are sent to the FEM software.

It was proposed a numerical validation in order to evaluate the precision of the coupling to pass the forces from the DEM to the FEM software. Only static effects are evaluated in this initial test.

An experimental validation was done using data measured from a mixing tank, allowing dynamic effects to be considered.

With the model developed and validated simulations were done in industrial equipment using DEM and FEM software and the developed coupling, as part of a project with a mining sector company.

**KEYWORDS:** DEM, FEM, coupling, simulation

# **Sumário**

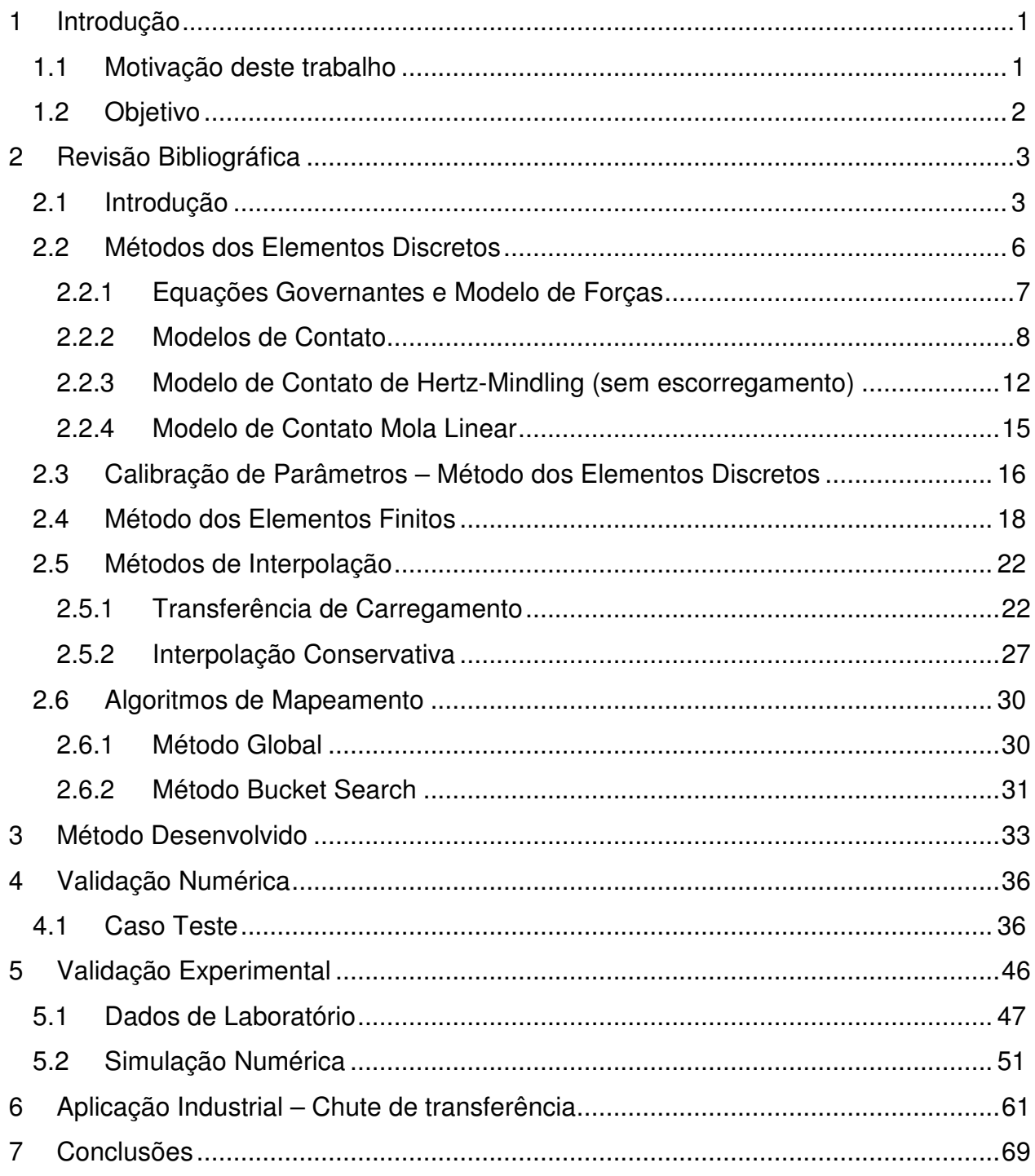

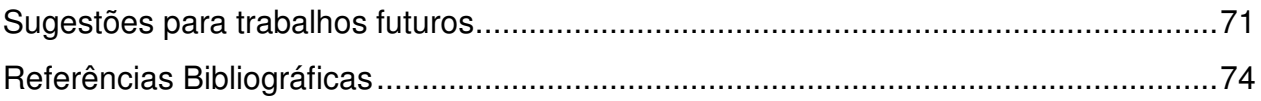

# **Lista de Figuras**

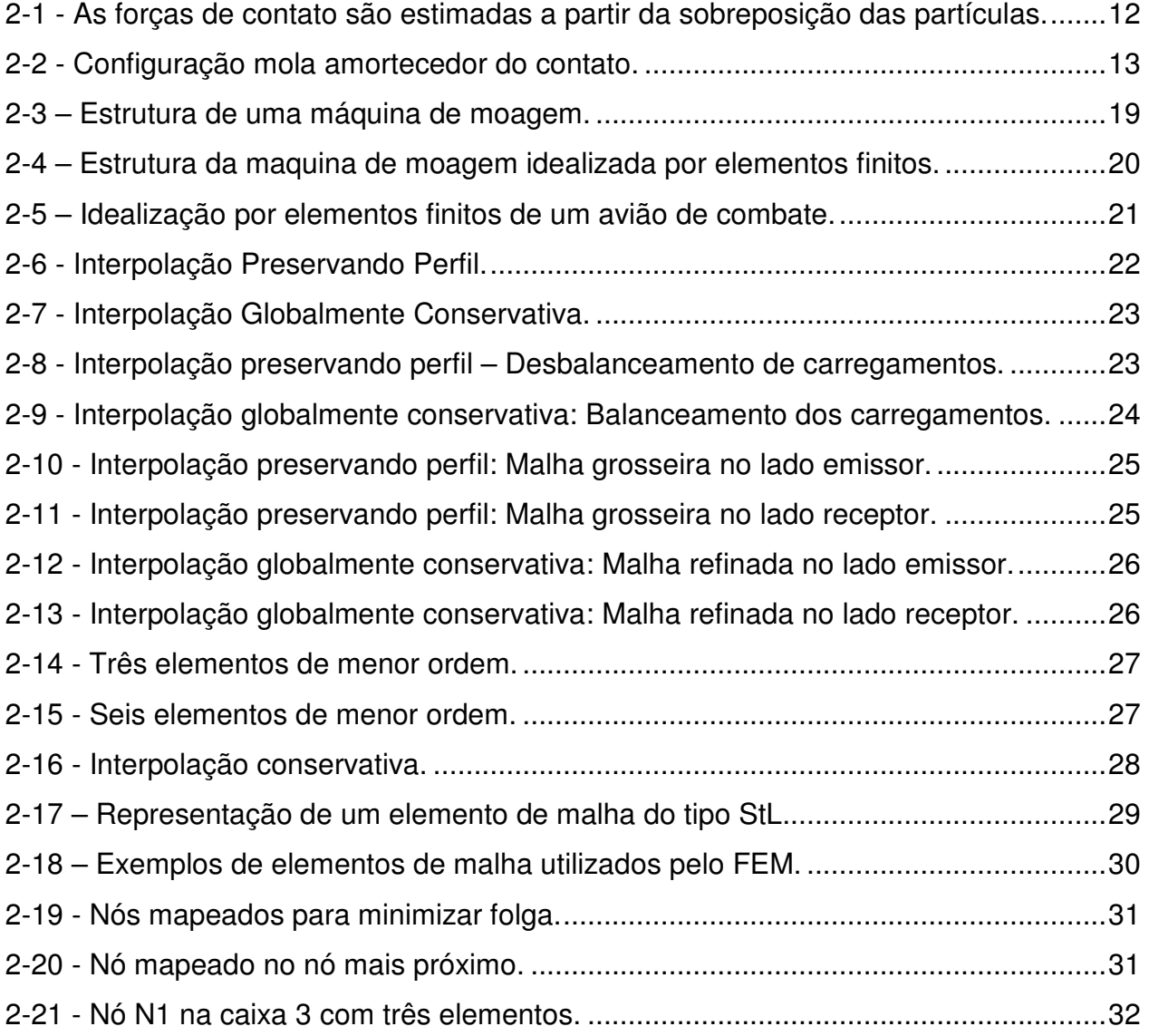

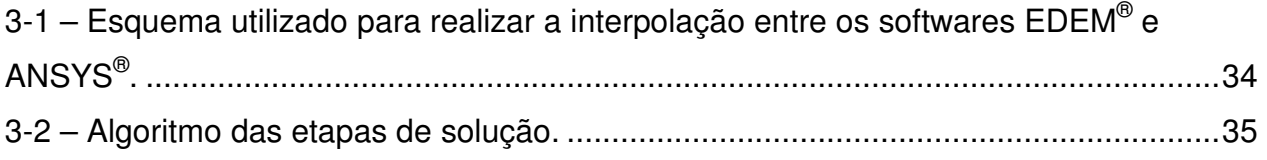

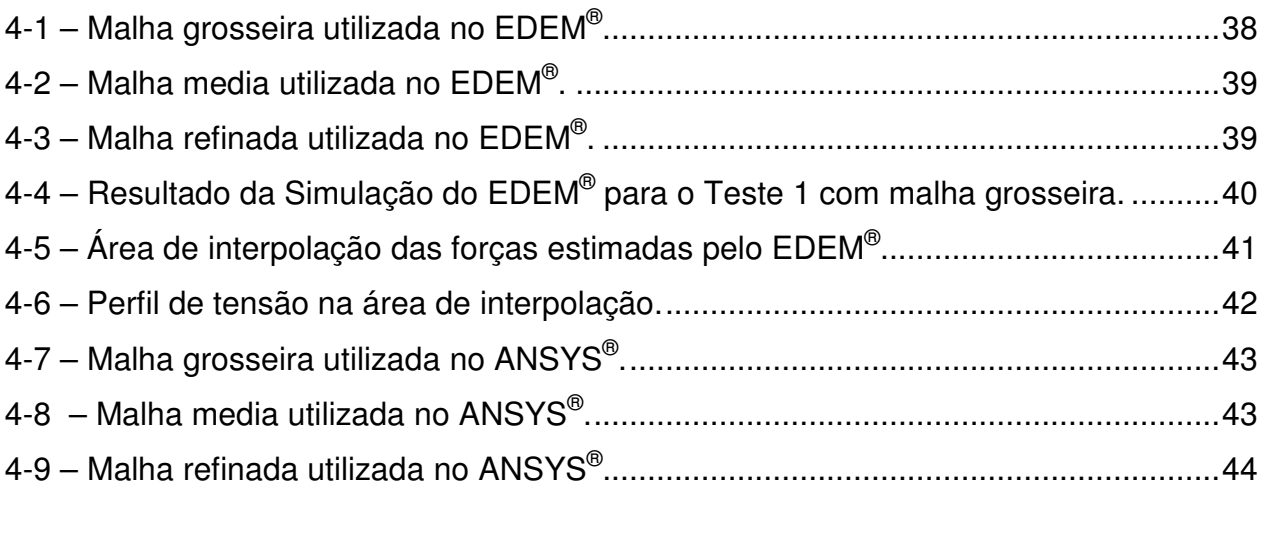

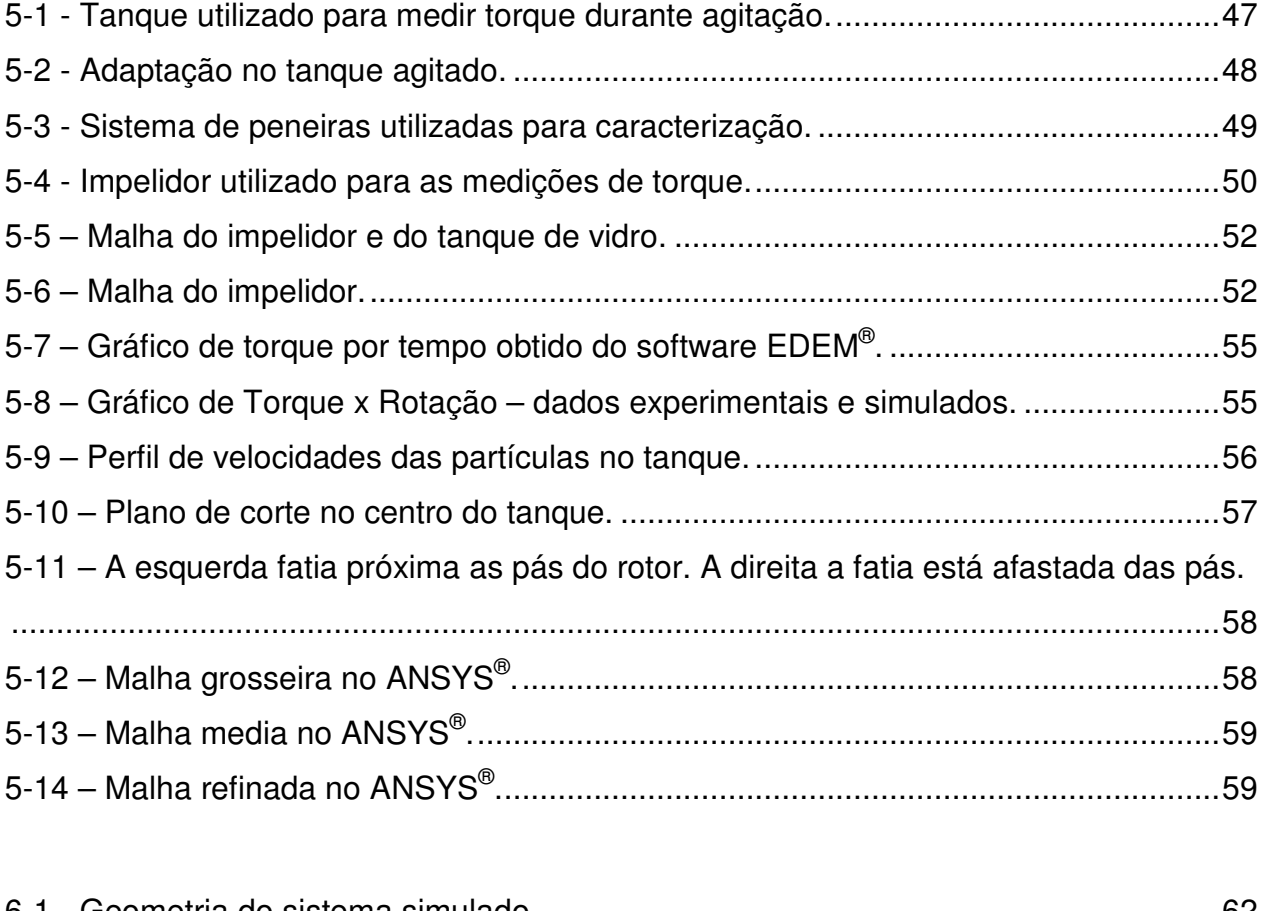

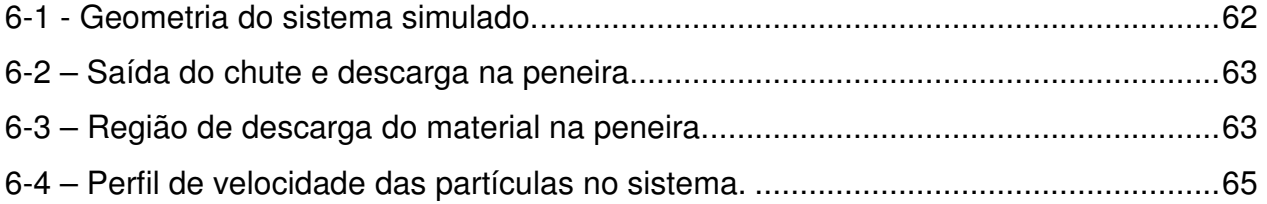

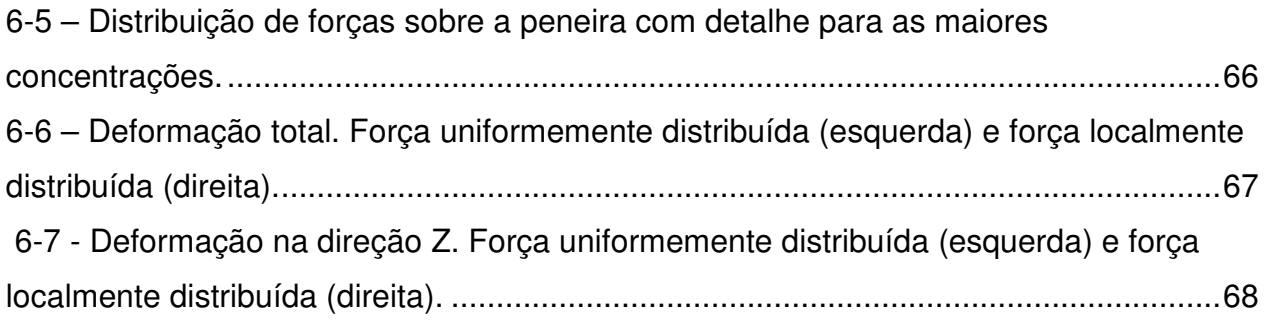

# **Lista de Tabelas**

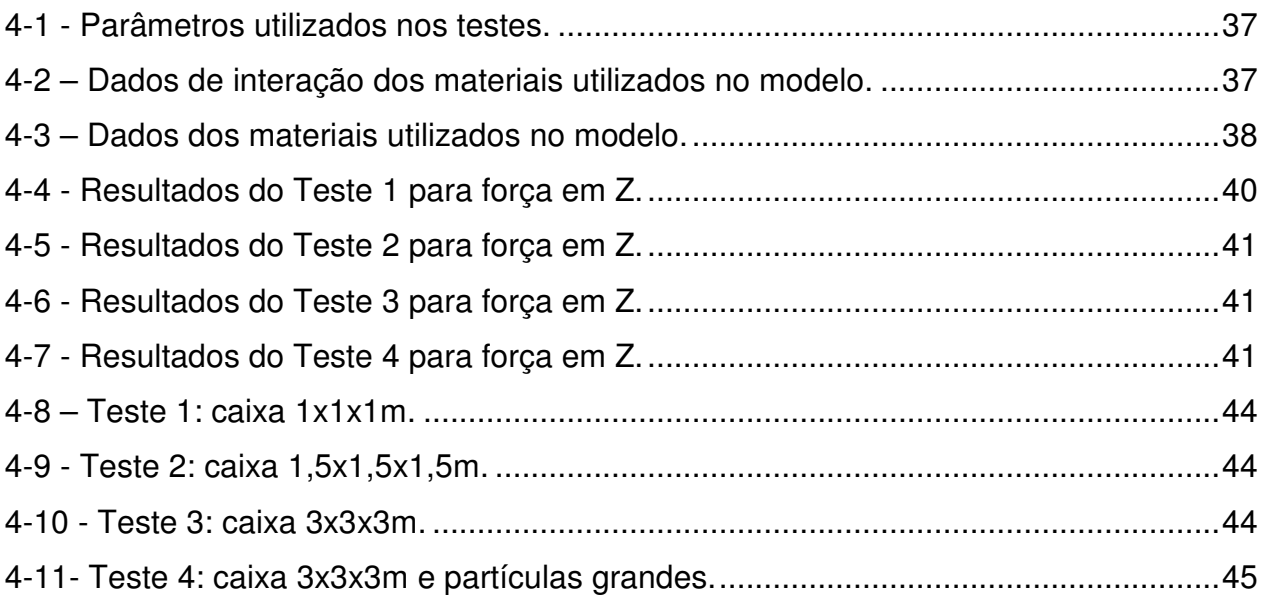

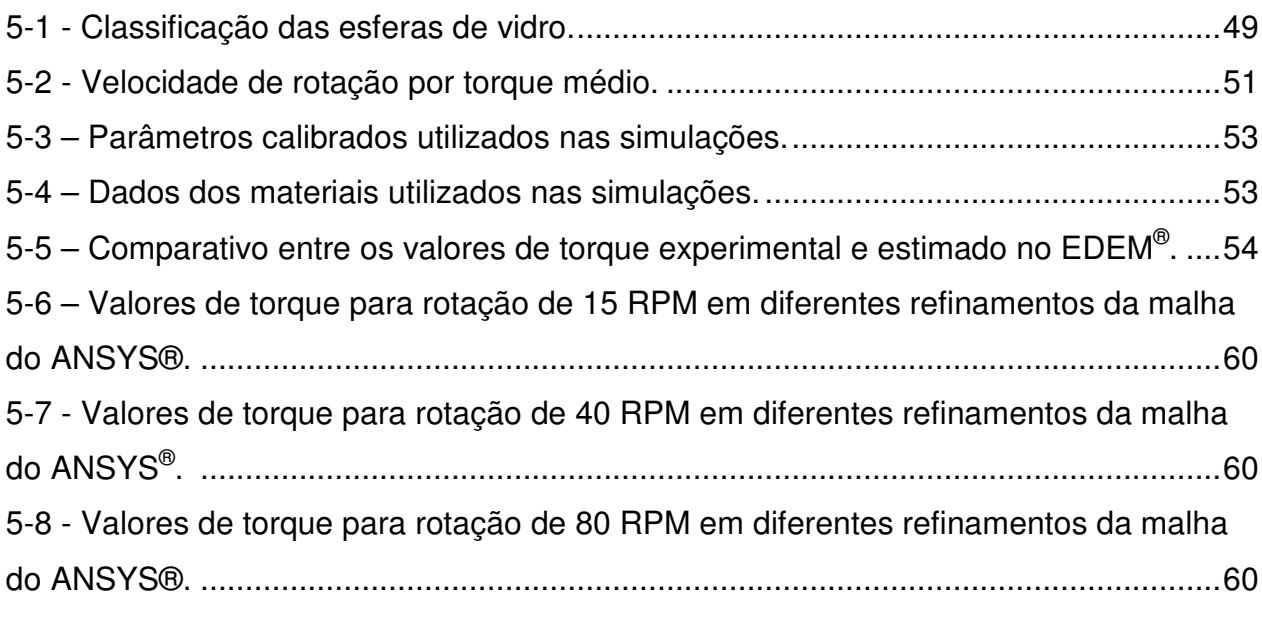

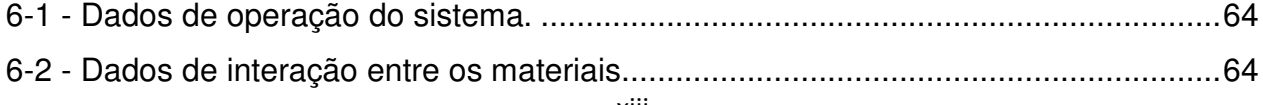

# **Nomenclatura**

## **Letras latinas**

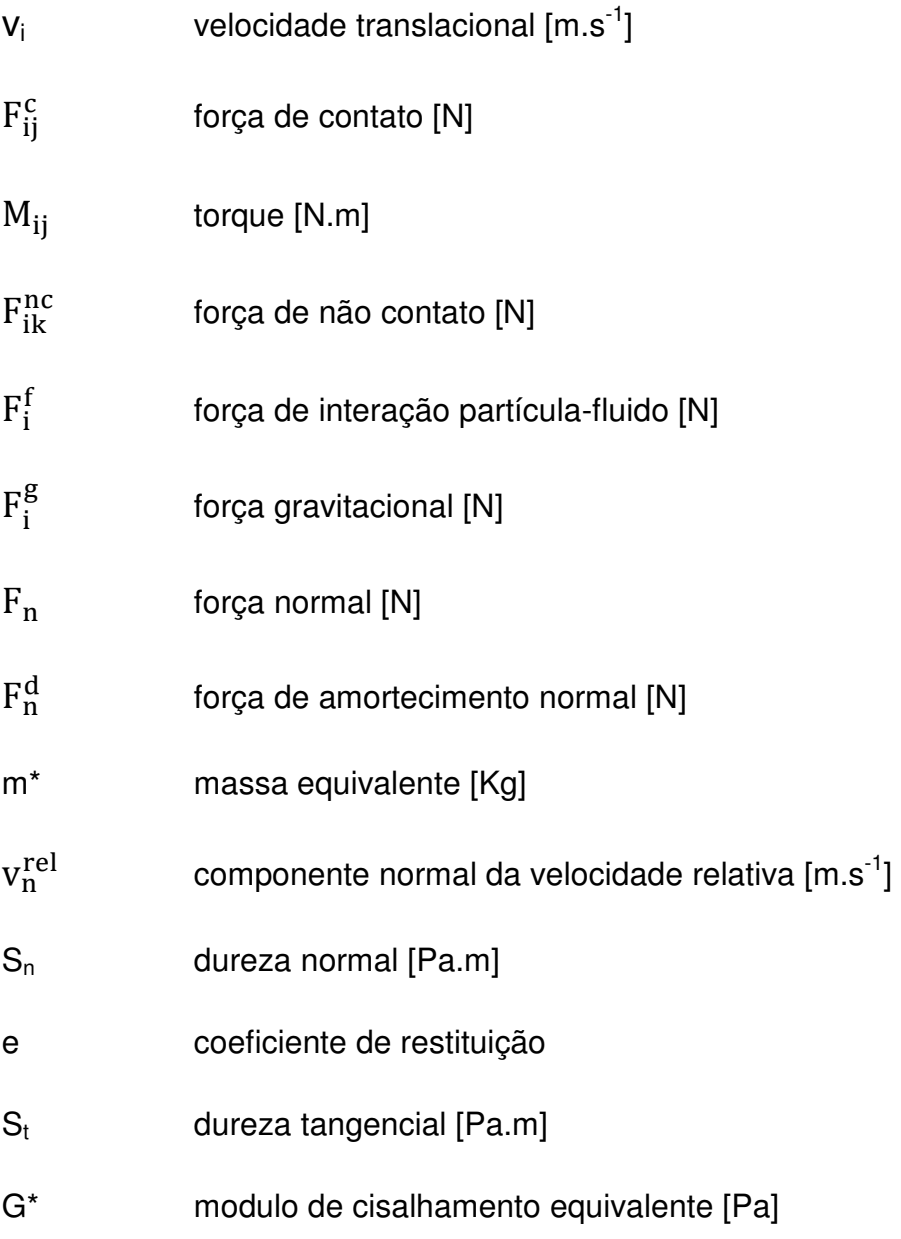

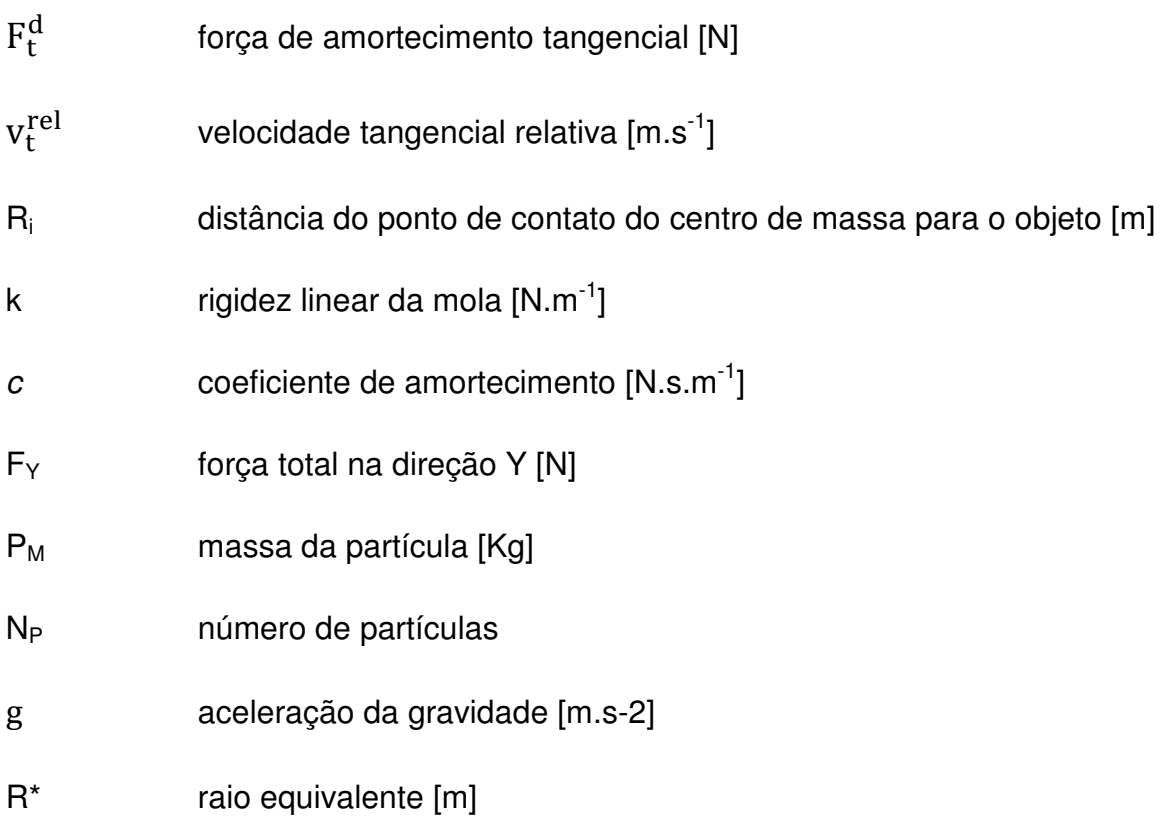

## **Letras gregas**

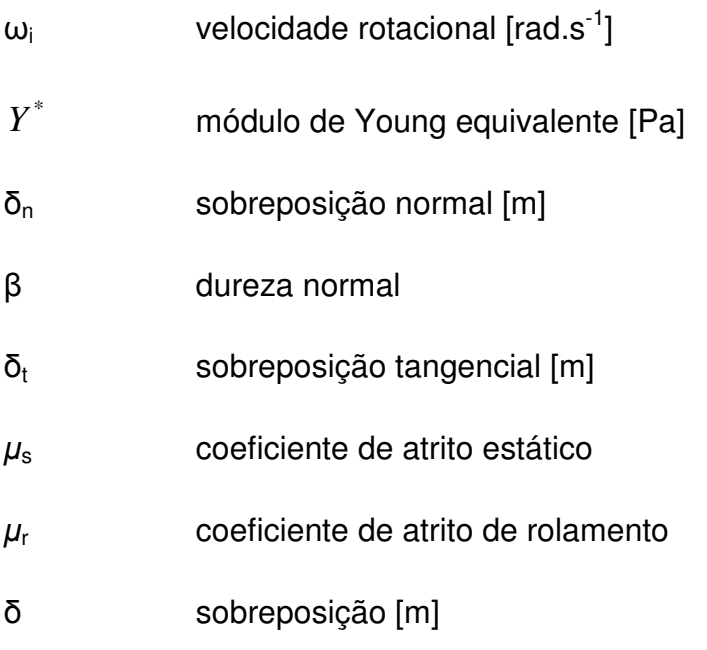

 $\dot{\delta}$ velocidade de sobreposição [m.s<sup>-1</sup>]

### **Subscritos**

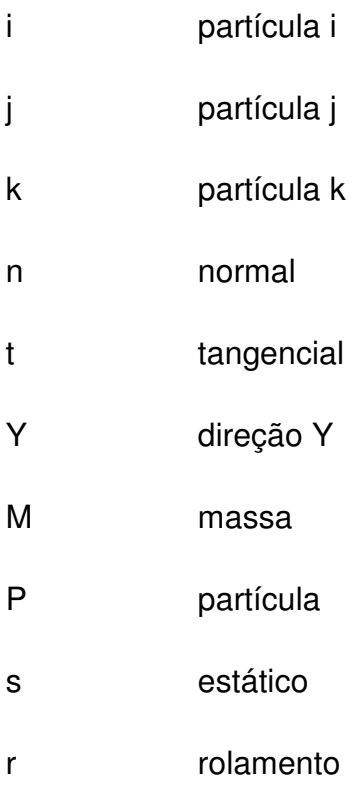

## **Superescritos**

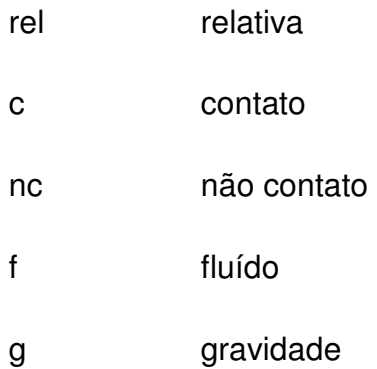

- d amortecimento
- \* equivalente

### **Siglas**

- FEM método dos elementos finitos (finite element method)
- DEM método dos elementos discretos (discrete element method)
- StL estereolitografia (stereolitography)
- ANSYS® software comercial de método dos elementos finitos
- EDEM® software comercial de método dos elementos discretos

## **Capitulo 1**

### **1 Introdução**

#### **1.1 Motivação deste trabalho**

Materiais particulados são comumente encontrados na natureza e muito utilizados em indústrias. Estudos experimentais e simulações numéricas são ferramentas poderosas para entender e prever melhor o seu comportamento. Dada a sua natureza descontínua, é de se esperar que o estudo do transporte de materiais particulados necessite de um método numérico descontínuo para que possam ser simulados. O método dos elementos discretos (DEM) é um método atualmente empregado para abordar estes problemas.

O conhecimento do comportamento de materiais particulados na indústria de processos não pode ser negligenciado. Dificuldades em manusear ou processar particulados, se ignorados e/ou subestimados no projeto dos equipamentos, podem resultar em problemas para o processamento dos materiais granulares e algumas vezes até mesmo na parada do processo. Um exemplo são as falhas de silos e funis industriais. Algumas vezes a falha resulta em um colapso estrutural completo, em outras são encontradas fraturas nas paredes de concreto ou na estrutura de aço. Embora estas falhas estruturais algumas vezes possam parecer de risco controlado, cuidado deve ser tomado para evitar danos maiores.

Existe a necessidade em projetar estruturas protetoras que possam amortecer ou neutralizar as cargas inerciais resultantes do impacto de uma partícula ou meio particulado com a estrutura de um equipamento. Um modelo confiável para determinar o comportamento dos sólidos granulares e seus efeitos na estrutura dos equipamentos pode evitar ou prever muitos destes problemas.

### **1.2 Objetivo**

O propósito deste trabalho é apresentar um método para acoplar o método dos elementos discretos (DEM) ao método dos elementos finitos (FEM) em malhas nãocoincidentes. Este método será validado experimentalmente e suas limitações estudadas.

Neste trabalho as forças resultantes da interação entre partículas e uma superfície serão passadas a uma ferramenta de elementos finitos, a fim de que posteriormente possam ser estimadas respostas estruturais. Este tipo de acoplamento é também referido como interação partícula estrutura (PSI), uma vez que o método dos elementos finitos é tradicionalmente utilizado em análises estruturais.

Será desenvolvido um acoplamento de uma via entre os softwares comerciais de elementos discretos EDEM® com o software de elementos finitos ANSYS®. Neste tipo de acoplamento são estimadas as forças resultantes na superfície de uma estrutura pelo software de elementos discretos (DEM), escolhido um passo de tempo representativo dessas forças, exportado e interpolado no software de elementos finitos (FEM), a fim de prever a resposta estrutural àquele carregamento.

## **Capítulo 2**

### **2 Revisão Bibliográfica**

### **2.1 Introdução**

Análises estruturais são fundamentais no design mecânico de equipamentos industriais. As aplicações destas análises abrangem praticamente todos os ramos industriais e estão diretamente ligadas ao sucesso do processo em questão, uma vez que falhas estruturais podem inviabilizar completamente um processo.

Exemplos na indústria de processos são variados. Na indústria farmacêutica encontramos diversos misturadores de fármacos, utilizados no revestimento dos comprimidos. O princípio ativo, o qual é apenas uma fração da massa do comprimido, é misturado a demais compostos e o comprimido é então revestido a fim de melhorar a sua estabilidade e controlar a liberação do fármaco. Falhas estruturais nos misturadores podem levar a perda de toda uma batelada de comprimidos.

Na indústria química e alimentícia são comuns os misturadores e transportadores helicoidais, os quais transportam materiais a uma taxa específica e podem ainda misturar diferentes materiais durante o transporte. Os helicoidais devem ser corretamente dimensionados a fim de evitar falhas e conseqüente parada do processo.

Equipamentos agrícolas como semeadoras, fertilizadoras e colheitadeiras devem ter suas estruturas para transporte de material, como correias transportadoras e helicóides, corretamente dimensionadas para evitar quebras e paradas no funcionamento dos equipamentos.

Peneiras, correias transportadoras e silos são equipamentos comuns de serem encontrados na mineração. Estes precisam ter suas estruturas corretamente dimensionadas, uma vez que falhas estruturais nestes equipamentos podem levar a sérios danos e parada total na produção.

Britadores e moinhos também são comumente encontrados na mineração e operam sob condições críticas de solicitações estruturais. Falhas no correto dimensionamento destes podem levar ao colapso estrutural, parada de processo e riscos de segurança.

O emprego de dutos enterrados como solução estrutural em redes de distribuição de gás, petróleo e telefonia, por exemplo, é uma aplicação em crescimento. Isso se deve graças ao menor custo das tubulações, às facilidades de transporte, instalação e manutenção e ao benefício que se pode tecnicamente tirar da interação solo-duto. Tal fato tem motivado estudos que permitam de alguma forma um melhor entendimento do sistema estrutural envolvido e que possam contribuir em seu processo de dimensionamento [Cintra et al, 2010].

Todos os equipamentos citados anteriormente, além de diversos outros que podemos identificar, têm suas solicitações estruturais relacionadas ao processo no qual estão inseridos. Nestes casos em específico o processo está relacionado ao transporte e manuseio de material particulado.

Para estimar as respostas estruturais podemos trabalhar com ferramentas de análise estrutural baseadas no método dos elementos finitos (FEM) como, por exemplo, o ANSYS®. Porém no cálculo do manuseio do material particulado é necessário um método discreto, e neste a ferramenta EDEM® que utiliza o método dos elementos discretos (DEM) se encaixa perfeitamente.

No cálculo de misturadores para a indústria farmacêutica é importante a forma como os comprimidos interagem entre si e com a estrutura do misturador. Estas forças de interação são importantes para o correto dimensionamento do torque do equipamento e das pás do misturador.

Nos transportadores helicoidais o sucesso estrutural do equipamento depende de fatores ligados diretamente a natureza do material granular transportado, como fatores de dureza, tamanho do material, vazão mássica do equipamento e coeficiente de atrito. Se mal projetado podem ocorrer problemas de trancamento entre o helicóide e a carcaça externa do transportador, podendo ocasionar no rompimento da estrutura. Além disso, o helicóide deve ser projetado baseado no material que será transportado a fim de que seja corretamente dimensionado.

Ainda mais crítico no processo de mineração, equipamentos como peneiras vibratórias, correias transportadoras, silos e britadores necessitam um correto dimensionamento de suas estruturas baseado nos carregamentos vindos do manuseio do minério. O grande volume de minério que escoa por estes equipamentos levam a condições extremas de solicitações estruturais, sendo necessário o correto dimensionamento destes equipamentos baseado no fluxo e natureza do material granular a fim de evitar falhas e paradas no processo.

Nestes equipamentos em que o processo de manuseio de material particulado é crítico para o dimensionamento estrutural, é necessário que tenhamos as informações corretas das forças causadas pela interação entre o material e a estrutura. Podemos em alguns casos fazer um cálculo analítico do carregamento, através da quantidade de material particulado sobre uma estrutura e usarmos este valor como condição de carregamento para uma análise estrutural. Porém, estaremos nestes casos utilizando uma condição de carregamento uniformemente distribuído sobre uma superfície, o que na maioria dos casos não é correto, além de não levar em conta as forças de impacto.

Utilizando o software EDEM® de elementos discretos conseguimos estimar as forças em cada elemento de malha de uma superfície. Porém para passarmos estas forças da malha de elementos discretos para a malha de elementos finitos é necessário automatizarmos o sistema de busca de malhas coincidentes no espaço, a fim de que as forças sejam passadas entre os elementos corretamente e de forma conservativa.

Além de buscarmos os elementos de malha do DEM e do FEM coincidentes no espaço, é necessário realizarmos uma interpolação entre os elementos. Esta

interpolação é necessária dado o fato de que no método dos elementos discretos utilizamos sempre uma malha triangular do tipo StL, a fim de simplificar o cálculo durante a busca por contatos. Já no método dos elementos finitos são diversos os elementos de malha utilizados, podendo ser de superfície ou volumétricos.

A forma mais simples de um modelo de interação partícula-estrutura (PSI) é o acoplamento de uma via onde o solver de DEM é responsável pelo cálculo da condição de carregamento (forças geradas pelos sólidos na superfície do equipamento) a ser posteriormente usado em uma análise estrutural. Este é o caso de corpos que não deformam significativamente por fadiga ou impacto, uma vez que não há o retorno da informação de deslocamento para o software de DEM, não havendo assim deformação da malha de DEM. Este acoplamento requer o uso de FEM (ou outro solver) para estimar a resposta estrutural aos carregamentos estimados pelo solver de DEM.

Na abordagem proposta neste estudo ainda não foram encontradas referências. Pode ser encontrada na literatura uma abordagem em que o método numérico engloba tanto a parte discreta como a parte contínua em um único sistema de equações. É possível encontrar em Oñate e Rojek (2004) um extenso estudo das características e correlações em simulações acopladas DEM-FEM, apresentado através da análise de um duto enterrado.

### **2.2 Métodos dos Elementos Discretos**

A ciência e tecnologia de partículas é uma área de pesquisa interdisciplinar em rápido desenvolvimento, sendo o seu núcleo o entendimento das relações entre propriedades micro e macroscópicas de material particulado ou granular – um estado da matéria amplamente encontrado, porém pouco compreendido. O comportamento macroscópico de um material particulado é controlado pelas interações entre partículas individuais, assim como interações com um gás ou líquido circundante e paredes. O entendimento dos mecanismos microscópicos em termos destas forças de interações é, portanto, a chave para a pesquisa interdisciplinar em materiais particulados, produzindo resultados que podem ser amplamente usados.

Diversas técnicas de modelagem discretas foram desenvolvidas, incluindo método de Monte Carlo, célula autônoma e método dos elementos discretos (DEM). As simulações com DEM podem fornecer informações dinâmicas, tais como trajetórias e forças transientes agindo em partículas individuais. Dois tipos de DEM são mais comuns: abordagem de partícula macia e partícula rígida.

O método de abordagem de partícula macia originalmente desenvolvido por Cundall e Strack (1979), foi a primeira técnica de simulação de dinâmica de partícula publicado na literatura aberta. Em tal abordagem, é permitido que as partículas sofram deformações pequenas, e estas deformações são usadas para estimar forças elásticas, plásticas e de atrito entre as partículas. O movimento das partículas é descrito pelas bem estabelecidas leis do movimento de Newton. Uma característica dos modelos de partícula macia é que eles são capazes de lidar com múltiplos contatos entre partículas, o que é importante quando se modela sistemas quase estáticos. Em contrapartida, em uma simulação de partículas rígidas, uma sequência de colisões é processada, uma colisão de cada vez e sendo instantânea; frequentemente as forças entre partículas não são explicitamente consideradas. Portanto, tipicamente, o método de partículas rígidas é útil em escoamentos granulares rápidos.

### **2.2.1 Equações Governantes e Modelo de Forças**

Uma partícula em um meio granular pode ter dois tipos de movimento: translacional e rotacional. Durante sua movimentação, a partícula pode interagir com suas partículas vizinhas ou paredes e interagir com o fluido ao seu redor, com o qual quantidade de movimento e energia são trocados. Estritamente falando, este movimento não é afetado somente pelas forças e torques originados das partículas e fluido da vizinhança imediata, mas também pelo fluido e partículas distantes pela propagação de ondas de perturbação. A complexidade de tais processos tem barrado qualquer tentativa de modelar este problema analiticamente. Na abordagem de DEM, geralmente é assumido que este problema pode ser resolvido escolhendo um passo de tempo menor do que um valor crítico tal que durante um único passo de tempo a perturbação da partícula e do fluído não pode propagar além das partículas e fluido vizinhos. (Cundall e Strack, 1979).

Desta forma, em todos os passos de tempo as forças resultantes em uma partícula podem ser determinadas exclusivamente de sua interação com as partículas em contato e o fluido ao seu redor em um sistema de partículas grosseiras. Para um sistema de partículas finas, forças que não são de contato como van der Waals e forças eletrostáticas deveriam ser incluídas. Baseada nestas considerações, a segunda lei de Newton do movimento pode ser usada para descrever o movimento de partículas individuais.

Para o DEM as equações que governam o movimento translacional e rotacional da partícula i, com massa m<sub>i</sub> e momento de inércia l<sub>i</sub> podem ser escritas como na Equação 1 e Equação 2:

$$
m_i \frac{d_{Vi}}{dt} = \sum_j F_{ij}^c + \sum_k F_{ik}^{nc} + F_i^f + F_i^g
$$
\nEquação 1\n
$$
I_i \frac{d\omega_i}{dt} = \sum_j M_{ij}
$$
\nEquação 2

onde vi e ωi são as velocidades translacional e angular da partícula i, respectivamente,  $F_{ij}^c$  e M<sub>ij</sub> são a força de contato e torque agindo na partícula i pela partícula j ou pelas paredes,  $F_{ik}^{nc}$  é a força de não-contato atuando na partícula i pela partícula k ou por outras fontes,  $F_i^f$  é a força de interação partícula-fluido na partícula i, e  $F^g_i$  é a força gravitacional (Zhu et al, 2007).

### **2.2.2 Modelos de Contato**

Em geral, o contato entre duas partículas não é em um único ponto, mas sim em uma área finita dada a deformação das partículas, o que é equivalente ao contato de dois corpos rígidos a se sobreporem suavemente no DEM. A distribuição de tração de contato sobre esta área pode ser decomposta em uma componente no plano de contato (ou plano tangencial) e uma normal ao plano. Desta forma uma força de contato tem duas componentes: uma normal e uma tangencial. A descrição de forma precisa e generalizada da distribuição de tração sobre esta área, e por conseqüência a força total e o torque agindo em uma partícula, requer riqueza de detalhes, uma vez que é relacionada a muitos fatores físicos e geométricos tais como forma, propriedades dos materiais e estado de movimento das partículas. Alternativamente, para ser computacionalmente eficiente a fim de ser aplicável a sistemas multi partículas, o DEM em geral adota modelos ou equações simplificadas para determinar as forças e torques resultantes dos contatos entre as partículas.

Várias abordagens foram propostas com este objetivo. Geralmente, modelos lineares são mais intuitivos e simples. O modelo linear mais comum é o chamado modelo mola-amortecedor linear proposto por Cundall e Strack (1979), onde a mola é usada para deformações elásticas e o amortecedor para dissipações viscosas. O modelo linear de mola sem a inclusão do amortecimento também foi usado por, por exemplo, Di Renzo e Di Maio (2004). Modelos mais complexos e com maior embasamento teórico, modelos de Hertz–Mindlin e Deresiewicz (1953), também foram desenvolvidos. Hertz (1882) propôs uma teoria para descrever o contato elástico entre duas partículas na direção normal. Ele considerou que a relação entre a força normal e o deslocamento normal não era linear. Mindlin e Deresiewicz (1953) propuseram um modelo de força tangencial. Eles demonstraram que a relação força-deslocamento depende de todo o histórico de carregamentos e taxa instantânea de mudanças da força ou deslocamento normal e tangencial. Uma descrição completa da teoria de Mindlin e Deresiewicz (1953) pode ser vista no trabalho de Vu-Quoc e Zhang (1999a,b) e Di Renzo e Di Maio (2004). Entretanto, dada a sua complexidade, o modelo completo de Hertz–Mindlin e Deresiewicz (1953) é bastante custoso computacionalmente para simulações de DEM de escoamentos granulares, os quais frequentemente envolvem um grande número de partículas, e portanto não é comum ser encontrado em aplicações de DEM.

Vários modelos simplificados baseados nas teorias de Hertz (1882), e Mindlin e Deresiewicz (1953) foram desenvolvidos para modelagem por DEM. Por exemplo,

Walton e Braun (1986a) e Walton (1993) usaram um modelo de mola semi-trancada e força-deslocamento na direção normal, e uma aproximação da teoria de contato de Mindlin e Deresiewicz (1953) para os casos de força normal constante na direção tangencial. Thornton e Yin (1991) propuseram um modelo mais complexo para simular a força tangencial. Enquanto adotaram a teoria de Hertz para a força normal, diferentemente do modelo de Walton e Braun (1986a), seus modelos assumem que a força tangencial incremental pelos deslocamentos tangenciais incrementais dependem da variação da força normal. Ambos os modelos de Walton e Braun (1986a) e de Thornton e Yin (1991) para a força tangencial são simplificações diretas da teoria de Mindlin e Deresiewicz (1953). Um modelo mais intuitivo foi adotado por Langston et al. (1994). Eles usaram uma relação direta de força-deslocamento para a força tangencial e a teoria de Hertz para a força normal. Dada a sua simplicidade e intuitividade, o modelo tem sido extensivamente utilizado para estudar o comportamento dinâmico de materiais granulares (Langston et al., 1995a,b; Zhou et al., 1999; Zhu e Yu, 2002). Avanços mais recentes nas forças de contato incorporando a deformação plástica também foram feitos por Thornton (1997) e Vu-Quoc e Zhang (1999a,b). Entretanto, eles necessitam de mais validações experimentais. Os modelos acima são frequentemente usados de diferentes formas (Schafer et al., 1996; Latzel et al., 2000). As forças interparticulares agem no ponto de contato entre partículas ao invés de no centro de massa de uma partícula e vão gerar um torque fazendo a partícula rotacionar. Geralmente o torque tem a contribuição de duas componentes das distribuições de tração normal tangencial e assimétrica.

Comparado com a contribuição da componente tangencial, a determinação da contribuição da componente normal, geralmente chamada de torque por atrito de rolamento, requer maior grau de detalhamento e é uma área de pesquisa (Greenwood et al., 1961; Johnson, 1985; Brillianton e Poschel, 1998; Kondic, 1999). O torque por atrito de rolamento é considerado como sendo negligenciável em muitos modelos de DEM. Entretanto, foi demonstrado que o torque possui um papel significativo em alguns casos envolvendo a transição entre estados estáticos e dinâmicos, tais como a formação de banda de cisalhamento (Iwashita e Oda, 1998, 2000) e amontoamento

(Zhou et al., 1999), e movimento de uma única partícula em um plano (Zhou et al., 1999; Zhu e Yu, 2006).

O tratamento da força de contato entre partículas não esféricas é mais complexo do que em partículas somente esféricas. Duas técnicas foram propostas para lidar com partículas de formas irregulares. Uma é modelar uma partícula não esférica como uma coleção de partículas esféricas (Gallas e Sokolowski, 1993; Pelessone, 2003; Bertrand et al., 2005). A vantagem da estratégia é que ela pode ser usada para lidar com partículas de formas bastante complexas, e somente um modelo de contato para partículas esféricas é necessário. A outra técnica considera que partículas são de uma dada forma, tais como elipsóides, polígonos e cilindros, e determina se existe ou não contato entre duas partículas vizinhas resolvendo as equações matemáticas subjacentes (Kohring et al., 1995; Favier et al., 2001; Wait, 2001; Dziugys e Peters, 2001; Cleary e Sawley, 2002; Munjiza et al., 2003; Langston et al., 2004). O modelo de força de contato usado nesta abordagem é um para partículas esféricas (Favier et al., 2001; Cleary e Sawley, 2002) ou suas modificações (Kohring et al., 1995). Esta abordagem geralmente leva a resultados mais precisos que a primeira, porém requer maior esforço computacional.

Como discutido acima, modelos de forças de contato lineares e não lineares foram desenvolvidas para simulações de DEM. Teoricamente, os modelos de contato não lineares mais complexos baseados nos modelos simplificados das teorias de Hertz (1882) e Mindlin e Deresiewicz (1953) deveriam ser mais precisos que modelos lineares. Entretanto, as investigações numéricas conduzidas por Di Renzo e Di Maio (2004) mostraram que o modelo linear simples algumas vezes fornece melhores resultados. Isto pode acontecer porque modelos teóricos são frequentemente baseados em partículas geometricamente ideais, enquanto que não existe tais partículas perfeitas em aplicações práticas. A seleção dos parâmetros adequados também possui um papel importante na geração de resultados precisos. Modelos complicados também podem consumir tempo computacional com ganho insignificante em simulações de DEM. Além disso, como recentemente mostrado por Zhu e Yu (2006), a maioria dos modelos de força foram desenvolvidos focados em um ou dois aspectos ou baseado em condições

simplificadas. Sua combinação na simulação de DEM pode levar a problemas teóricos ou conceituais.

### 2.2.3 Modelo de Contato de Hertz-Mindling (sem escorregamento)

O EDEM<sup>®</sup> utiliza para os cálculos dos contatos entre as partículas a abordagem de esfera macia, na qual partículas podem sobrepor-se e a área desta sobreposição é utilizada para o calculo das forças de contato (Figura 2-1). Nã ão existe, porém, deformações permanentes das partículas, elas são sempre trabalhadas como rígidas.

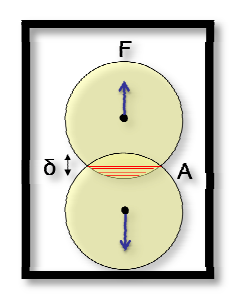

Figura 2-1 - As forças de contato são estimadas a partir da sobreposição das partículas.

O modelo de contato base do EDEM® é o modelo de Hertz-Mindlin (sem escorregamento), baseado nos trabalhos de Hertz–Mindlin e Deresiewicz (1953). Este é um modelo não-linear, e a mecânica dos contatos pode ser considerada como uma configuração mola-amortec cedor (Figura 2-2).

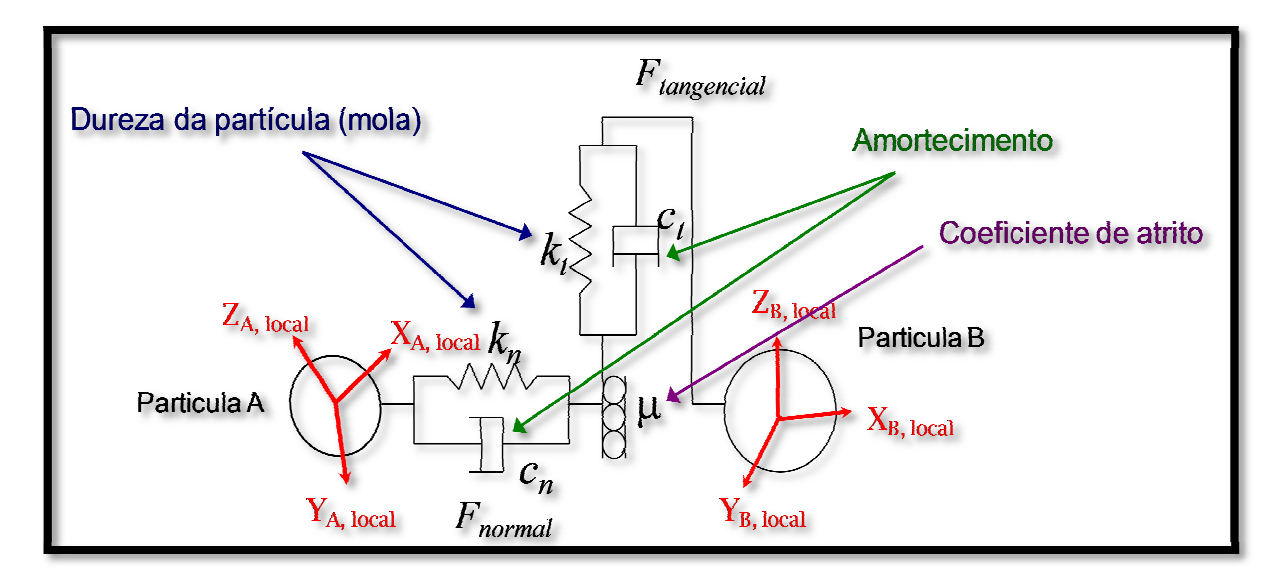

Figura 2-2 - Configuração mola amortecedor do contato.

A força normal é dad da pela Equação 3.

$$
F_n = \frac{4}{3} Y^* \sqrt{R^*} \delta_n^{\frac{3}{2}}
$$
 Equação 3

onde Y<sup>'</sup> é o modulo de Young equivalente,  $R^*$ o raio equivalente e  $\delta_n$  é a sobreposição normal.

A força de amortecim mento normal é dada pela Equação 4.

$$
F_n^d = -2\sqrt{\frac{5}{6}} \beta \sqrt{S_n m^* v_n^{rel}}
$$
 Equação 4

onde  $m^*$  é a massa equivalente e  $v_n^{rel}$  é a componente normal da velocidade relativa.  $S_n$ e β são as durezas normais, dadas pela Equação 5 e Equação 6

$$
S_n = 2Y^* \sqrt{R^* \delta_n}
$$
 Equação 5  

$$
\beta = \frac{\ln e}{\sqrt{\ln^2 e + \pi^2}}
$$
Equação 6

onde e é o coeficiente de restituição.

As forces tangenciais são estimadas baseadas na sobreposição tangencial (δ<sub>t</sub>). A força tangencial é dada pela Equação 7.

$$
F_t = -S_t \delta_t \tag{Equação 7}
$$

onde  $(S_t)$  é a dureza tangencial e dado pela Equação 8.

$$
S_t = 8G^* \sqrt{R^* \delta_n}
$$
 Equação 8

 $G^*$  é o modulo de cisalhamento equivalente.

O amortecimento tangencial é dado pela Equação 9.

$$
F_t^d = -2\sqrt{\frac{5}{6}}\beta\sqrt{S_t m^* v_t^{\text{rel}}}
$$
 Equação 9

sendo  $v_t^{\overline{rel}}$ a velocidade tangencial relativa.

A força tangencial é limitada pelo atrito de Coulomb $\mu_s F_n$ , onde  $\mu_s$  é o coeficiente de atrito estático. O atrito de rolamento é estimado aplicando um torque às superfícies de contato (Equação 10).

$$
\tau_i = -\mu_r F_n R_i \omega_i
$$

onde  $\mu_r$  é o coeficiente de atrito de rolamento,  $R_i$  a distância do ponto de contato do centro de massa para o objeto e *ω*i o vetor unitário de velocidade angular do objeto no ponto de contato.

### **2.2.4 Modelo de Contato Mola Linear**

O modelo de contato mola linear é um modelo alternativo ao modelo de Hertz-Mindlin, e que também está disponível para ser utilizado no software EDEM®. Este modelo é baseado no trabalho de Cundall e Strack (1979).

A força normal,  $F_n$ , é estimada a partida da Equação 11:

$$
F_n = k\delta + c\dot{\delta}
$$
 Equação 11

onde k é a rigidez linear da mola, c é o coeficiente de amortecimento,  $\delta \acute{e}$  a sobreposição e  $\dot{\delta}$  é a velocidade de sobreposição. Um método similar é usado para estimar a força tangencial. *k* e *c* são estimados usando as propriedades dos materiais/simulação. k é estimado usando a máxima energia de tensão Hertziana e a energia máxima de contato existente (Equação 12).

$$
k = \frac{16}{15} R^{* \frac{1}{2}} Y^* \left( \frac{15 m^* V^2}{16 R^{* \frac{1}{2}} Y^*} \right)^{\frac{1}{5}}
$$
 Equação 12

É necessário que a velocidade característica V seja fornecida ao modelo. Esta velocidade característica é o valor aproximado para a velocidade máxima no sistema. c é estimado automaticamente usando o coeficiente de restituição (Equação 13).

$$
c = \frac{4m^*k}{1 + \left(\frac{\pi}{\ln e}\right)^2}
$$

### **2.3 Calibração de Parâmetros – Método dos Elementos Discretos**

Os códigos de DEM e os modelos de contato avançaram significativamente na ultima década principalmente pelo processamento em paralelo, recursos computacionais e pesquisas em curso. A complexidade dos modelos de partículas vai desde o simples modelo original visco elástico linear a modelos mais complexos visco elásticos não-lineares e modelos de histerese. A aplicação de DEM é vasta e está continuamente crescendo na indústria de transporte e manuseio de material particulado (Grima e Wypych, 2009).

A caracterização do material granular e os testes das propriedades de escoamento fornecem informações valiosas para o correto dimensionamento de um equipamento. Da mesma forma, com simulações de DEM o modelo de material ou o comportamento mecânico das partículas precisa ser corretamente ajustado para representar com precisão o comportamento físico de uma única partícula e as características de escoamento do material granular. Alguns desafios em transformar DEM em uma ferramenta preditiva incluem:

- 1. O desenvolvimento de metodologias eficientes e válidas para quantificar e ajustar os parâmetros de DEM;
- 2. Validação experimental de modelos em larga escala para verificar e estabelecer técnicas para aplicar DEM a modelagem de materiais granulares;
- 3. Desenvolvimento de técnicas de scale-up para modelar adequadamente o aumento de escala de equipamentos, sem afetar significativamente a qualidade dos resultados. (Grima e Wypych, 2009).

O modelo de DEM consiste em um modelo aproximado de um sistema granular real. Desta forma, alguns fatores do meio granular real necessitam atenção especial para serem corretamente descritos e simulados, podendo até mesmo inviabilizar a simulação dada sua complexidade – deformação permanente, quebra, rugosidade superficial, forma exata de cada partícula. Seus efeitos, porém, são importantes na forma como o meio granular irá se comportar. Assim, estes não podem ser ignorados, e podem ser compensados através do ajuste do modelo computacional de DEM a parâmetros experimentais, obtidos a partir de amostras do material a ser simulado.

Para modelar o comportamento e alcançar um comportamento granular similar ao material particulado real na aplicação desejada, diversos experimentos em escala piloto podem ser realizados a fim de fazer um ajuste "fino" dos parâmetros de DEM, baseados em parâmetros chaves selecionados (ex.: distribuição de forma e tamanho de partícula, densidade sólida, rigidez de contato, etc). O objetivo de tais testes de calibração é correlacionar o comportamento físico do material particulado com o comportamento virtual, no que diz respeito ao seu movimento de rolagem, movimento de deslizamento, impacto e restituição e rigidez granular do material, se relevante. Apenas estimar parâmetros, tais como o coeficiente de restituição, coesão, atrito estático e atrito de rolamento, pode ser arriscado e reduz a confiabilidade na precisão dos resultados se não houver nenhuma verificação experimental. (Grima e Wypych, 2009).

Diferentemente de simulações com fluidos, onde muitas das propriedades físicas podem ser encontradas na literatura ou estimadas, são menos comum de serem encontradas literaturas específicas contendo parâmetros de interação necessários para um modelo de DEM. Assim, cada novo material introduzido no modelo de DEM deve ser estudado e calibrado para que suas propriedades sejam encontradas.

Da mesma forma, não existe ainda uma padronização sobre quais experimentos devem ser aplicados para obter os dados necessários de forma mais rápida e precisa. Esta é ainda uma área em desenvolvimento, porém muitas técnicas já foram elaboradas – medida de ângulo de repouso, medida de ângulo de escorregamento, vazão mássica, entre outros - com bons resultados validados experimentalmente.
De uma forma geral, o experimento a ser utilizado deve ser simples e de rápida reprodução através de DEM, a fim de que diversas simulações possam ser feitas deste experimento em um curto período de tempo. O método regularmente adotado na etapa de calibração é de tentativa e erro. Os passos a serem seguidos são:

- 1. Medir experimentalmente, ou visualmente recordar um dado comportamento;
- 2. Criar no software de DEM um modelo que irá reproduzir um comportamento semelhante ao realizado no teste experimental;
- 3. Alimentar o modelo de DEM com um conjunto de valores de parâmetros e rodar a simulação;
- 4. Checar os resultados obtidos com aquele conjunto de valores a fim de verificar quão próximo do comportamento real o modelo se encontra;
- 5. Retornar ao início da simulação, modificar um ou mais parâmetros e repetir a simulação;
- 6. Repetir os passos 4 e 5 até satisfazer que os parâmetros corretos foram obtidos.

### **2.4 Método dos Elementos Finitos**

No método dos elementos finitos a região de solução é considerada constituída de muitas pequenas sub-regiões interconectadas chamadas elementos finitos. Como um exemplo de como um modelo de elementos finitos pode ser usado para representar uma forma geométrica complexa, considere a estrutura da máquina de moer mostrada na Figura 2-3.

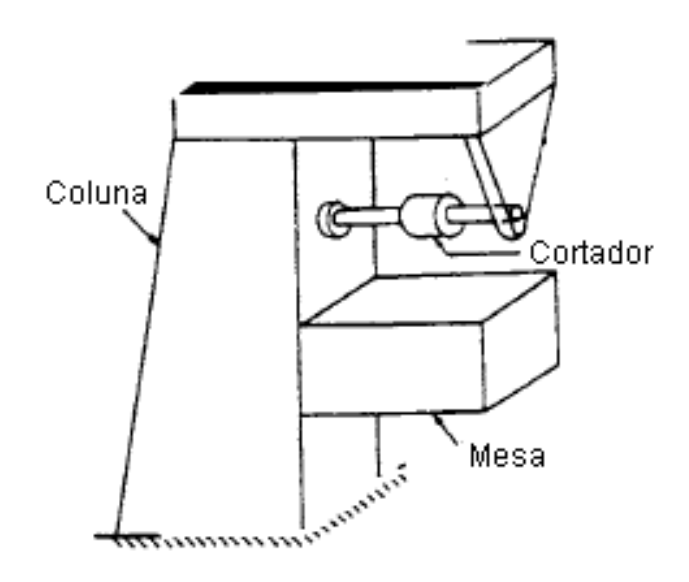

Figura 2-3 – Estrutura de uma máquina de moagem.

A fim de tornar mais simples estimar valores para variáveis como tensões e deformações da máquina sobre qualquer condição de corte (carregamento) especificada, esta estrutura é aproximada como composta de diversos pedaços como mostrado na Figura 2-4 no método dos elementos finitos.

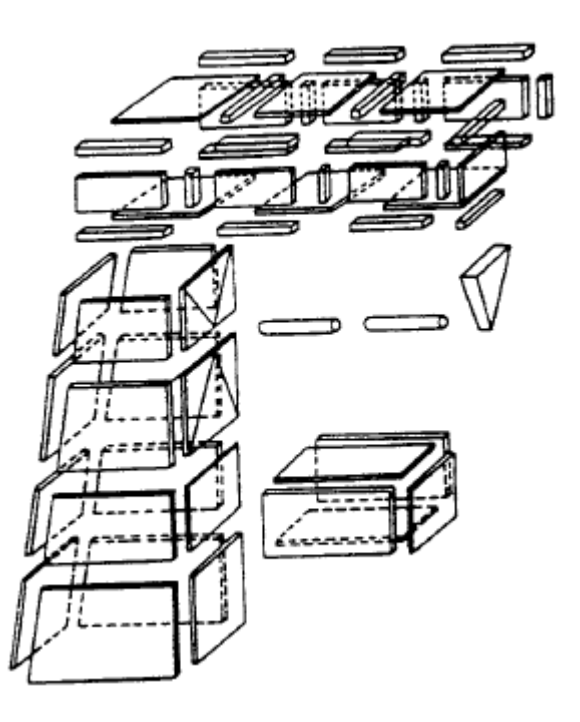

Figura 2-4 – Estrutura da maquina de moagem idealizada por elementos finitos.

Em cada pedaço ou elemento, uma solução aproximada conveniente é assumida e as condições de equilíbrio médias da estrutura são derivadas. A satisfação destas condições resultará em uma solução aproximada para os deslocamentos e tensões. A Figura 2-5 mostra a idealização por elementos finitos de uma aeronave de combate.

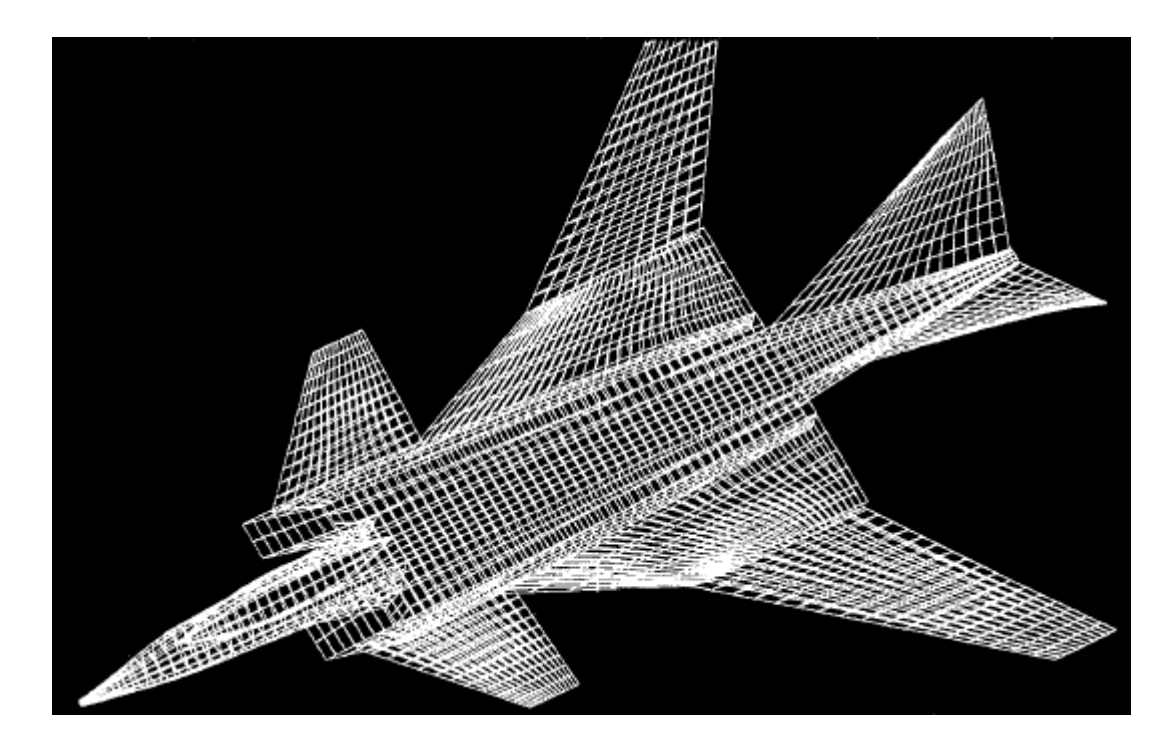

Figura 2-5 – Idealização por elementos finitos de um avião de combate.

Embora o método tenha sido utilizado exaustivamente no campo da mecânica estrutural, este tem sido aplicado com sucesso para resolver diversos outros tipos de problemas de engenharia, tais como condução de calor, dinâmica dos fluidos, campos elétricos e magnéticos. Estas aplicações levaram matemáticos a usarem esta técnica para a solução de problemas de valores de contorno complicados e outros problemas. De fato, é estabelecido que o método possa ser utilizado para a solução numérica de equações diferenciais ordinárias e parciais. A aplicabilidade generalizada do método dos elementos finitos pode ser vista ao observar as similaridades que existem entre os vários tipos de problemas de engenharia [Rao, 2004].

A abordagem da solução é baseada em eliminar a equação diferencial completamente (problemas em estado estacionário), ou representando a equação diferencial parcial como um sistema aproximado de equações diferenciais ordinárias, as quais são então numericamente integradas utilizando técnicas padrões tais como o método de Euler, Runge-Kutta, etc.

21

#### **2.5 Métodos de Interpolação**

Métodos de interpolação fazem-se necessários para interpolar valores de força entre elementos de malha não coincidentes. O método dos elementos discretos utiliza apenas uma malha triangular superficial (StL) para detectar os contatos entre as partículas e a superfície da estrutura. Já o método dos elementos finitos pode utilizar elementos de casca e de volume de diferentes ordens, de acordo com o tipo de análise que se deseja realizar.

Para desenvolver um método que seja multi propósito é necessário que não exista dependência entre a natureza das malhas e a precisão dos resultados obtidos. Desta forma, a correta escolha do método de interpolação se torna imprescindível para o sucesso do acoplamento entre os métodos.

### **2.5.1 Transferência de Carregamento**

Transferência de carregamento é o processo de pelo qual um campo transmite uma quantidade a outro baseado em suas malhas. Transferência de carregamentos ocorre de uma superfície a uma superfície ou de um volume para um volume.

Dois métodos são comumente utilizados para transferência de carregamentos: preservando perfil ou globalmente conservativo. Na interpolação preservando perfil, cada nó no lado receptor mapeia sobre um elemento no lado emissor  $(\alpha_i)$ . O valor transferido é então interpolado em α<sub>i</sub>. O valor transferido é T<sub>i</sub> = φ (α<sub>i</sub>). Desta forma, todos os nós no lado receptor se projetam no lado emissor (Figura 2-6).

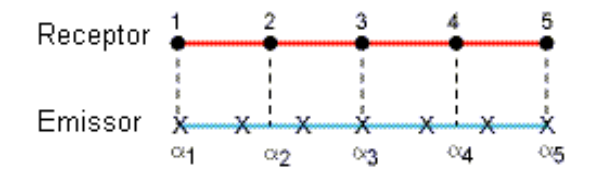

Figura 2-6 - Interpolação Preservando Perfil.

Na interpolação globalmente conservativa, cada nó X no lado emissor mapeia em um elemento no lado receptor. Desta forma, a variável transferida no emissor é dividida em duas quantidades que são adicionadas aos nós receptores. Como mostrado na Figura 2-7, a força no nó 4 divide em forças nos nós 3' e 4'.

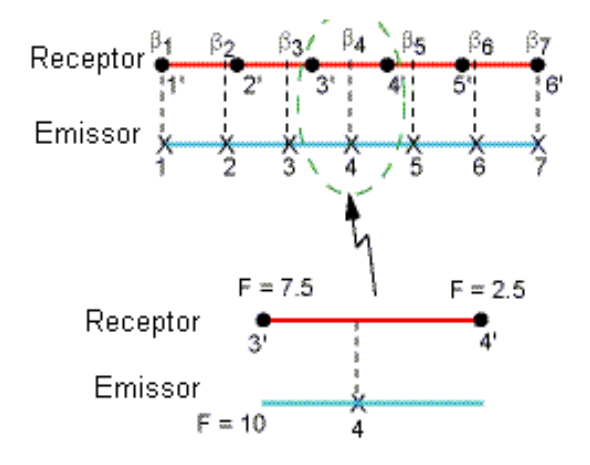

Figura 2-7 - Interpolação Globalmente Conservativa.

Para uma interpolação preservando perfil, as forças e taxa de calor não são balanceadas nesta interface. Para uma interpolação globalmente conservativa, força total e taxa de calor serão balanceadas nesta interface. Entretanto, localmente as distribuições podem não concordar (Figura 2-8 e Figura 2-9).

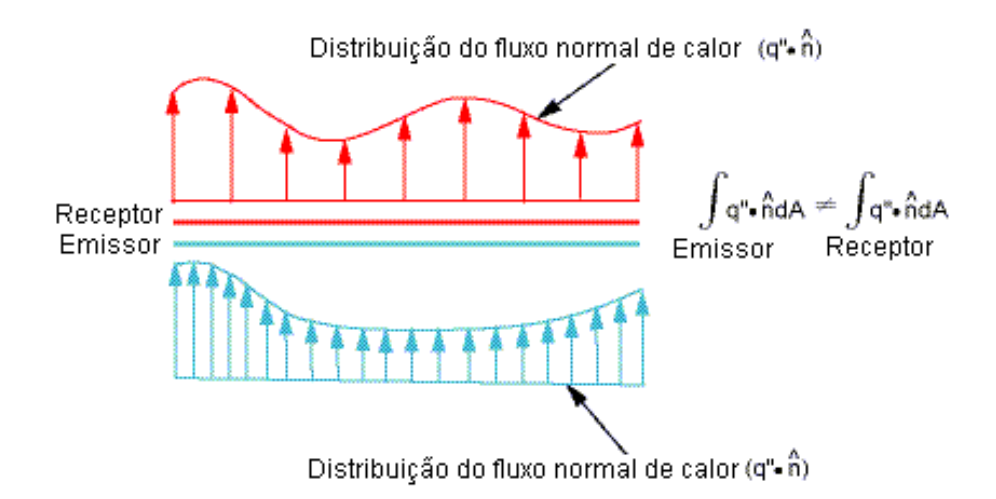

Figura 2-8 - Interpolação preservando perfil – Desbalanceamento de carregamentos.

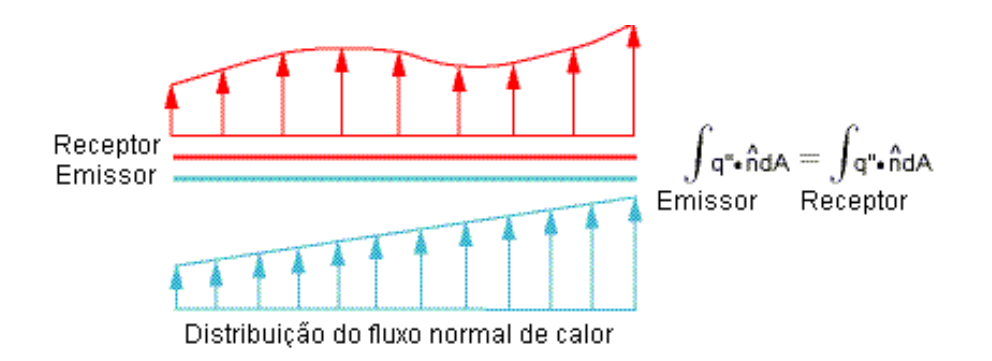

Figura 2-9 - Interpolação globalmente conservativa: Balanceamento dos carregamentos.

Faz sentido físico conservar quantidades como fluxo de calor e força, na superfície de interface. Similarmente, geração de calor deveria ser conservada em interfaces volumétricas. Entretanto, não faz sentido físico conservar deslocamentos ou temperaturas em uma base integral. Porém perfis de deslocamento e temperatura devem ser adequadamente capturados através de interfaces.

Para uma interpolação preservando perfis, deve-se ter uma malha grosseira no lado emissor e uma malha refinada no lado receptor, ao invés do contrário. Quando a malha grosseira está no lado emissor, o receptor adequadamente captura o perfil normal de fluxo de calor. No lado receptor, uma malha refinada garante um número suficiente de nós. Quando a malha grosseira está no lado receptor, o receptor não captura adequadamente o perfil do fluxo de calor dado o número insuficiente de nós no lado receptor. Isto pode ser visto na Figura 2-10 e Figura 2-11.

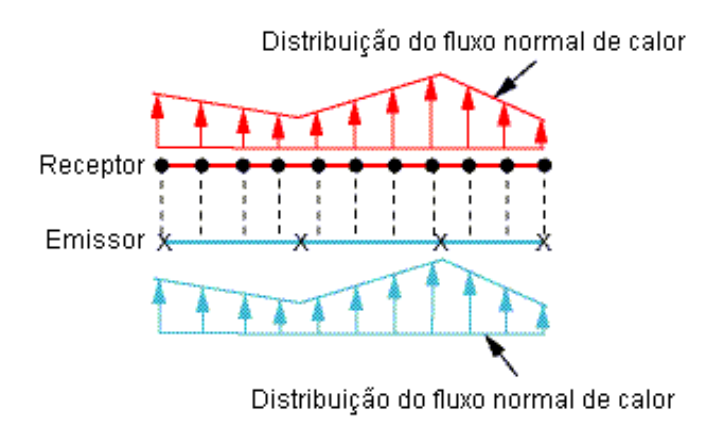

Figura 2-10 - Interpolação preservando perfil: Malha grosseira no lado emissor.

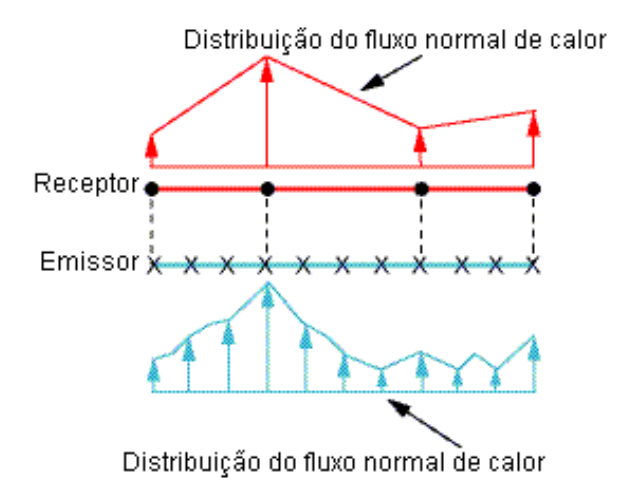

Figura 2-11 - Interpolação preservando perfil: Malha grosseira no lado receptor.

Para uma interpolação globalmente conservativa é melhor ter uma malha refinada no lado emissor e uma malha grosseira no lado receptor do que o contrário. Quando a malha refinada está no lado emissor, o receptor adequadamente captura as forças. Quando a malha refinada está no lado receptor, a distribuição de cargas no lado receptor pode não ser capturada, mesmo a força total no lado receptor sendo igual a força total no lado emissor. Isto pode ser visto na Figura 2-12 e Figura 2-13.

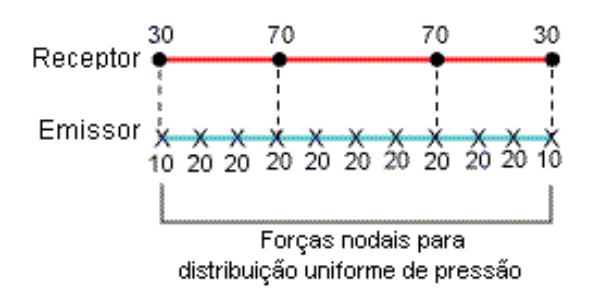

Figura 2-12 - Interpolação globalmente conservativa: Malha refinada no lado emissor.

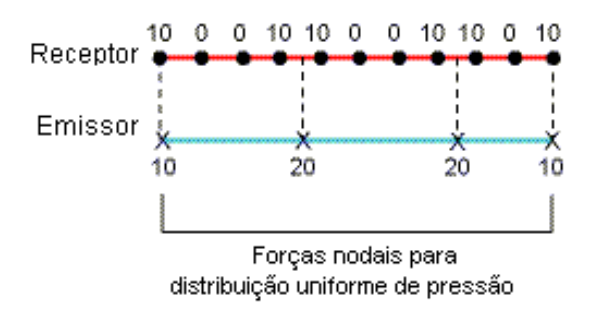

Figura 2-13 - Interpolação globalmente conservativa: Malha refinada no lado receptor.

Os dois pontos citados anteriormente se mantêm verdadeiros se ou o lado emissor ou o lado receptor é feito de elementos de maior ordem. Deve-se ter cuidado ao produzir um mapeamento de nós de elementos de maior ordem para elementos de menor ordem. Por exemplo, como mostrado na Figura 2-14, uma transferência de carregamentos globalmente conservativa através de uma interface que possui o mesmo número de elementos em ambos os lados não produzirá o perfil correto se o receptor for de ordem maior.

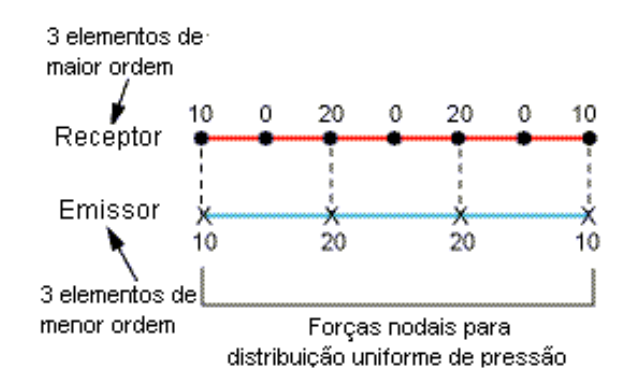

Figura 2-14 - Três elementos de menor ordem.

Para obter o perfil correto, é necessário dobrar o número de elementos de menor ordem no lado no lado emissor como mostrado na Figura 2-15. Também não se podem colocar nós intermediários em uma superfície ou volume interfacial.

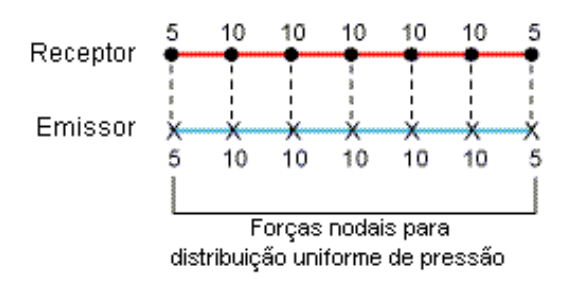

Figura 2-15 - Seis elementos de menor ordem.

É possível especificar um método de interpolação globalmente conservativo ou preservando o perfil para forças, fluxo de calor e geração de calor. Deslocamento e transferência de temperatura sempre devem ser preservando o perfil.

### **2.5.2 Interpolação Conservativa**

No acoplamento desenvolvido, o carregamento resultante do EDEM® é transferido para o ANSYS® utilizando uma interpolação conservativa. Esta interpolação conservativa difere em alguns pontos da interpolação globalmente conservativa:

- A interpolação globalmente conservativa distribui valores dos nós no lado emissor sobre as faces dos elementos no lado receptor.
- A interpolação conservativa mapeia as faces de elementos de interpolação (IP) do lado emissor nas faces de interpolação do lado receptor.

Na interpolação conservativa, cada face do elemento é primeiramente dividida em um número N de faces IP, onde N é o numero de nós na face. As faces IP tridimensionais são então convertidas em um polígono bidimensional feito de linhas e colunas de pontos chamado pixels. A seguir, os polígonos convertidos no lado emissor são intersectados com os polígonos IP no lado receptor usando as imagens pixels. A intersecção dos polígonos cria muitas regiões de sobreposição, chamadas de superfícies de controle. Estas superfícies são então usadas para transferir o carregamento entre as duas superfícies (Figura 2-16). A interpolação conservativa pode geralmente preservar distribuições locais e pode ainda ser utilizada para interpolar deslocamento de malha e transferência de calor (Galpin et al., 1995).

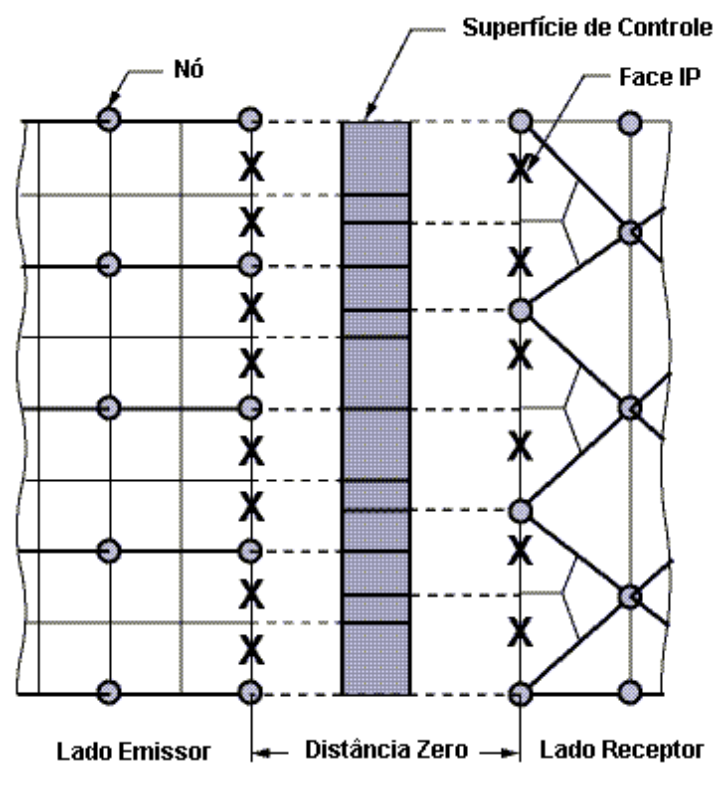

Figura 2-16 - Interpolação conservativa.

As variáveis de deslocamento e temperatura são interpoladas de uma maneira ponderada pela área de todas as faces de interpolação (IP) no lado emissor que intersectam com as áreas IP nodais vizinhas ao dado nó; portanto, a interpolação conservativa pode suavizar qualquer oscilação numérica presente nos perfis locais do lado emissor. Entretanto, perfis de distribuições locais podem não ser preservados com a mesma precisão como uma interpolação preservando perfil em determinados problemas.

Durante a interpolação, o balanço total de forças sobre uma superfície é preservada. Para evitar perdas durante o processo de transferência de dados entre o código de DEM e FEM, ambas as malhas numéricas devem coincidir no espaço.

Este processo de transformação dos elementos de malha em polígonos bidimensionais, mapeamento dos nós de uma malha em outra e sobreposição de área dos elementos de malha permite que no acoplamento seja trabalhado com elementos de malha de qualquer tipo. No DEM os elementos de malha são sempre triangulares do tipo StL (Figura 2-17). Já no FEM, podemos ter diferentes elementos de volume de diferentes ordens (Figura 2-18).

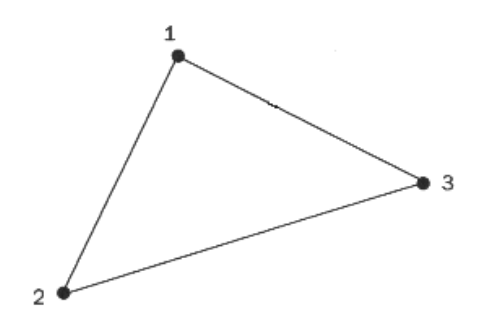

Figura 2-17 – Representação de um elemento de malha do tipo StL.

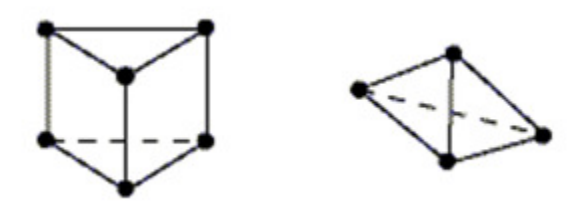

Figura 2-18 – Exemplos de elementos de malha utilizados pelo FEM.

#### **2.6 Algoritmos de Mapeamento**

Para transferir carregamentos através de malhas diferentes, os nós de uma malha devem ser mapeados para as coordenadas locais de um elemento na outra malha, a fim de que os carregamentos sejam corretamente passados de um elemento de malha ao seu correspondente espacial. Dois métodos de mapeamento, o método global e o método bucket search são comumente empregados e serão apresentados a seguir.

#### **2.6.1 Método Global**

Como o nome indica, o nó em questão é buscado sobre todos os elementos existentes da outra malha e tenta localizar um elemento no qual ele pode ser mapeado. A maioria dos nós encontra um único elemento e são facilmente mapeados. Entretanto, ocasionalmente um nó é mapeado em dois ou mais elementos. Isto ocorre quando uma separação/penetração finita não zero existe entre as duas malhas. O elemento que minimiza a distância é então selecionado. Na Figura 2-19, o nó  $N_1$  é encontrado nos elementos  $e_1$  e  $e_2$ , então ele é mapeado no elemento o qual minimiza a distância de separação (e<sub>1</sub> porque  $d_1$ < $d_2$ )

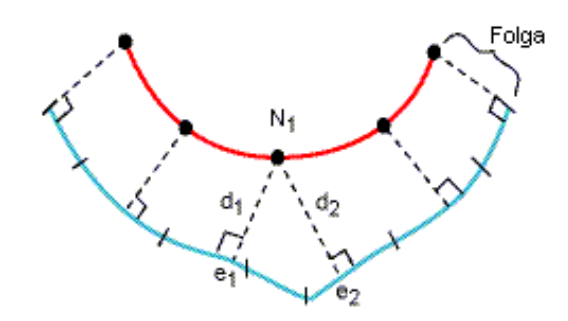

Figura 2-19 - Nós mapeados para minimizar folga.

Algumas vezes um nó não é mapeado a nenhum elemento. Isto ocorre quando a as bordas de interfaces não estão alinhadas. Na Figura 2-20, o nó N1 não é mapeado a nenhum elemento, então ele é mapeado ao nó mais próximo (N1).

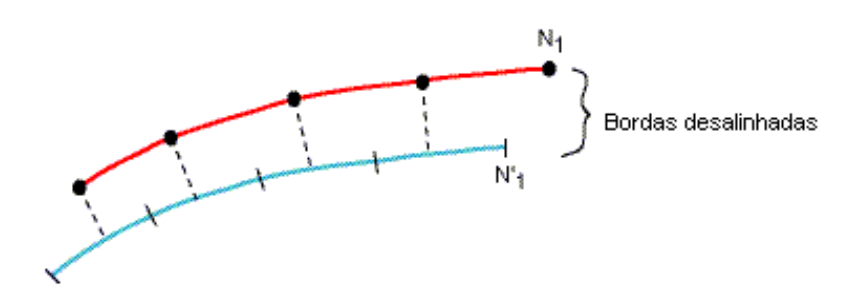

Figura 2-20 - Nó mapeado no nó mais próximo.

O método global possui uma complexidade de θ (n x m) onde n é o número de nós mapeados em m elementos. Se n e m são de mesma ordem, o tempo requerido para computar o mapeamento cresce quadraticamente e leva a ineficiência computacional.

#### **2.6.2 Método Bucket Search**

O método bucket search é utilizado para minimizar problemas ao transferir informação de uma malha para outra, especialmente quando o número de nós aumenta significativamente. Para um dado nó, o método bucket search restringe os elementos sobre os quais ele busca. Isto é feito da seguinte forma:

- Todos os elementos são distribuídos em caixas cartesianas (também referidas como buckets).
- O nó em questão é então localizado em uma caixa.
- O método global é usado para o nó em questão, mas os elementos são restritos a somente aquela caixa.

Por exemplo, na Figura 2-21, os elementos  $e_1$ ,  $e_2$ , e  $e_3$  estão na caixa 1, elementos  $e_3$  e  $e_4$  estão na caixa 2, e  $e_4$ ,  $e_5$ , e  $e_6$  estão na caixa 3. O nó  $N_1$  busca somente pelos elementos na caixa 3.

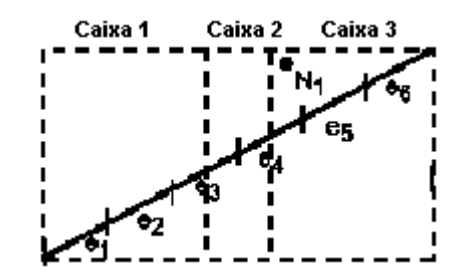

Figura 2-21 - Nó N1 na caixa 3 com três elementos.

O método bucket search tem uma complexidade de θ(n) onde n é o número de nós a serem mapeados em m elementos. Entretanto, para alcançar este aumento de eficiência, os buckets também devem ser criados na outra malha e os m elementos devem ser colocados nela.

# **Capítulo 3**

## **3 Método Desenvolvido**

O modelo desenvolvido para o acoplamento do método dos elementos discretos (DEM) ao método dos elementos finitos (FEM) foi programado em linguagem Python. O programa escrito possui cerca de 700 linhas e pode ser executado em Windows 32 ou 64 Bits. Além do programa em Python, uma macro escrita em linguagem APDL (linguagem de programação do software ANSYS®) foi desenvolvida a fim de passar as informações do método de interpolação e busca a ser utilizado. O método consiste em ler os dados de saída do programa EDEM®, reordenar estes dados e interpolar na malha de FEM do software ANSYS®.

O software EDEM<sup>®</sup> importa um desenho CAD 3D qualquer e transforma esta geometria em uma malha do tipo StL. As forças em uma dada geometria resultante do impacto das partículas com a superfície desta geometria são sempre estimadas no centro dos elementos triangulares desta malha StL.

Primeiramente no software EDEM® é escolhido um passo de tempo representativo das condições de carregamento a qual a geometria está submetida. Determinado o passo de tempo, são exportadas as informações de força total nas direções X, Y e Z, posições X, Y e Z dos três nós que compõem cada elemento de malha, além da identificação dos elementos de malha StL no formato CSV.

O modelo de análise estrutural é então montado e são selecionadas as superfícies onde serão passadas as informações vindas do software EDEM®. Estas superfícies são renomeadas para EDEMLOAD.

33

A seguir é gerada a malha de elementos finitos e então colocado o modelo para resolver, quando então ocorre a interpolação das forças vindas do EDEM® para o software ANSYS®. Nesta etapa primeiramente as forças estimadas pelo EDEM® no centro da malha StL são então passadas aos 3 nós deste elemento de malha. Estes nós são então mapeados na malha do ANSYS® utilizando-se para isso o método bucket search. As forças são então interpoladas utilizando-se um método conservativo e estas forças são passadas aos nós correspondentes. A Figura 3-1 mostra um esquema representado as etapas desta interpolação.

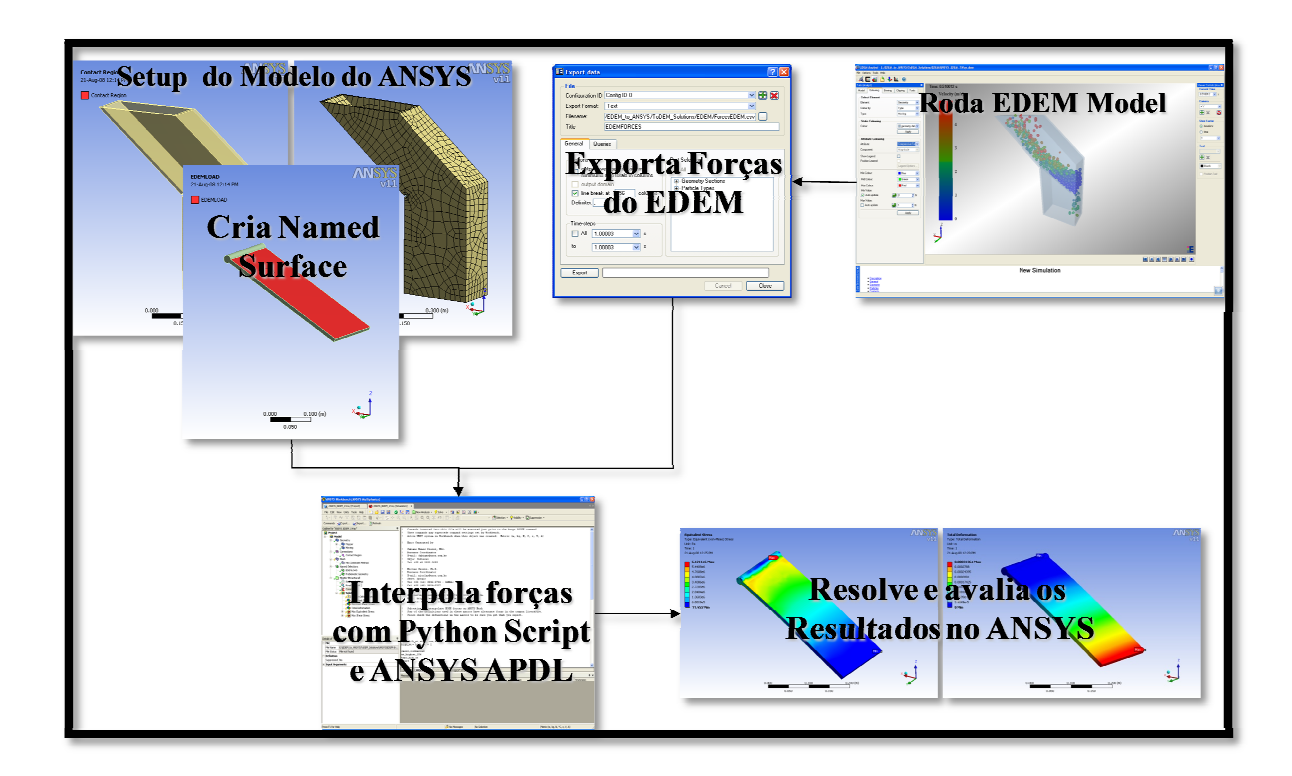

Figura 3-1 – Esquema utilizado para realizar a interpolação entre os softwares  $EDEM^{\circledR}$  e ANSYS® .

Na Figura 3-2 pode ser visto o algoritmo com as etapas que o acoplamento segue para leitura dos dados do EDEM® e interpolação e solução no software ANSYS®.

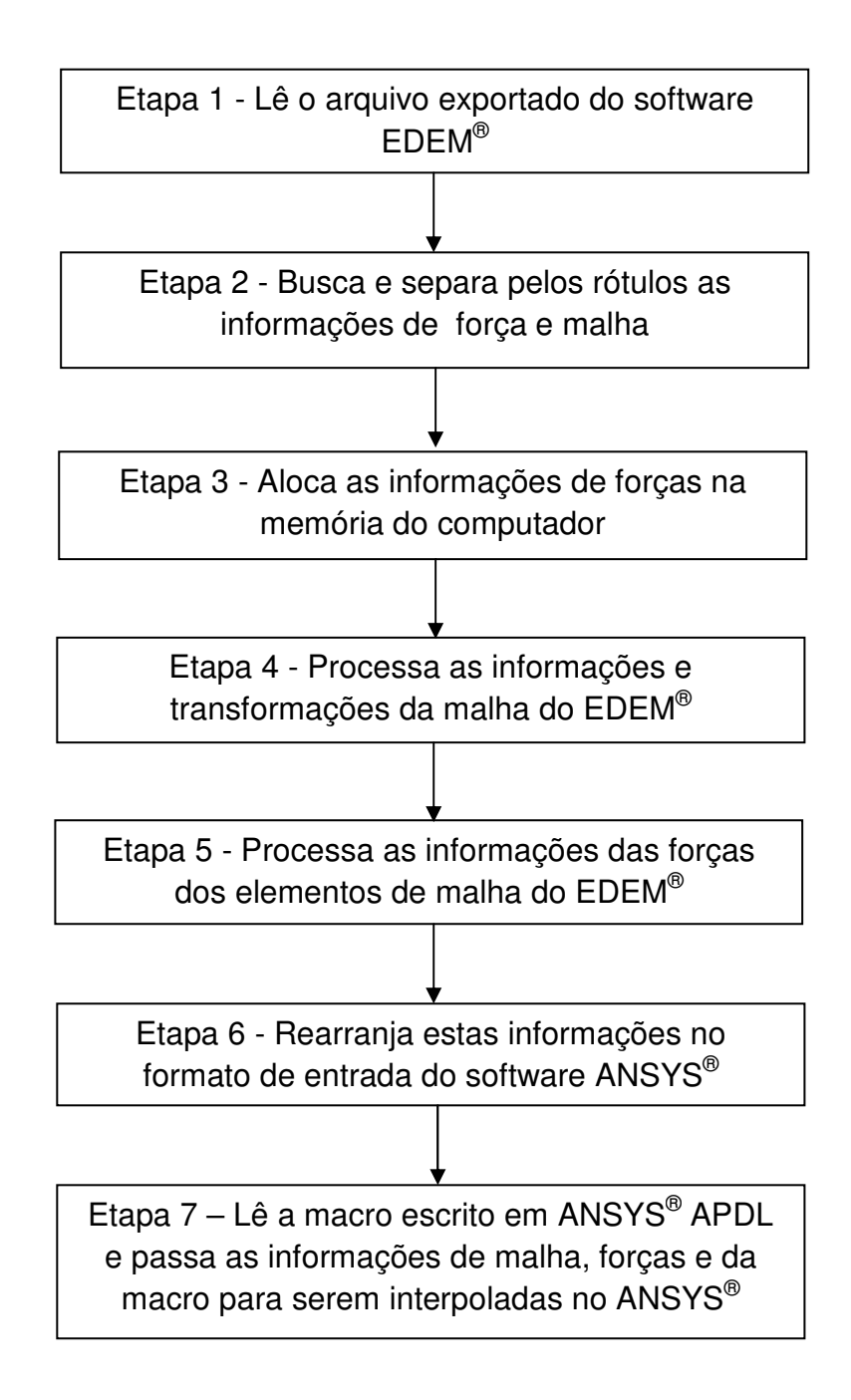

Figura 3-2 – Algoritmo das etapas de solução.

## **Capítulo 4**

## **4 Validação Numérica**

De forma a obter uma estimativa da precisão do modelo, foi realizada uma validação numérica do modelo desenvolvido, comparando os dados estimados pelos softwares com dados obtidos a partir de equações analíticas. A seguir testes semelhantes modificando a dimensão do domínio de cálculo do EDEM® foram realizados, variando assim também o tamanho do elemento de malha utilizado, a fim de verificar a validade do teste em diferentes escalas do problema. Além disso, foi alterado o tamanho da partícula utilizada e verificada a influência no resultado. No total foram realizadas 12 simulações utilizando o método dos elementos discretos e 36 simulações utilizando o método dos elementos finitos nesta etapa de validação numérica.

### **4.1 Caso Teste**

Um caso simples foi estudado de forma a testar o método de interpolação. O propósito deste teste é verificar se as forças passadas pelo EDEM® são estimadas corretamente no ANSYS® . Neste teste não são considerados os efeitos dinâmicos das partículas, apenas os efeitos estáticos. O teste consiste em verificar se a massa é transferida corretamente de um método ao outro. A opção por este teste simples sem os efeitos dinâmicos deu-se pela facilidade de realizar uma verificação analítica dos dados, assim analisando a consistência e precisão do método.

O teste consiste em preencher uma caixa cúbica com uma quantidade de esferas. Estas esferas são simuladas no EDEM® por um tempo necessário para garantir que as partículas estejam em equilíbrio de forças. As forças aplicadas pelas partículas na caixa são estimadas no software EDEM® e comparadas com dados analíticos. Estas

forças então são passadas ao software ANSYS® utilizando o método desenvolvido. No ANSYS® é feito uma análise estrutural variando-se o refinamento da malha de elementos finitos, e estimada a força de reação da caixa à força aplicada pelas partículas. Estes dados depois foram comparados com os resultados analíticos. O resumo dos parâmetros dos testes realizados pode ser visto na Tabela 4-1.

|                           | Teste 1 | Teste 2     | Teste 3 | Teste 4 |
|---------------------------|---------|-------------|---------|---------|
| Número de partículas      | 2000    | 3000        | 6000    | 2000    |
| Lados da caixa (m)        | 1x1x1   | 1,5x1,5x1,5 | 3x3x3   | 3x3x3   |
| Diâmetro da partícula (m) | 0.04    | 0.04        | 0.04    | 0.08    |

Tabela 4-1 - Parâmetros utilizados nos testes.

Foi utilizada a densidade de 2500 kg/m<sup>3</sup> para as partículas, e o tempo simulado foi de 3s, de forma a para garantir que as partículas estejam em equilíbrio de forças. A força na direção Z (direção e sentido da gravidade) estimada no EDEM® foi comparada com resultados analíticos obtidos a partir da Equação 14.

$$
F_Y = P_M \times N_P \times g
$$
 Equação 14

onde  $F_Y$  é a força total na direção Y, P<sub>M</sub> é a massa da partícula, N<sub>P</sub> é o número de partículas e g é a aceleração da gravidade.

 No modelo simulado o material escolhido para a caixa foi aço, e para as esferas foi vidro. Os parâmetros de interação dos materiais utilizados no modelo podem ser vistos na Tabela 4-2. Os dados dos materiais podem ser vistos na Tabela 4-3.

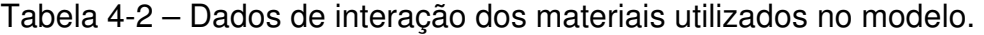

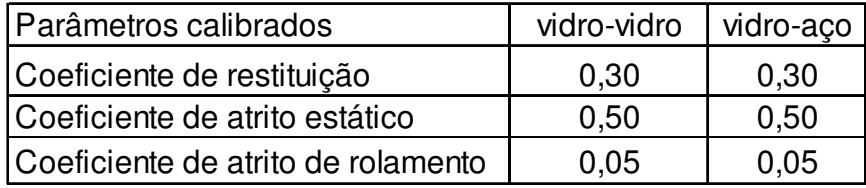

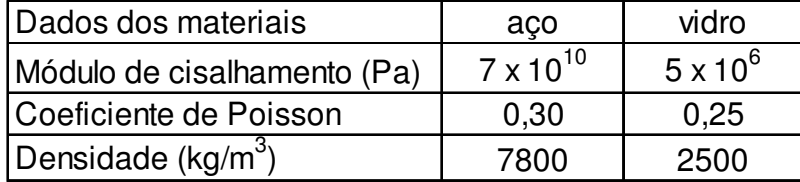

Tabela 4-3 – Dados dos materiais utilizados no modelo.

Ao todo foram utilizados 3 refinamentos de malha no EDEM®, sendo uma grosseira, uma intermediária e uma refinada. A malha grosseira consiste de 13523 elementos, a malha intermediária de 21568 elementos e a malha refinada 33102 elementos de malha. Estes refinamentos de malha podem ser vistos nas Figura 4-1, Figura 4-2 e Figura 4-3. O resultado da simulação do Teste 1 com malha grosseira pode ser visto na Figura 4-4.

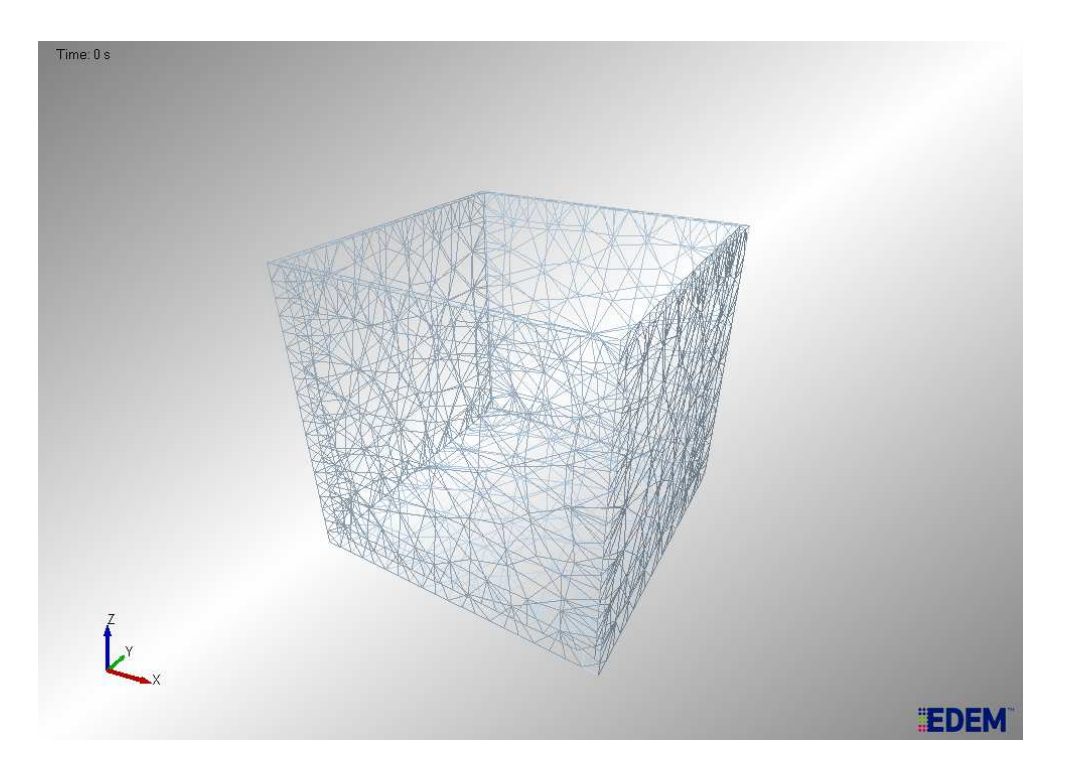

Figura 4-1 – Malha grosseira utilizada no EDEM®.

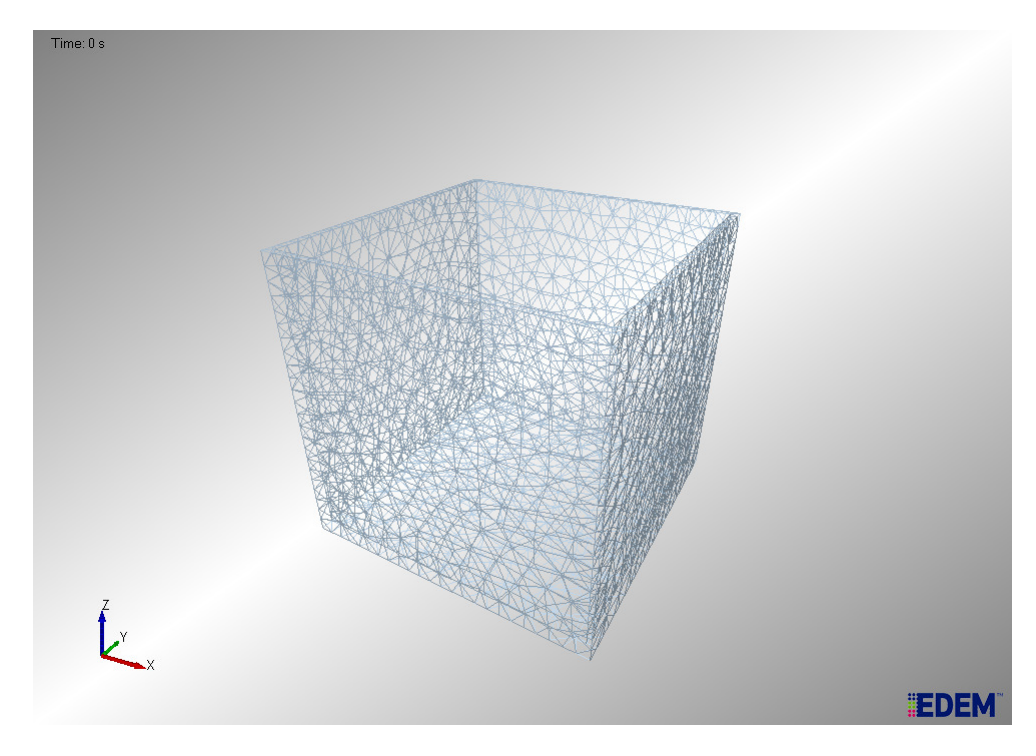

Figura 4-2 – Malha media utilizada no EDEM®.

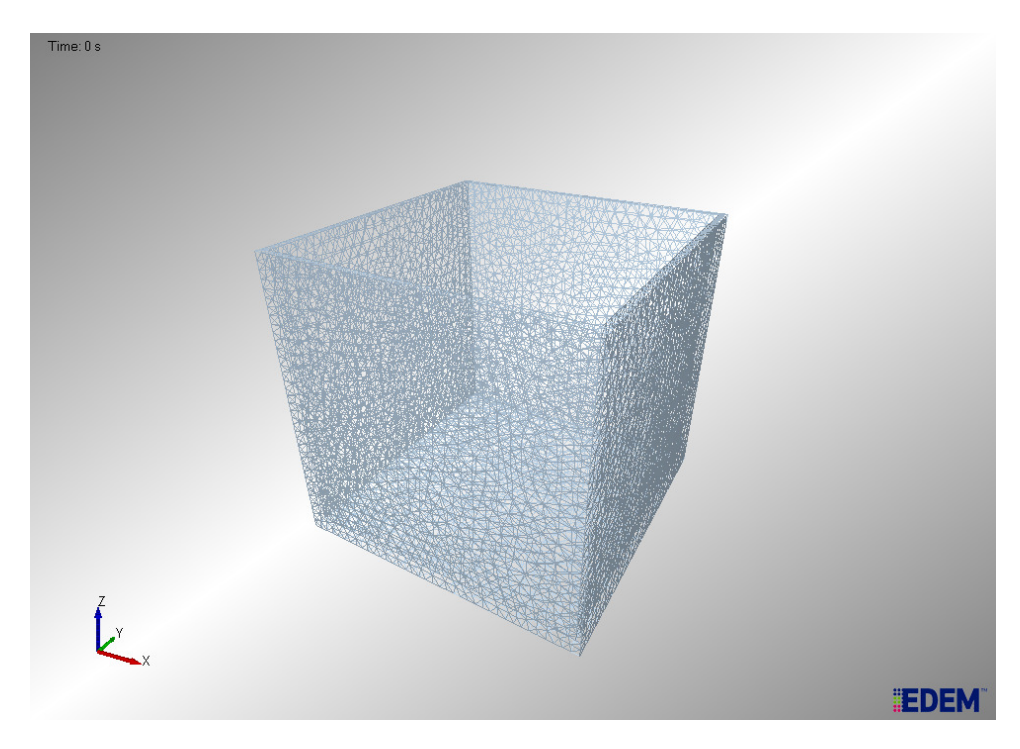

Figura 4-3 – Malha refinada utilizada no  $EDEM^@$ .

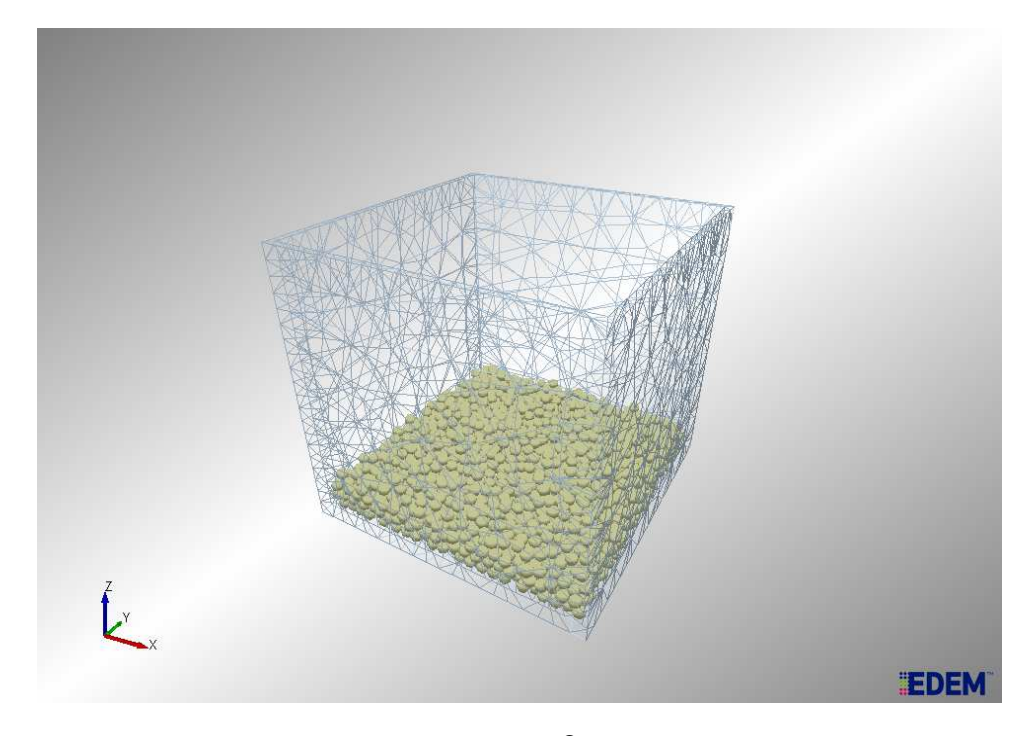

Figura 4-4 – Resultado da Simulação do EDEM® para o Teste 1 com malha grosseira.

Os resultados dos comparativos entre o EDEM® e o cálculo analítico podem ser vistos na Tabela 4-4, Tabela 4-5, Tabela 4-6 e Tabela 4-7.

| Teste 1       | Grosseira | Média   | Refinada |
|---------------|-----------|---------|----------|
| Analítico (N) | 1643,8    | 1643,7  | 1643,8   |
| EDEM (N)      | 1642.2    | 1644,5  | 1645     |
| Erro $%$      | 0,10      | $-0.04$ | $-0.07$  |

Tabela 4-4 - Resultados do Teste 1 para força em Z.

| Teste 2       | Grosseira | Média  | Refinada |
|---------------|-----------|--------|----------|
| Analítico (N) | 2465,7    | 2465,7 | 2465,7   |
| EDEM (N)      | 2466,5    | 2465,2 | 2465,8   |
| Erro $%$      | 0.03      | 0.02   | 0.00     |

Tabela 4-5 - Resultados do Teste 2 para força em Z.

Tabela 4-6 - Resultados do Teste 3 para força em Z.

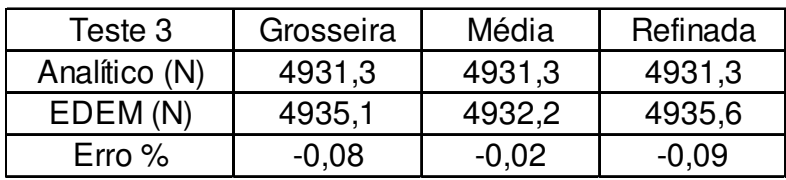

Tabela 4-7 - Resultados do Teste 4 para força em Z.

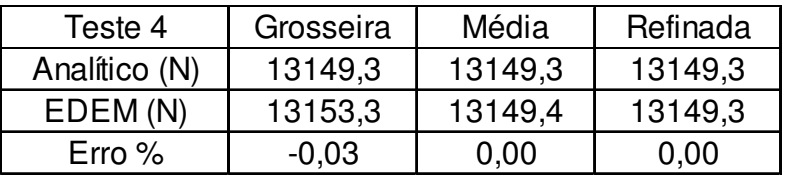

O carregamento do EDEM® é interpolado na área interna da caixa, a qual é a região em contato com as partículas Figura 4-5.

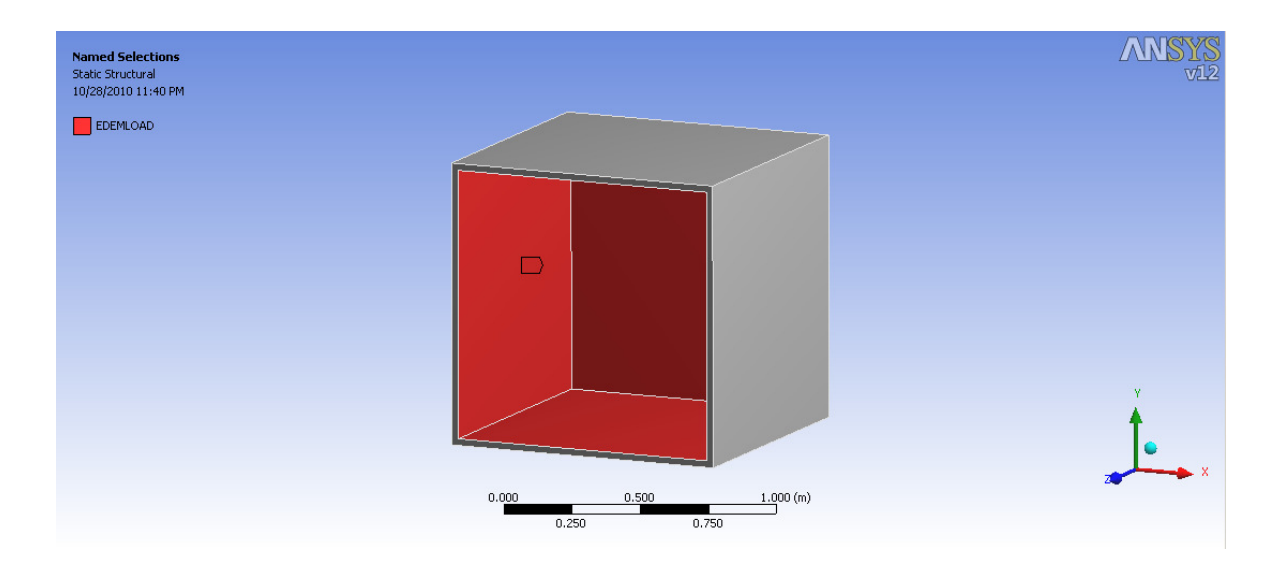

Figura 4-5 – Área de interpolação das forças estimadas pelo EDEM®.

No EDEM® não há movimento de corpo rígido, já no ANSYS® esse movimento de corpo rígido pode ocorrer. Para evitar isto, foi inserido no ANSYS® um suporte fixo na base da caixa para evitar este movimento de corpo rígido. A força de reação é estimada na base da caixa e verificado se os valores da força de reação estão em concordância com os valores analíticos de forças estimados na direção Z. As forças resultantes estimadas no EDEM® são pontuais e, portanto, espera-se o mesmo perfil quando as forças são passadas ao software ANSYS®. Isto pode ser visto quando a tensão elástica equivalente é estimada dentro da caixa. Este perfil de tensão pode ser visto na Figura 4-6.

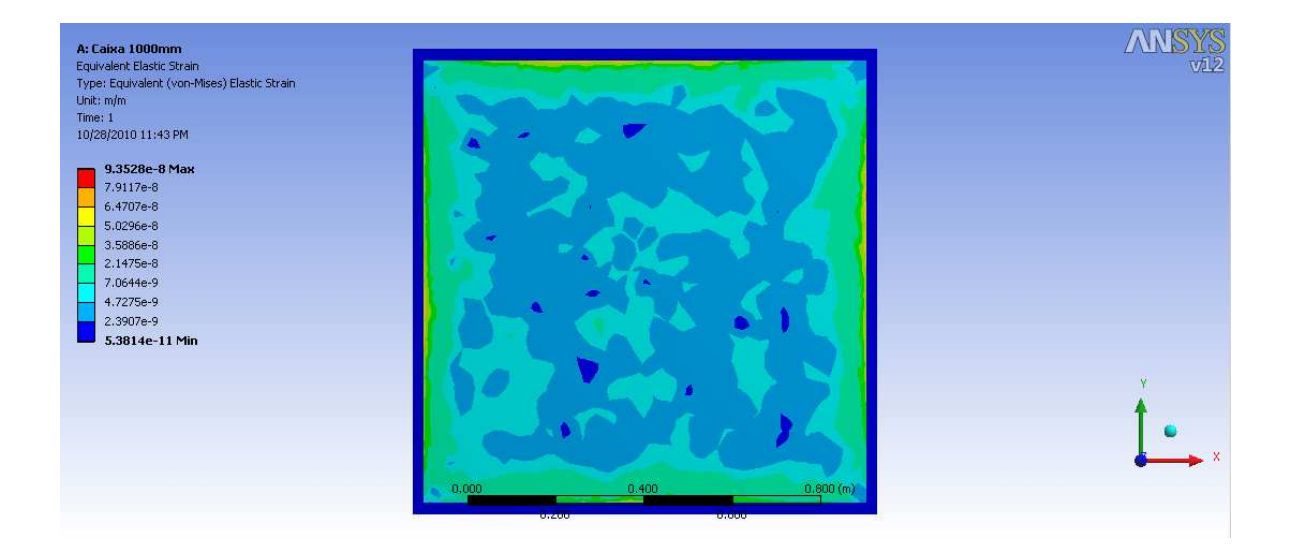

Figura 4-6 – Perfil de tensão na área de interpolação.

Cada uma das malhas do EDEM® (grosseira, média e refinada) foi testada com malhas grosseiras, médias e refinadas do ANSYS®, para os 4 casos em estudo. A malha grosseira do ANSYS® consiste em 7232 elementos, a malha média consiste em 13751 elementos e a malha refinada consiste em 19965 elementos. Estas malhas do ANSYS<sup>®</sup> podem ser vistas na Figura 4-7, Figura 4-8 e Figura 4-9. Os valores obtidos nas simulações podem ser vistos na Tabela 4-8, Tabela 4-9, Tabela 4-10 e Tabela 4-11.

.

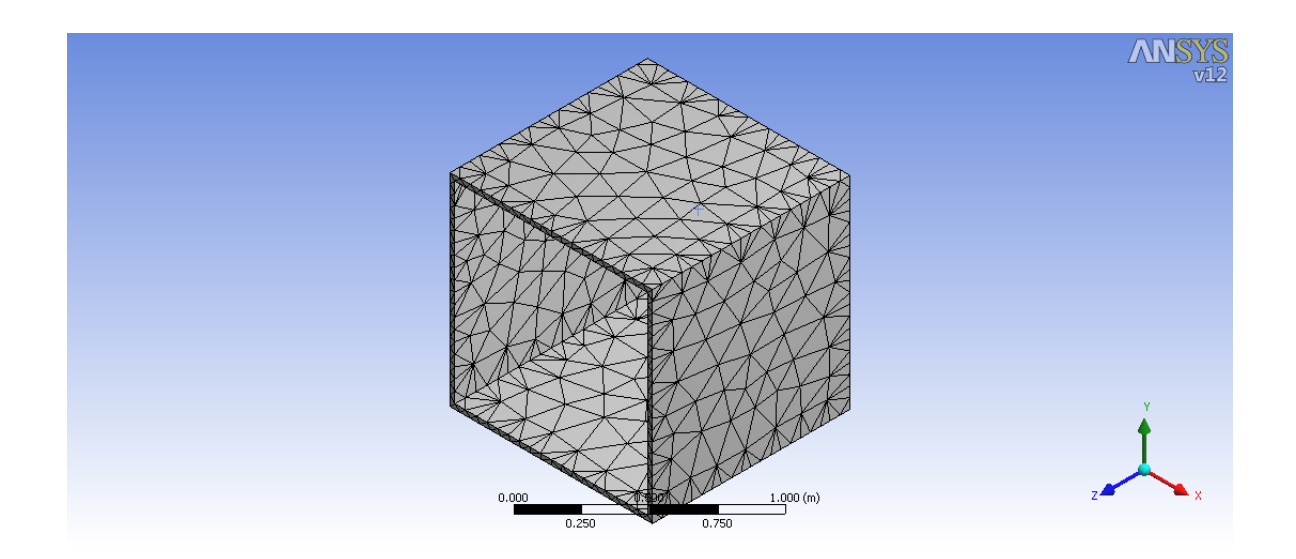

Figura 4-7 – Malha grosseira utilizada no ANSYS®.

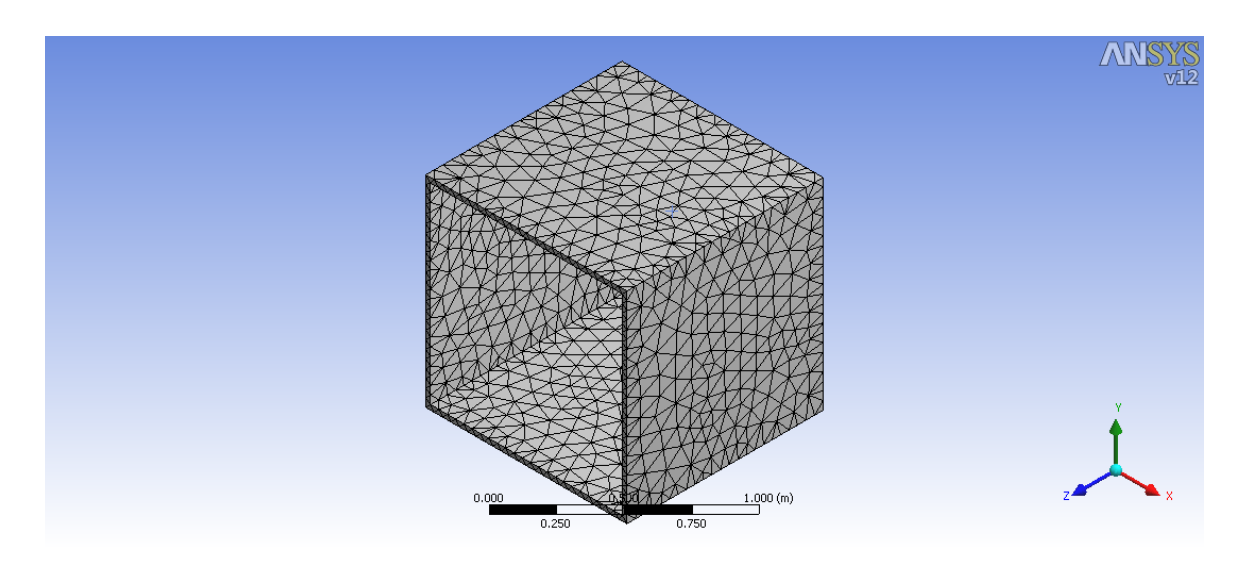

Figura 4-8 – Malha media utilizada no ANSYS®.

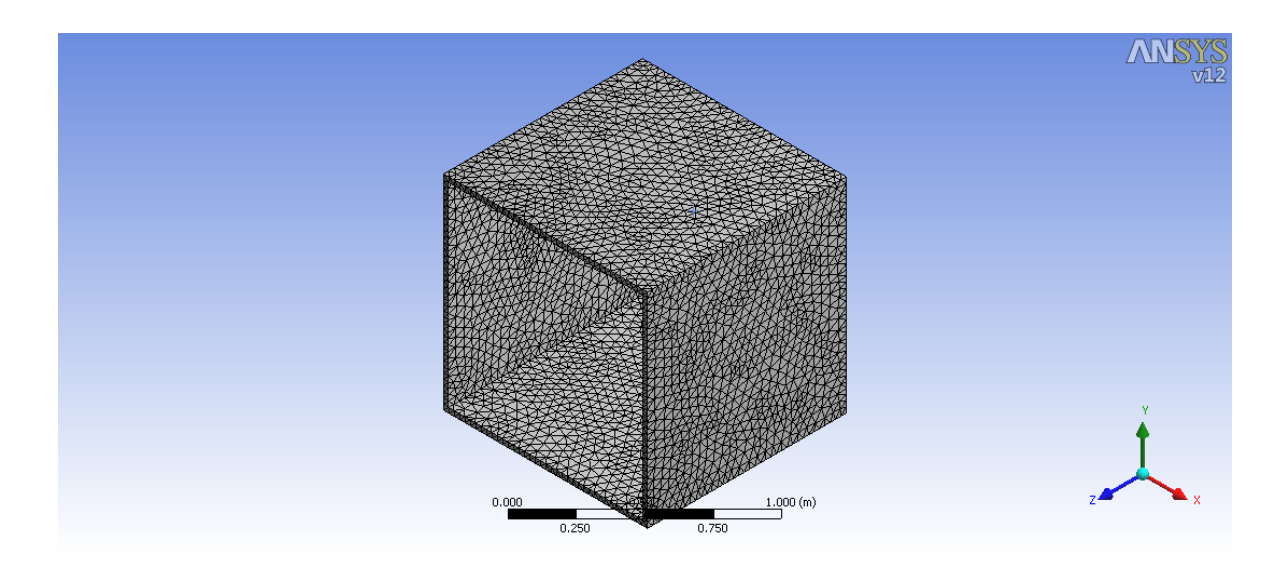

Figura 4-9 – Malha refinada utilizada no ANSYS®.

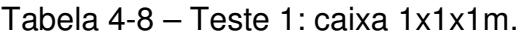

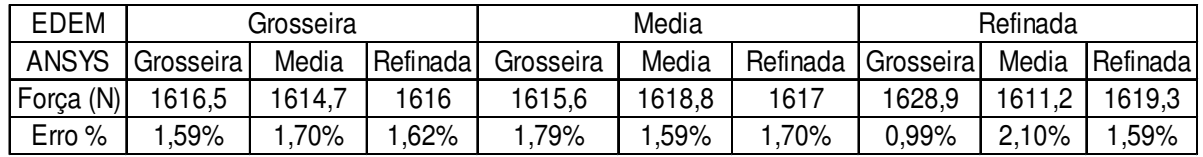

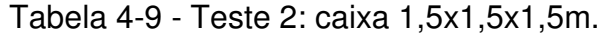

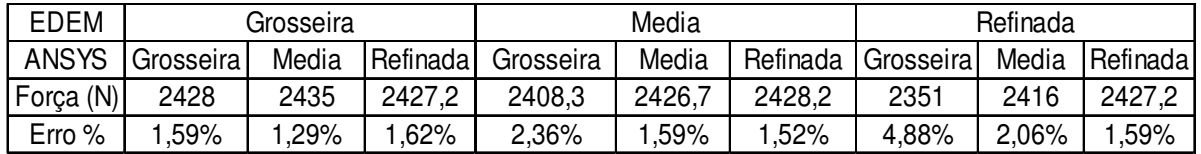

Tabela 4-10 - Teste 3: caixa 3x3x3m.

| EDEM         | Grosseira |        | Media     |           |        | Refinada |                     |        |              |
|--------------|-----------|--------|-----------|-----------|--------|----------|---------------------|--------|--------------|
| <b>ANSYS</b> | Grosseira | Media  | Refinadal | Grosseira | Media  | Refinada | <b>I</b> Grosseiral | Media  | l Refinada l |
| Forca (N)    | 4858      | 4857,4 | 4857.3    | 4852,3    | 4855,2 | 4851,8   | 4850                | 4865,4 | 4858.5       |
| Erro $%$     | .59%      | .60%   | $.60\%$   | ,65%      | .59%   | .66%     | 77%                 | .44%   | .59%         |

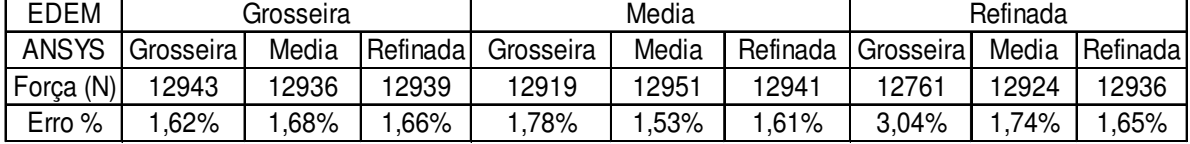

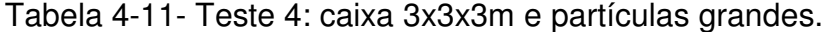

Os valores dos erros relativos apresentados na Tabela 4-8, Tabela 4-9, Tabela 4-10 e Tabela 4-11 demonstraram uma boa correlação entre os valores estimados para as forças nas superfícies das caixas pelo software EDEM® e os valores passados e estimados pelo software ANSYS®. O maior erro foi de 4,88%, encontrado no Teste 2 para malhas refinadas no EDEM® e malhas grosseiras no software ANSYS®. Para os Testes 3 e 4 o maior erro encontrado foi quando a malha do EDEM® estava refinada e a malha do ANSYS® estava grosseira.

Outro ponto que vale destacar é que o menor erro relativo encontrado foi no Teste 1 (0,99%), justamente para malha refinada no EDEM® e malha grosseira no ANSYS<sup>®</sup>. Isto demonstra que para esta situação pode haver grandes variações nos valores de força que são interpolados de um software a outro, e é uma situação que deve ser evitada. Uma possível causa disto é a grande quantidade de nós do lado emissor (EDEM®) sendo interpolados em poucos nós no lado receptor (ANSYS®), podendo resultar em erros na interpolação, uma vez que vários elementos da malha do EDEM® têm suas forças interpoladas em um único elemento da malha do software ANSYS<sup>®</sup>. Somando a isto uma malha pouco refinada no software ANSYS<sup>®</sup>, o que por si já leva a uma menor precisão nos resultados, é esperado que os valores de força de reação estimados não tenham a mesma precisão do que no caso para malhas mais refinadas.

# **Capítulo 5**

## **5 Validação Experimental**

Para a validação experimental foi proposto realizar um teste de agitação. O teste constitui em medir o torque, em diversas velocidades de rotação, em um sistema de agitação composto por esferas de vidro.

A opção por este sistema de agitação para realizar a validação do método se deu pelo fato deste sistema de agitação e medição de torque estar disponível no Laboratório de Dinâmica de Fluidos Computacional (L-CFD) da Faculdade de Engenharia Química da Unicamp. Foram necessárias apenas algumas adaptações para adequar o sistema.

Outro ponto importante na escolha deste experimento é a consideração dos efeitos dinâmicos, tanto no experimento como na simulação. Nos casos reais da engenharia, a grande maioria dos equipamentos que manuseiam material particulado também envolve a movimentação destas partículas e sofrem, consequentemente, efeitos das propriedades inerciais deste material. Desta forma, a despeito de casos como silos fechados e vagões de minérios, é necessário que tenhamos um método capaz de capturar com precisão também os efeitos dinâmicos do material particulado, a fim de que sua aplicabilidade seja geral para a indústria.

O sistema foi simulado no software de elementos discretos e este calibrado a fim de ajustar os parâmetros de atrito estático e de rolamento utilizados no software, para que o torque medido e experimental fosse o mesmo para uma condição de rotação do rotor. A seguir foram realizadas simulações no software de elementos discretos em diferentes velocidades de rotação e verificado se o torque simulado coincidia com o medido para diferentes velocidades de rotação. As forças estimadas pelo software de elementos discretos foram então passadas ao software de elementos finitos e o torque neste estimado para diferentes refinos de malha, a fim de avaliar a precisão do método proposto. No total foram realizadas 3 simulações por elementos discretos e 9 simulações por elementos finitos nesta etapa.

## **5.1 Dados de Laboratório**

Os testes experimentais foram realizados em um tanque agitado do Laboratório de Dinâmica de Fluidos Computacional (L-CFD) da Faculdade de Engenharia Química da Unicamp.

O tanque foi inicialmente montado para realizar medições de torque em fluídos (Figura 5-1). Neste caso o tanque foi adaptado a fim de que pudessem ser realizadas medições de torque em esferas de vidro. Um suporte de madeira foi construído e encaixado na boca do tanque (Figura 5-2).

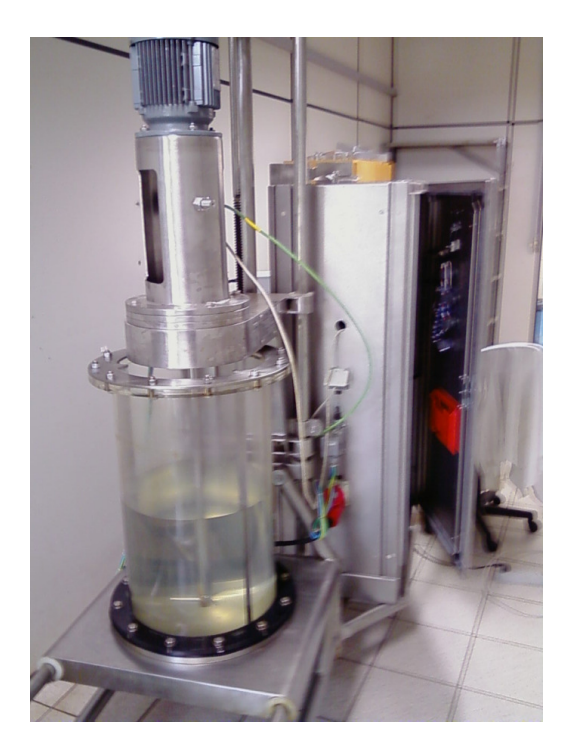

Figura 5-1 - Tanque utilizado para medir torque durante agitação.

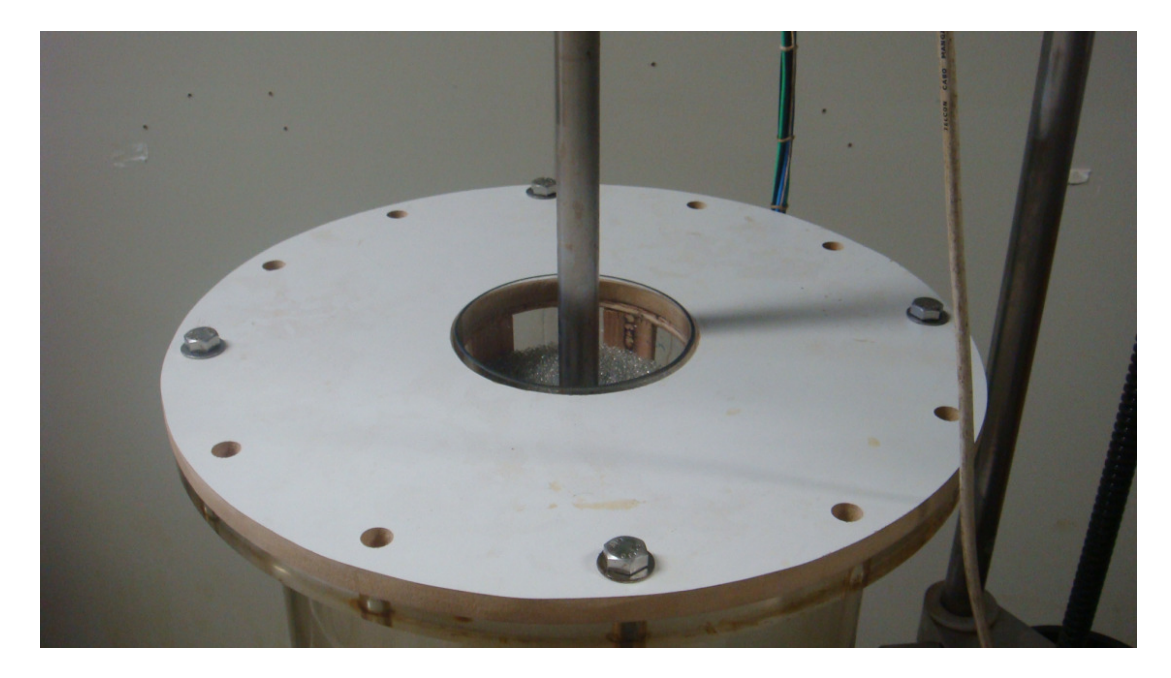

Figura 5-2 - Adaptação no tanque agitado.

As esferas de vidro foram cedidas pelo Laboratório de Fluidodinâmica e Secagem da faculdade de Engenharia Química da Unicamp. Primeiramente as esferas foram caracterizadas neste mesmo laboratório por seu tamanho, utilizando para tal uma combinação de peneiras de 7, 8, 9, 10, 12, 14 e 16 mesh Tyler (Figura 5-3). O resultado da caracterização pode ser visto na Tabela 5-1.

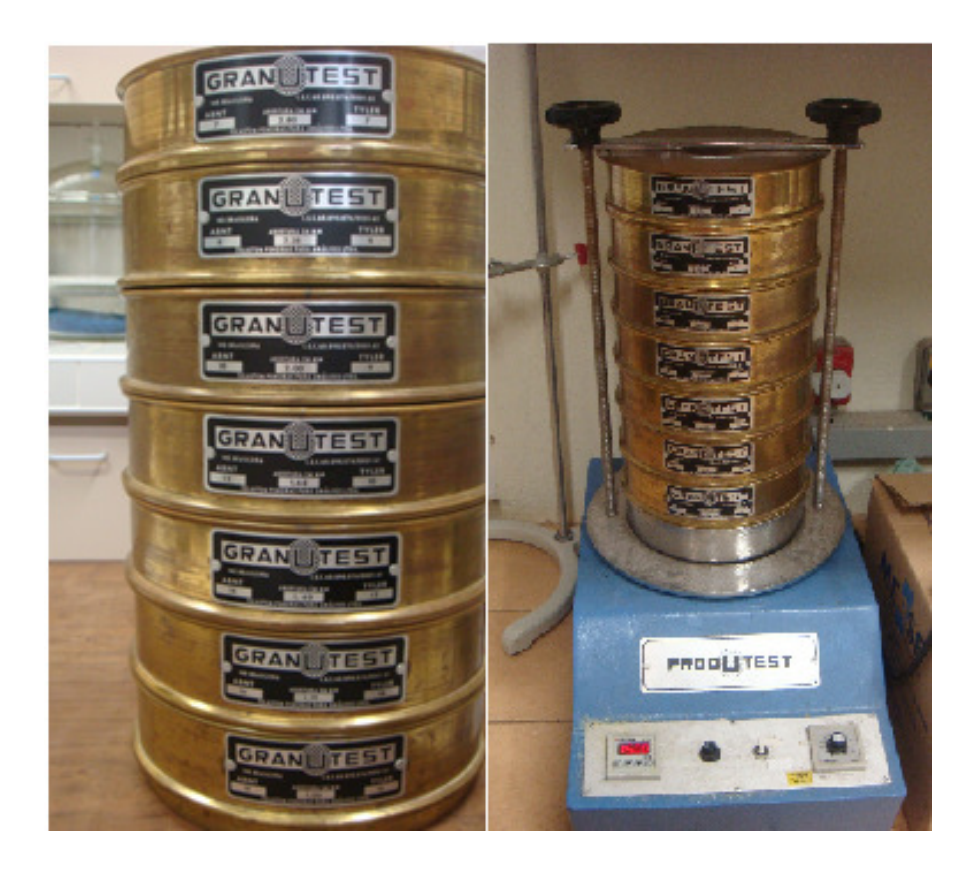

Figura 5-3 - Sistema de peneiras utilizadas para caracterização.

|    | mesh (tyler) diametro (mm) | massa(g) | percentual |
|----|----------------------------|----------|------------|
|    | 2,80                       | 2,4      | 0,80%      |
|    | 2,38                       | 59,0     | 19,67%     |
| 9  | 2,00                       | 157,3    | 52,43%     |
| 10 | 1,68                       | 68,4     | 22,80%     |
| 12 | 1,40                       | 13,0     | 4,33%      |
| 14 | 1,19                       | 0,0      | 0,00%      |
| 16 | 1,00                       | 0,0      | 0,00%      |

Tabela 5-1 - Classificação das esferas de vidro.

O experimento consistiu em alimentar 1000 g de esferas de vidros no tanque de vidro mostrado na Figura 5-2, de acordo com a distribuição de tamanhos apresentada na Tabela . O valor de densidade utilizado para as esferas de vidro foi 2487 kg/m3 [Pavanelli, 2006]. Foram realizadas medidas de torque para diversas velocidades rotações do sistema, utilizando para tal o impelidor apresentado na Figura 5-4. O impelidor possui 9,5 cm de diâmetro e 2,85 cm de altura das pás.

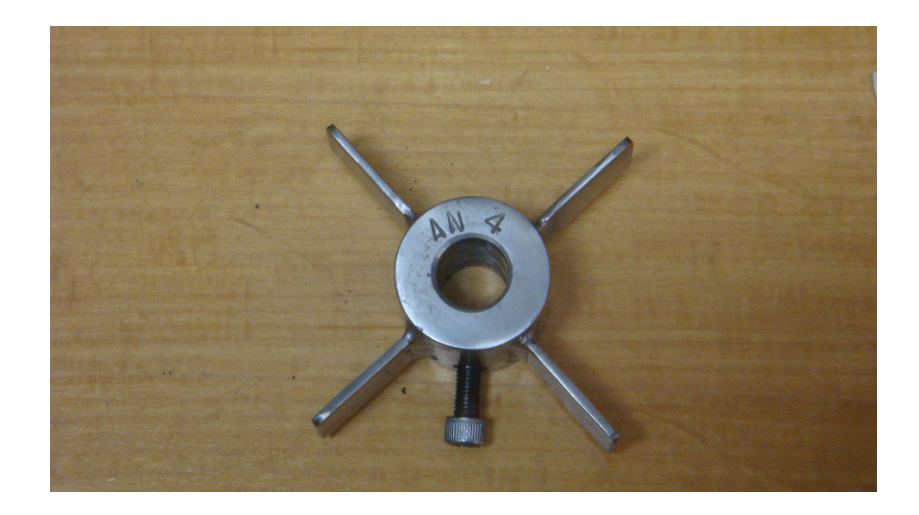

Figura 5-4 - Impelidor utilizado para as medições de torque.

Foram medidos cerca de 330 pontos para cada valor de rotação aplicado. Os valores de rotação e os correspondentes valores médios e desvio padrão da média para o torque são apresentados na Tabela 5-2.

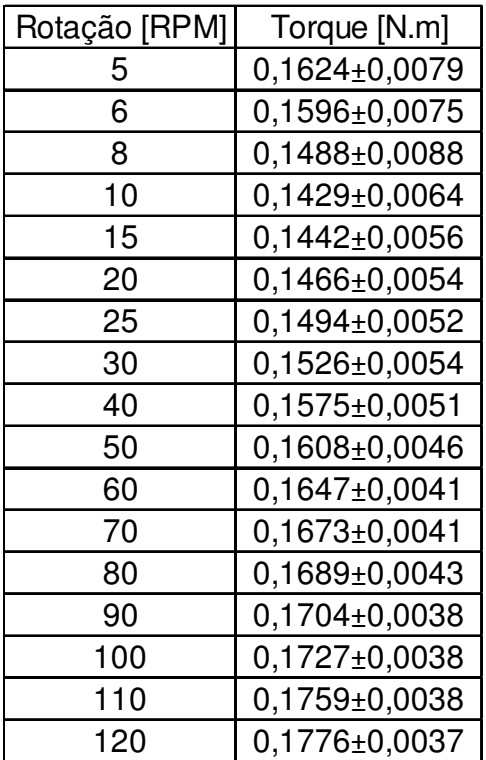

Tabela 5-2 - Velocidade de rotação por torque médio.

## **5.2 Simulação Numérica**

As mesmas condições do laboratório apresentadas na seção 5.1 foram reproduzidas nas simulações, a fim de validar o modelo numérico. A geometria foi desenhada no software de CAD DesignModeler e importada no software EDEM®. Ao ser importada, a geometria é transformada em uma malha do tipo StL. Foi utilizada uma malha com 26545 elementos para os testes. Esta malha do conjunto tanque / impelidor pode ser vista na Figura 5-5 e Figura 5-6.

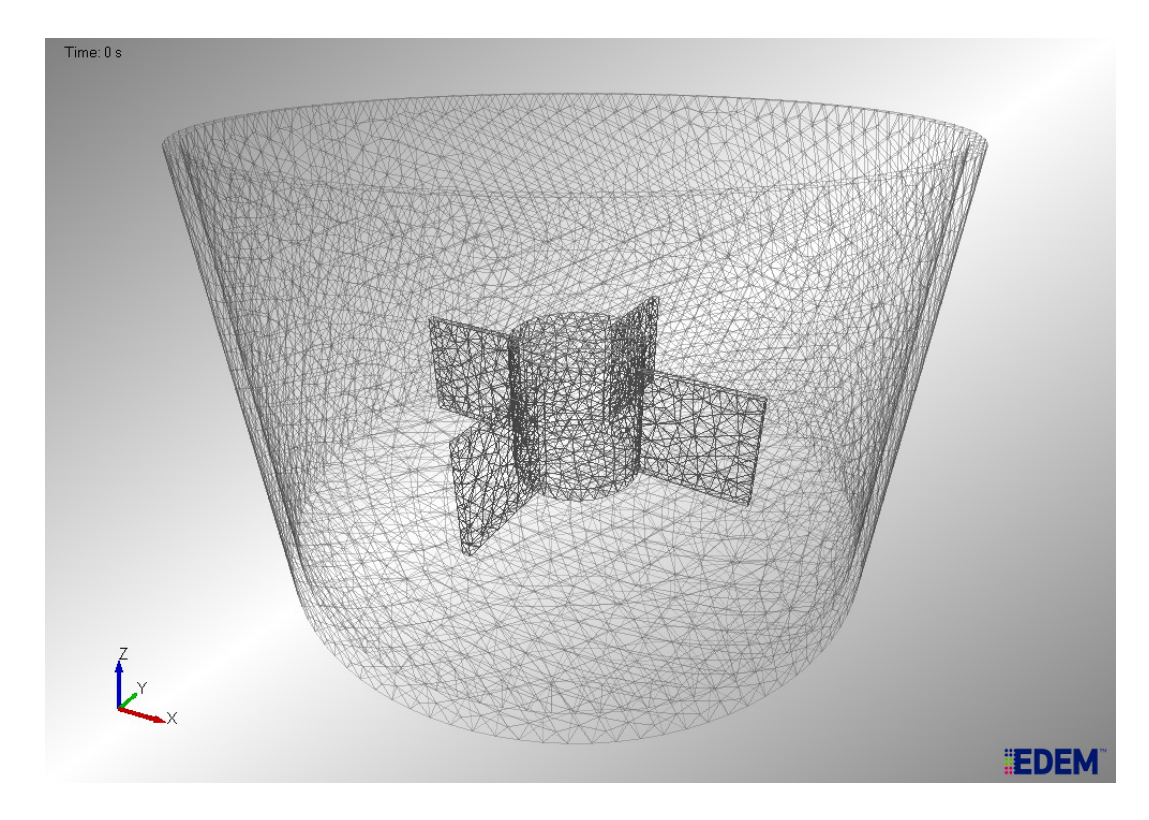

Figura 5-5 – Malha do impelidor e do tanque de vidro.

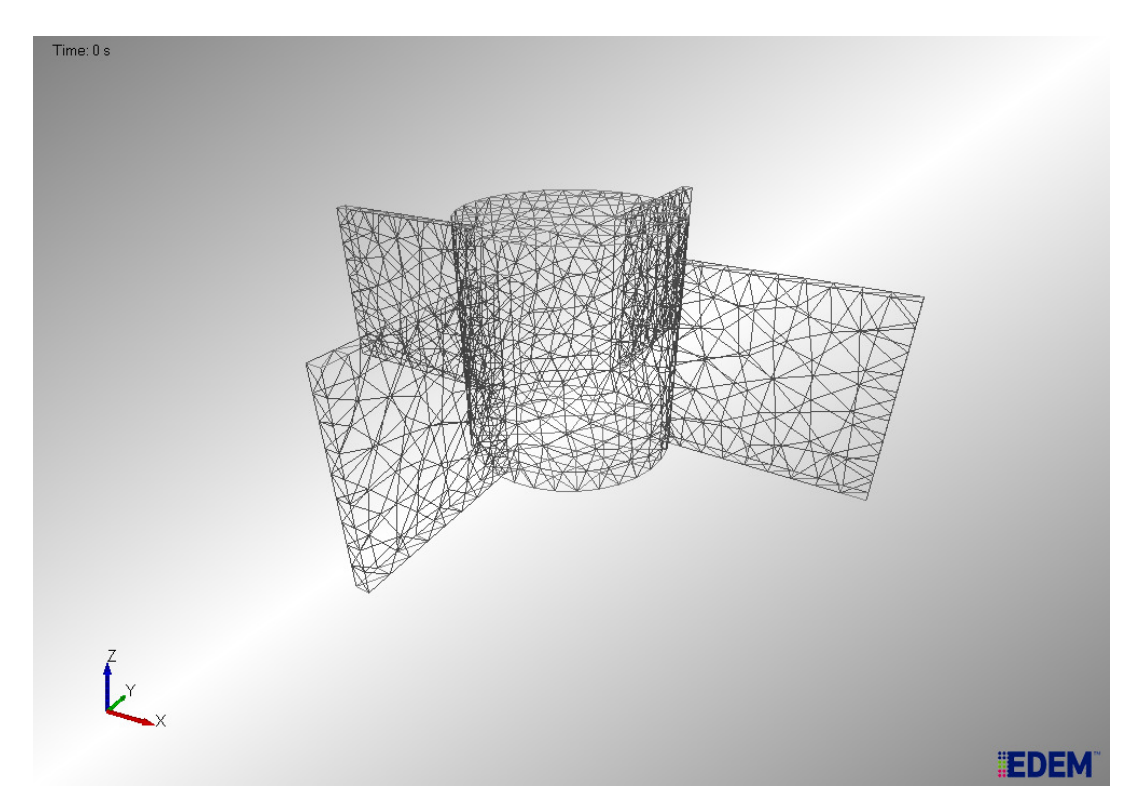

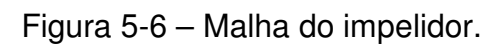

O software EDEM® foi responsável por reproduzir as condições de agitação do sistema e capturar as forças resultantes na superfície do impelidor. Estas forças foram então exportadas para o software ANSYS® utilizando o método de interpolação desenvolvido, e os valores de torque foram obtidos para o sistema em questão.

Foram realizadas simulações a rotação de 15 RPM, a fim de calibrar os valores do módulo de cisalhamento, coeficiente de atrito estático e coeficiente de atrito de rolamento do material de forma a coincidir com os valores experimentais. Foram realizadas 8 simulações a fim de calibrar o modelo, onde foram variados os parâmetros de módulo de cisalhamento, coeficiente de atrito estático e coeficiente de atrito de rolamento. Os parâmetros obtidos após a calibração do modelo do EDEM® podem ser vistos na Tabela 5-3. Os dados utilizados para os materiais podem ser vistos na Tabela 5-4.

Tabela 5-3 – Parâmetros calibrados utilizados nas simulações.

| Parâmetros calibrados              | vidro-vidro | vidro-aço |
|------------------------------------|-------------|-----------|
| Coeficiente de restituição         | 0,30        | 0,30      |
| Coeficiente de atrito estático     | 0.54        | 0.54      |
| Coeficiente de atrito de rolamento | 0.04        | 0.04      |

Tabela 5-4 – Dados dos materiais utilizados nas simulações.

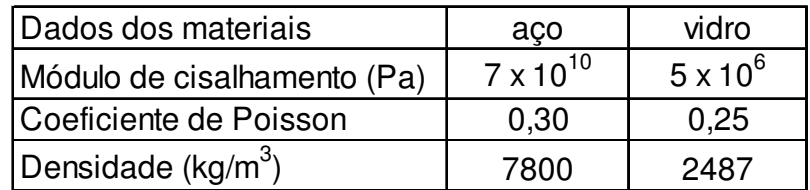
Com o modelo calibrado, foram modificados os valores de rotação do impelidor para 40 e 80 RPM, a fim de estudar a qualidade da calibração do modelo. As simulações no EDEM® foram realizadas por um tempo suficiente até que os valores do torque não variassem mais com o tempo. Depois de estabilizada, deixou-se então simular mais cerca de 20 pontos de leitura dos valores de torque, e foi calculada a média destes valores. O gráfico de torque por tempo pode ser visto na Figura 5-7. O rotor foi simulado com a rotação de 15 RPM de 0,2 a 0,5s, rotação de 40 RPM de 0,5 a 1s e rotação de 80 RPM de 1 a 1,5s. Os valores médios dos 20 pontos simulados no EDEM<sup>®</sup> e o comparativo com os valores experimentais podem ser vistos na Tabela 5-5. O gráfico de velocidade de rotação por torque pode ser visto na Figura 5-8.

Tabela 5-5 – Comparativo entre os valores de torque experimental e estimado no EDEM® .

|     | Rotação [RPM]   Média Experimental [N.m]   Média EDEM [N.m] |                   | Desvio % |
|-----|-------------------------------------------------------------|-------------------|----------|
| 15. | $0,1442\pm0,0056$                                           | $0,1443+0,0020$   | $0.07\%$ |
| 40  | $0,1575\pm0,0051$                                           | $0,1611\pm0,0051$ | 2,23%    |
| 80  | $0,1689\pm0,0043$                                           | $0.1738 + 0.0051$ | 2,82%    |

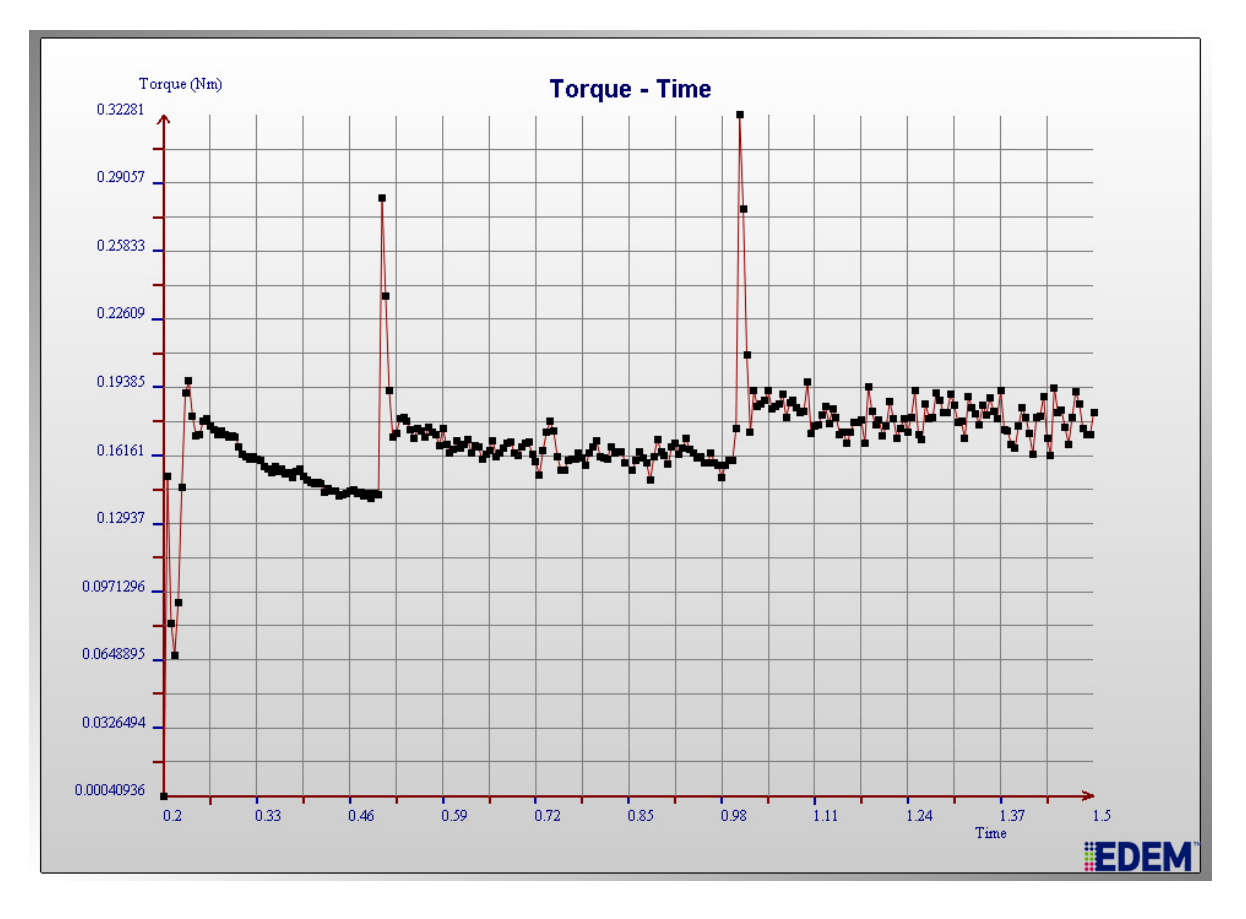

Figura 5-7 – Gráfico de torque por tempo obtido do software  $EDEM^@$ .

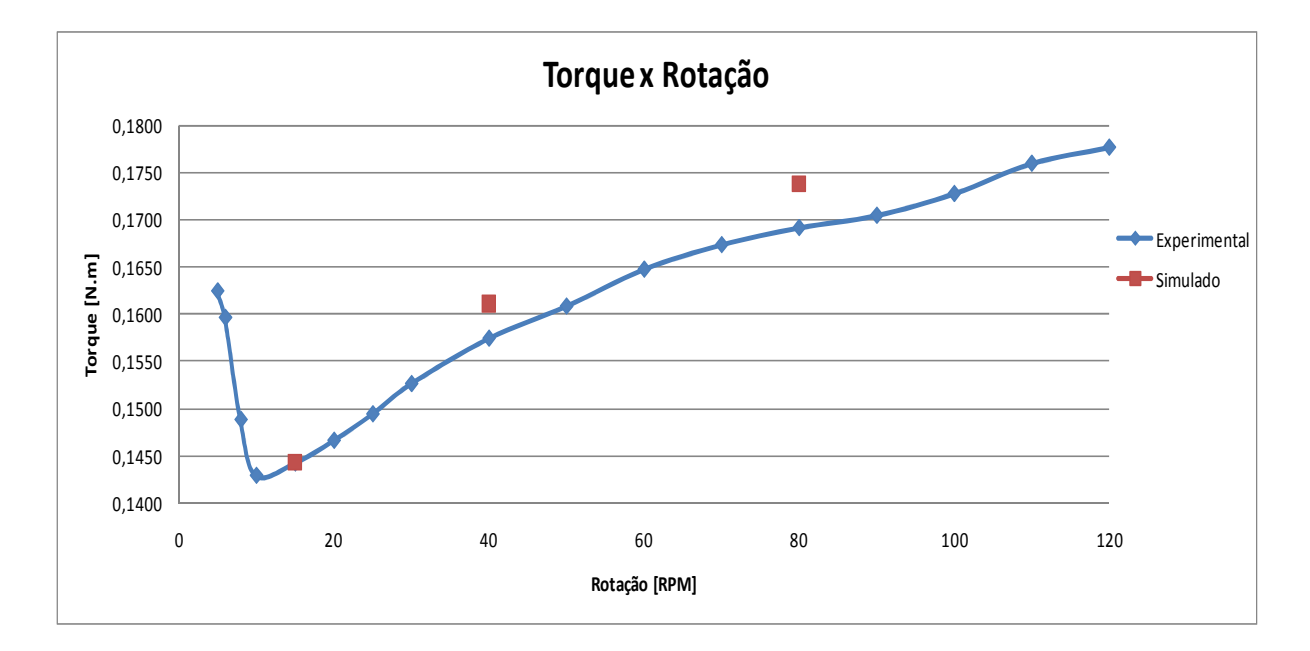

Figura 5-8 – Gráfico de Torque x Rotação – dados experimentais e simulados.

Pode-se observar pelo gráfico na Figura 5-8 que para baixos valores de rotação o torque diminui com o aumento da velocidade de rotação. Isto pode ser explicado pelo atrito estático, o qual é mais significativo e tem maior grande influência a baixas rotações. Em altas rotações o atrito estático já não é mais tão significativo, e o torque passa a aumentar quase linearmente com o aumento da velocidade de rotação.

Na Figura 5-9 pode ser visto o perfil de velocidade das partículas no tanque a 80 RPM. Na Figura 5-10 foi feito um plano de corte no tanque, a fim de visualizar o perfil de velocidades no centro do tanque a 80 RPM.

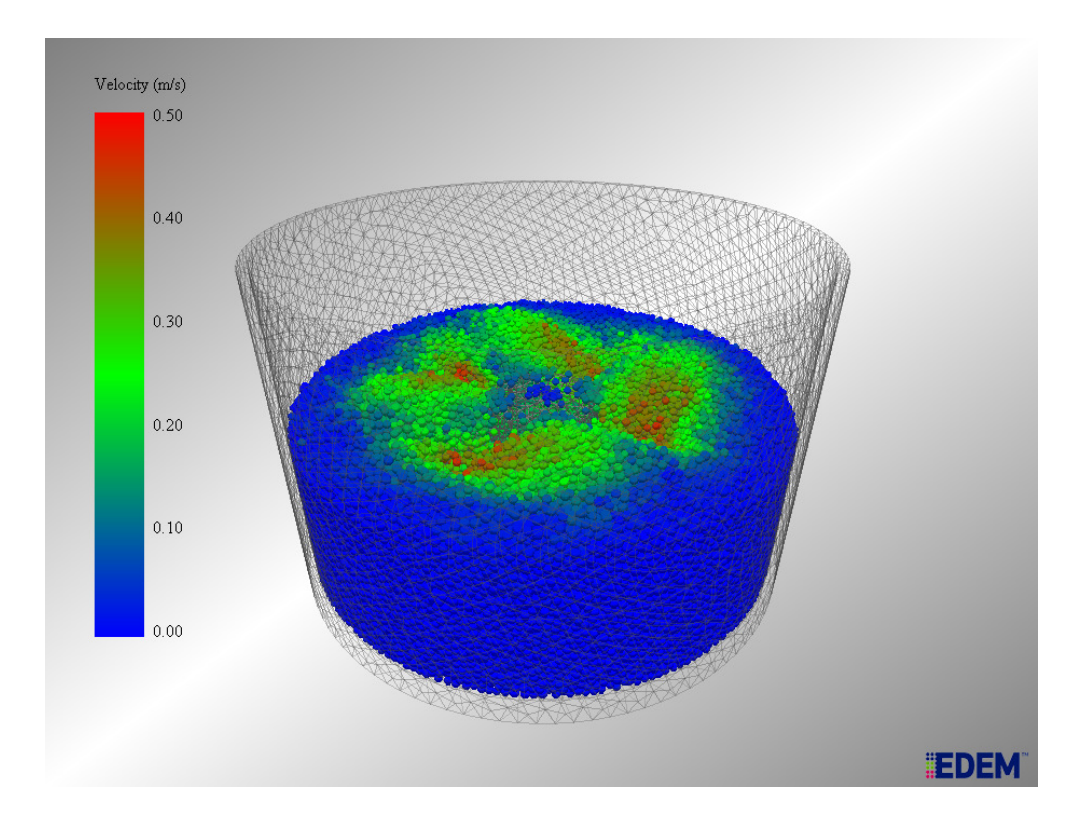

Figura 5-9 – Perfil de velocidades das partículas no tanque.

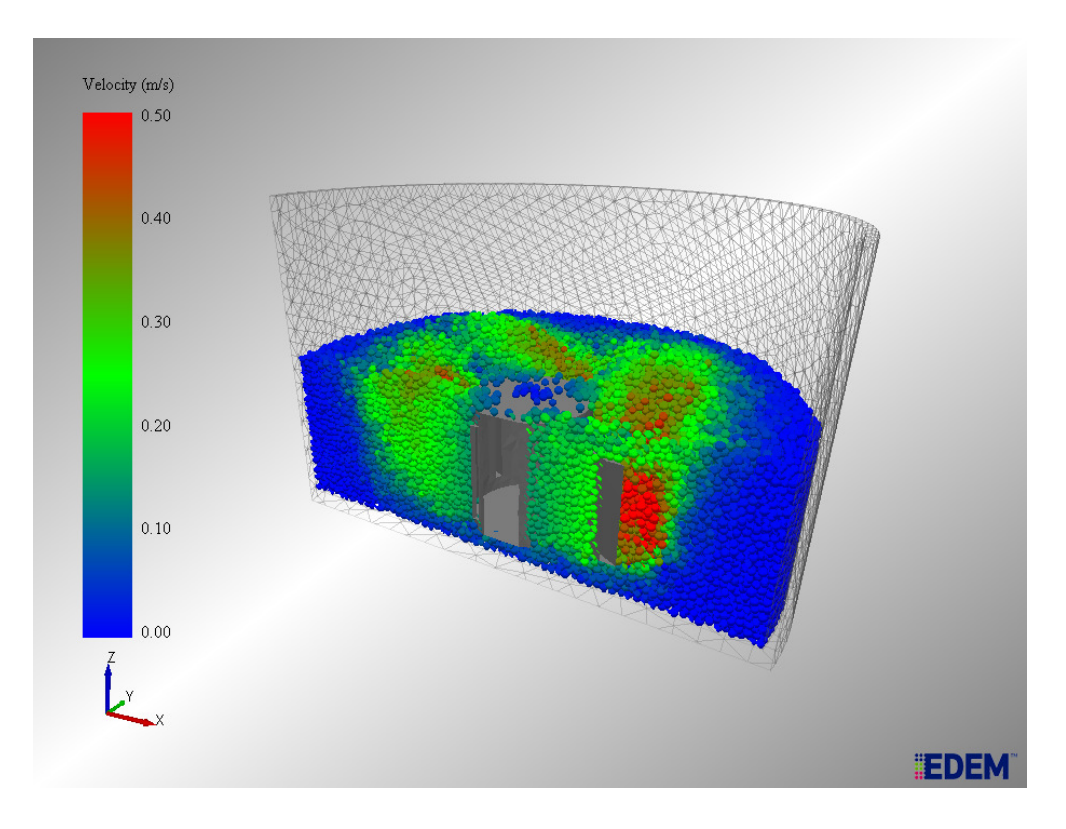

Figura 5-10 – Plano de corte no centro do tanque.

Na Figura 5-11 foram feitas fatias das partículas em duas regiões diferentes a 80 RPM. Na primeira imagem podem ser vistas as partículas próximas as pás do rotor, onde são observadas as mais altas velocidades das partículas nesta simulação. Na segunda imagem a fatia está posicionada mais afastada das pás do rotor. Pode-se observar um perfil de velocidades mais baixas para as partículas do que próximo as pás do rotor.

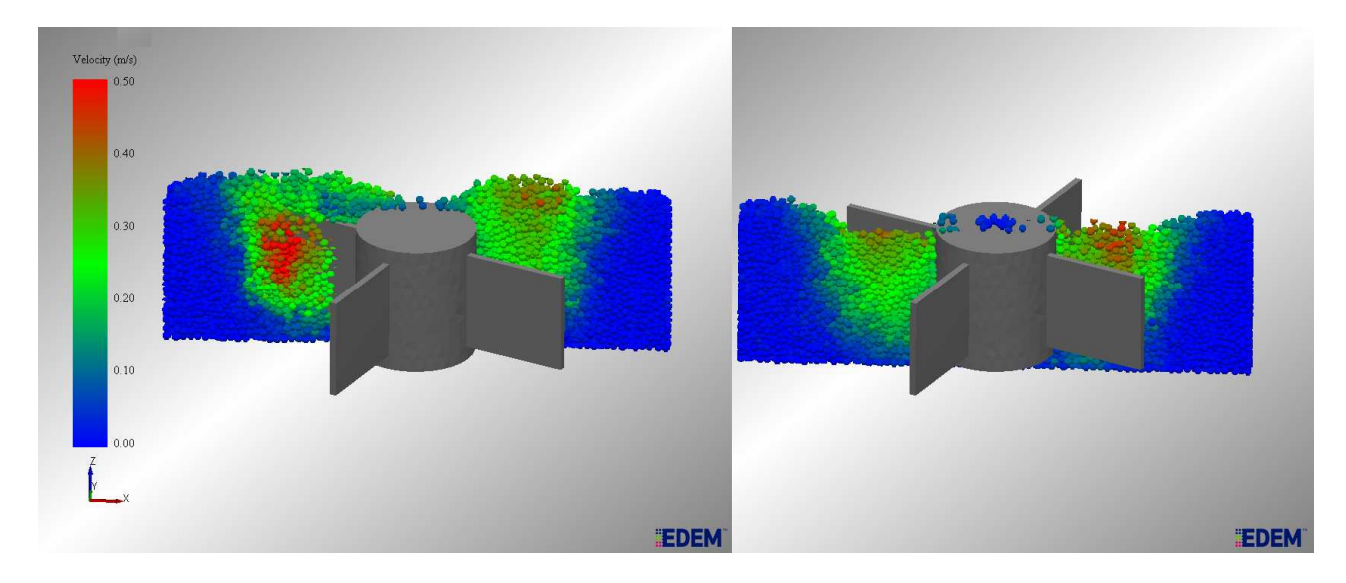

Figura 5-11 – A esquerda fatia próxima as pás do rotor. A direita a fatia está afastada das pás.

Para o modelo no ANSYS® apenas impelidor foi considerado na simulação, o tanque de vidro contendo as partículas não foi considerado, pois não tem influência no cálculo do torque no impelidor. Foram utilizados 3 refinamentos diferentes de malha no impelidor, e estas malhas podem ser vistas nas Figura 5-12, Figura 5-13 e Figura 5-14.

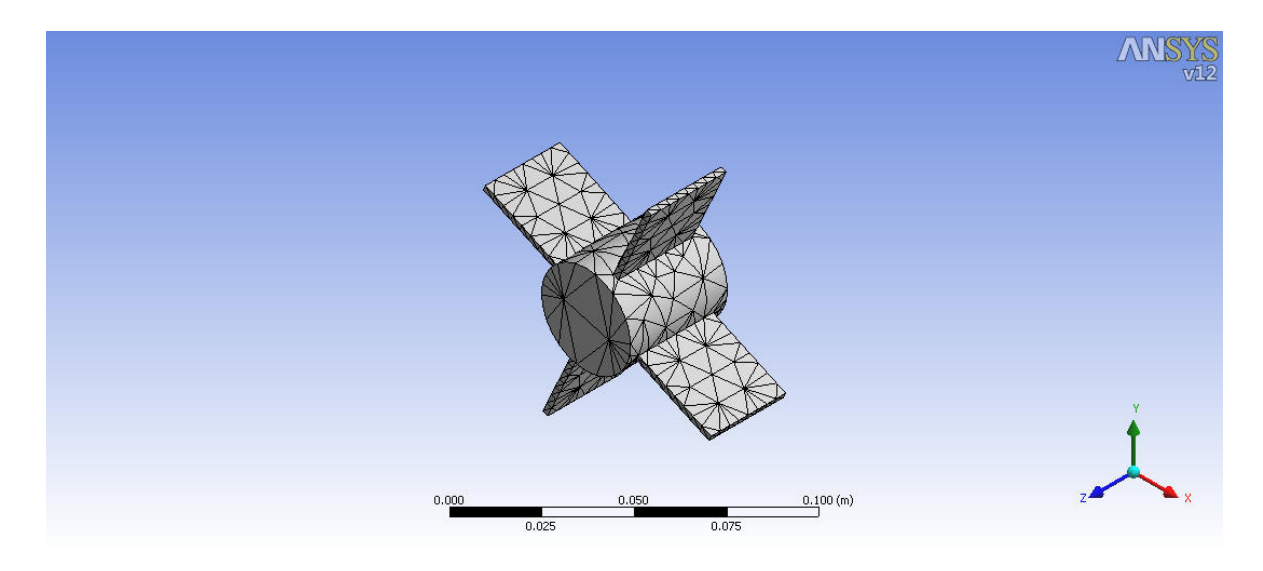

Figura 5-12 – Malha grosseira no ANSYS®.

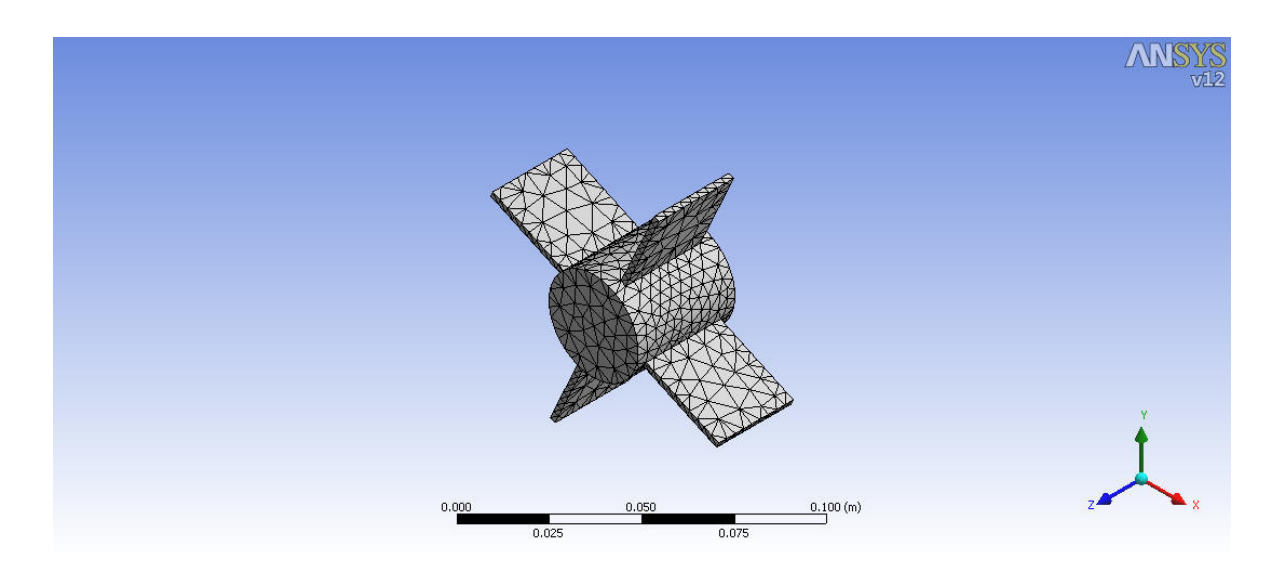

Figura 5-13 – Malha media no ANSYS®.

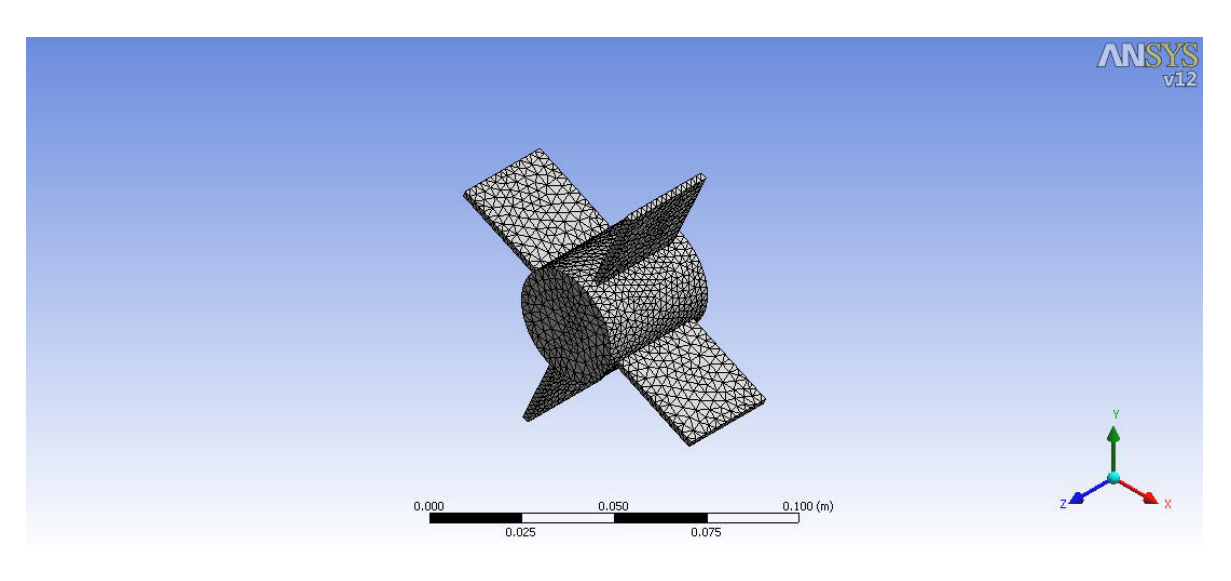

Figura 5-14 – Malha refinada no ANSYS®.

Os dados obtidos mostraram boa concordância entre os valores experimentais e os valores simulados. Estes valores são mostrados na Tabela 5-6, Tabela 5-7 e Tabela 5-8.

Tabela 5-6 – Valores de torque para rotação de 15 RPM em diferentes refinamentos da malha do ANSYS®.

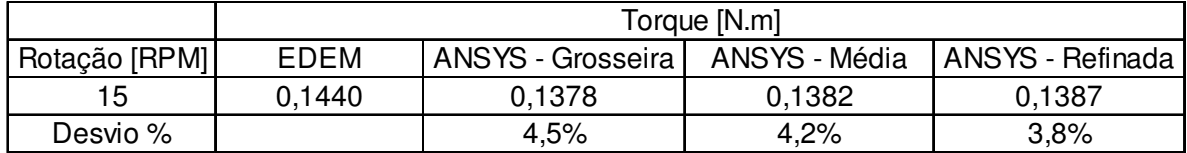

Tabela 5-7 - Valores de torque para rotação de 40 RPM em diferentes refinamentos da malha do ANSYS®.

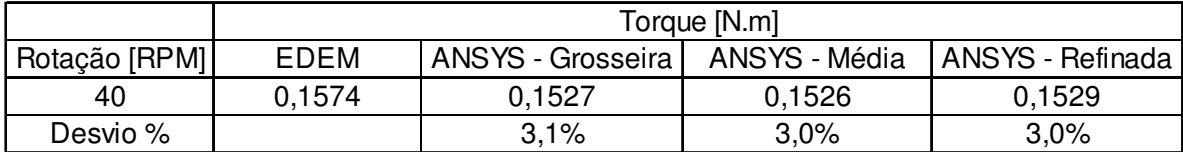

Tabela 5-8 - Valores de torque para rotação de 80 RPM em diferentes refinamentos da malha do ANSYS®.

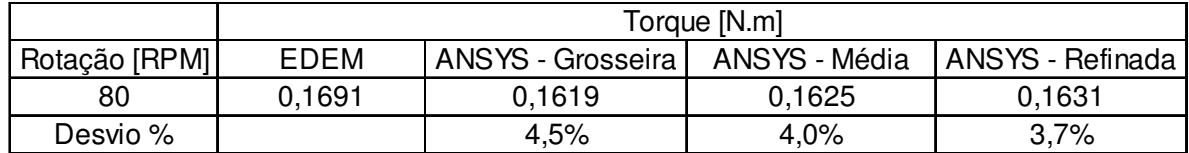

# **Capítulo 6**

### **6 Aplicação Industrial – Chute de transferência**

Chutes de transferência estão presentes em praticamente toda planta de extração de minérios e é parte fundamental no sistema de distribuição de material na planta. Muitas vezes estes chutes têm em sua saída uma correia transportadora, um sistema de moagem ou um sistema de classificação, como é o caso do estudo realizado.

O sistema estudado é composto de correia transportadora, chute de entrada, chute de descarga e peneiras vibratórias (modelo simplificado, sem os furos de separação) e pode ser visto na Figura 6-1.

As ferramentas EDEM® e ANSYS® foram aplicadas para avaliar um chute de transferência de uma empresa do ramo de mineração. A ferramenta EDEM® foi utilizada para prever o comportamento do minério de ferro através de um chute de alta vazão. A seguir os esforços na parede do chute foram avaliados e exportados para que uma análise estrutural pudesse ser feita na ferramenta ANSYS®, demonstrando a aplicação do acoplamento desenvolvido em tempo aceitável para aplicação como ferramenta industrial.

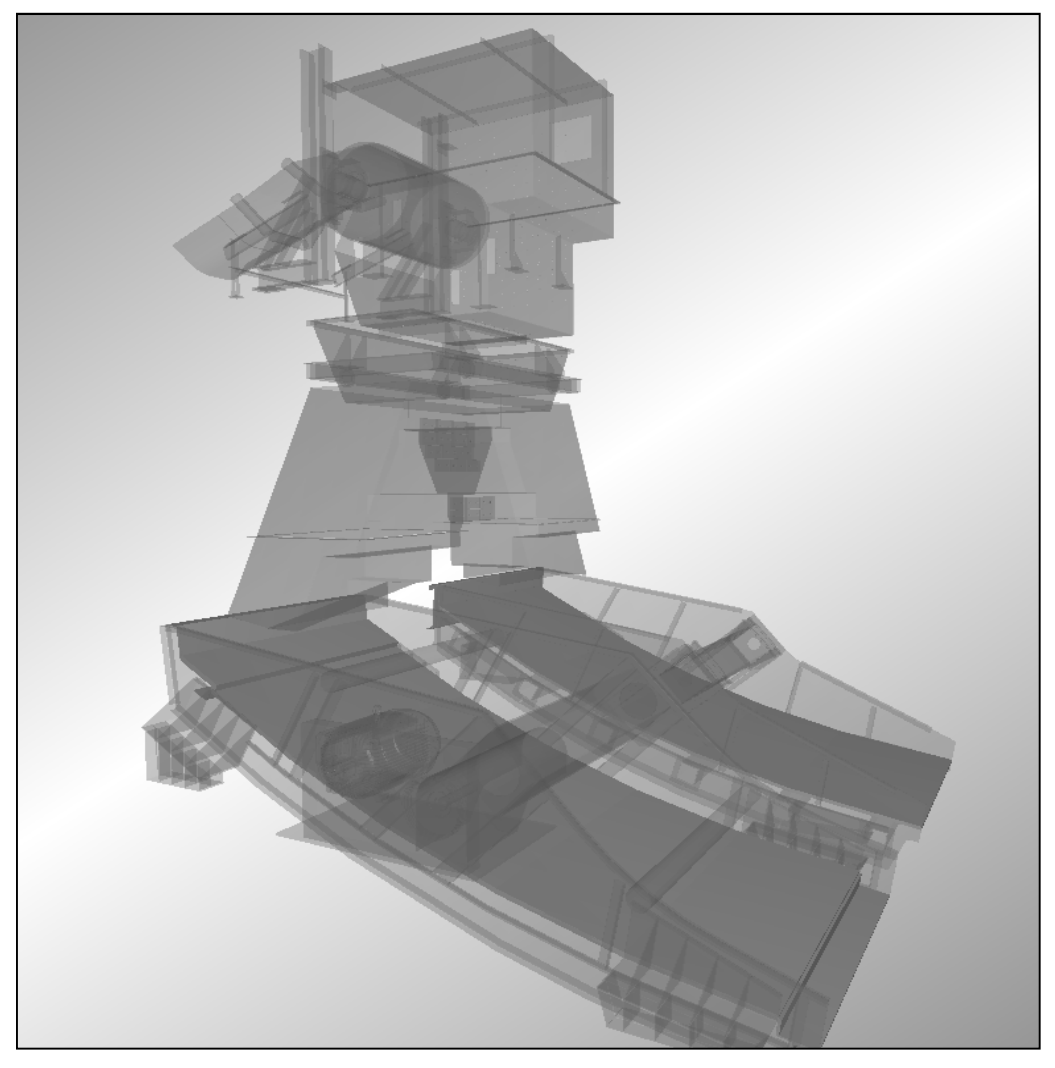

Figura 6-1 - Geometria do sistema simulado.

O sistema em questão foi estudado devido a ocorrência de quebras na tela da peneira, cuja freqüência de quebra estava maior do que a esperada. Detalhes da região de descarga de material do chute na peneira podem ser vistos na Figura 6-2 e Figura 6-3.

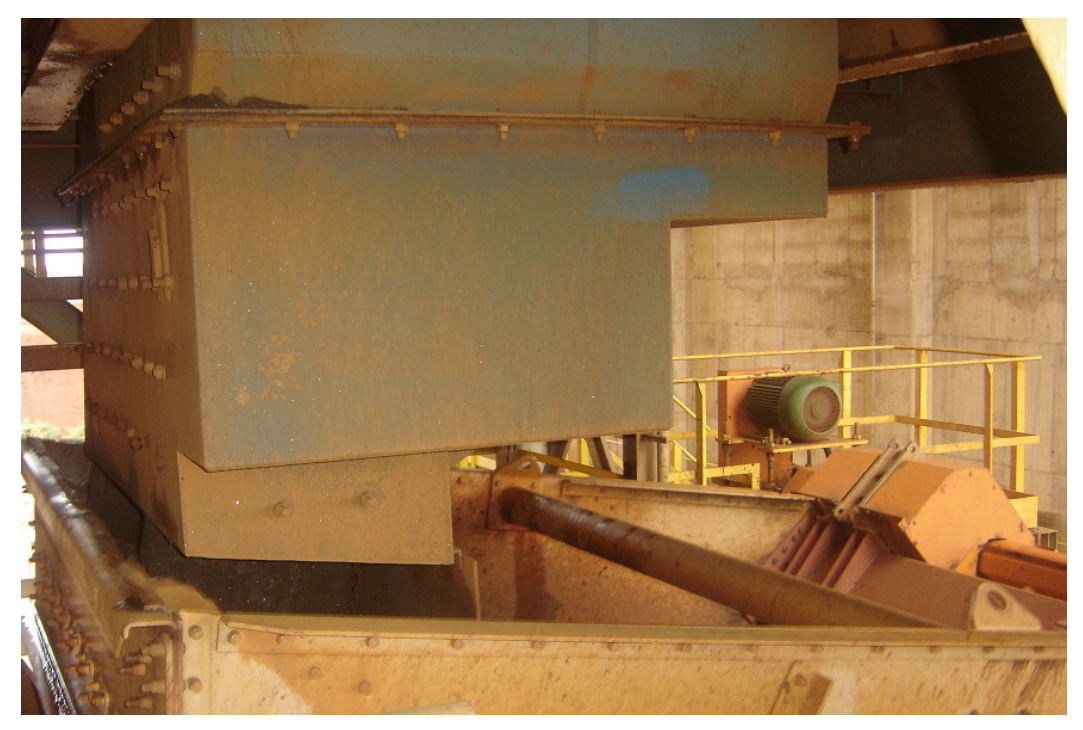

Figura 6-2 – Saída do chute e descarga na peneira.

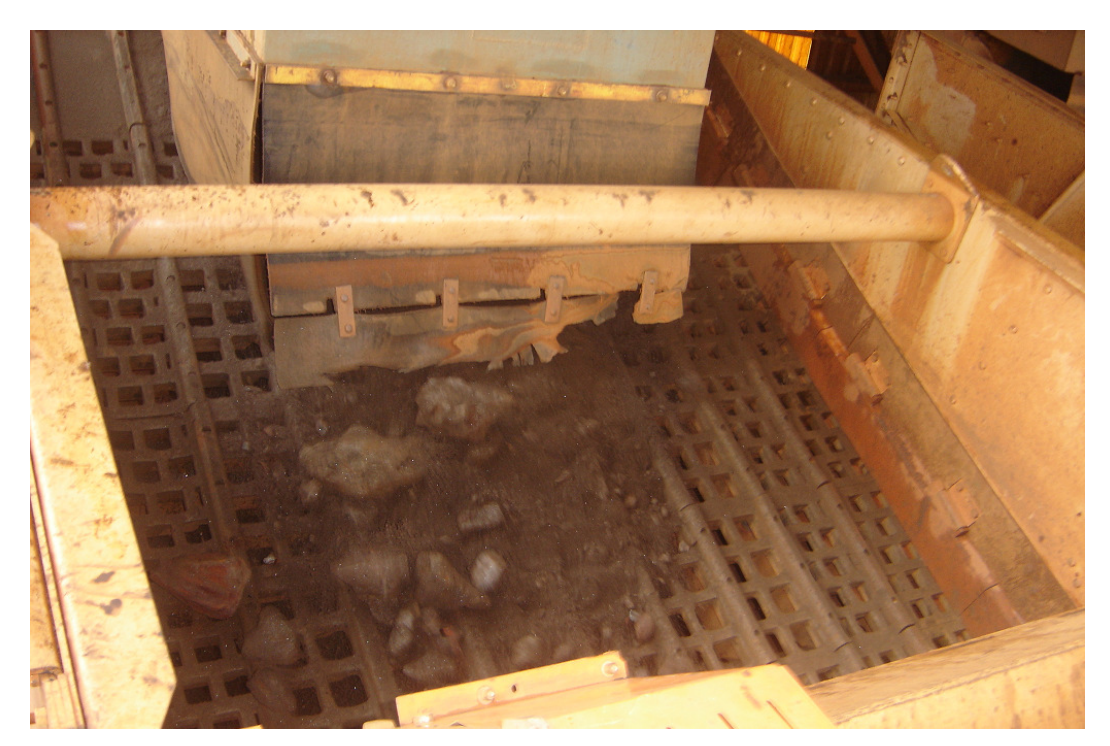

Figura 6-3 – Região de descarga do material na peneira.

Para a simulação foi utilizada a geometria "real" do equipamento construída em CAD 3D e os parâmetros de alimentação do equipamento (vazão mássica, tamanho e tipo de material), além das condições de operação do chute (velocidade da correia, velocidade do tambor, etc). O sistema chute de transferência / peneiras possui cerca de 11 m de altura por 8 m de largura. Os dados de operação do equipamento podem ser vistos na Tabela 6-1. Os dados característicos dos materiais estão na Tabela 6-2.

Tabela 6-1 - Dados de operação do sistema.

| Capacidade nominal                        | 8.492 t/h          |
|-------------------------------------------|--------------------|
| Velocidade da correia                     | $3,52 \text{ m/s}$ |
| Granulometria máxima                      | $25 \, \text{mm}$  |
| Ângulo de acomodação durante o transporte | 20 graus           |
| Ângulo de repouso do produto              | 30 graus           |

Tabela 6-2 - Dados de interação entre os materiais.

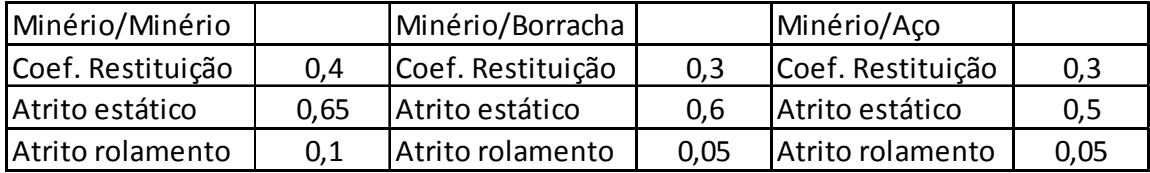

O escoamento do sólido pelo sistema foi simulado com o software EDEM® v2.1.1. O tempo total simulado foi de 30s, sendo que a simulação demorou em torno de 10h em 4 processadores. O tempo simulado para o sistema entrar em regime de operação foi de 10s. O perfil de velocidade (magnitude de velocidade) do escoamento após 30s de simulação pode ser visto na Figura 6-4.

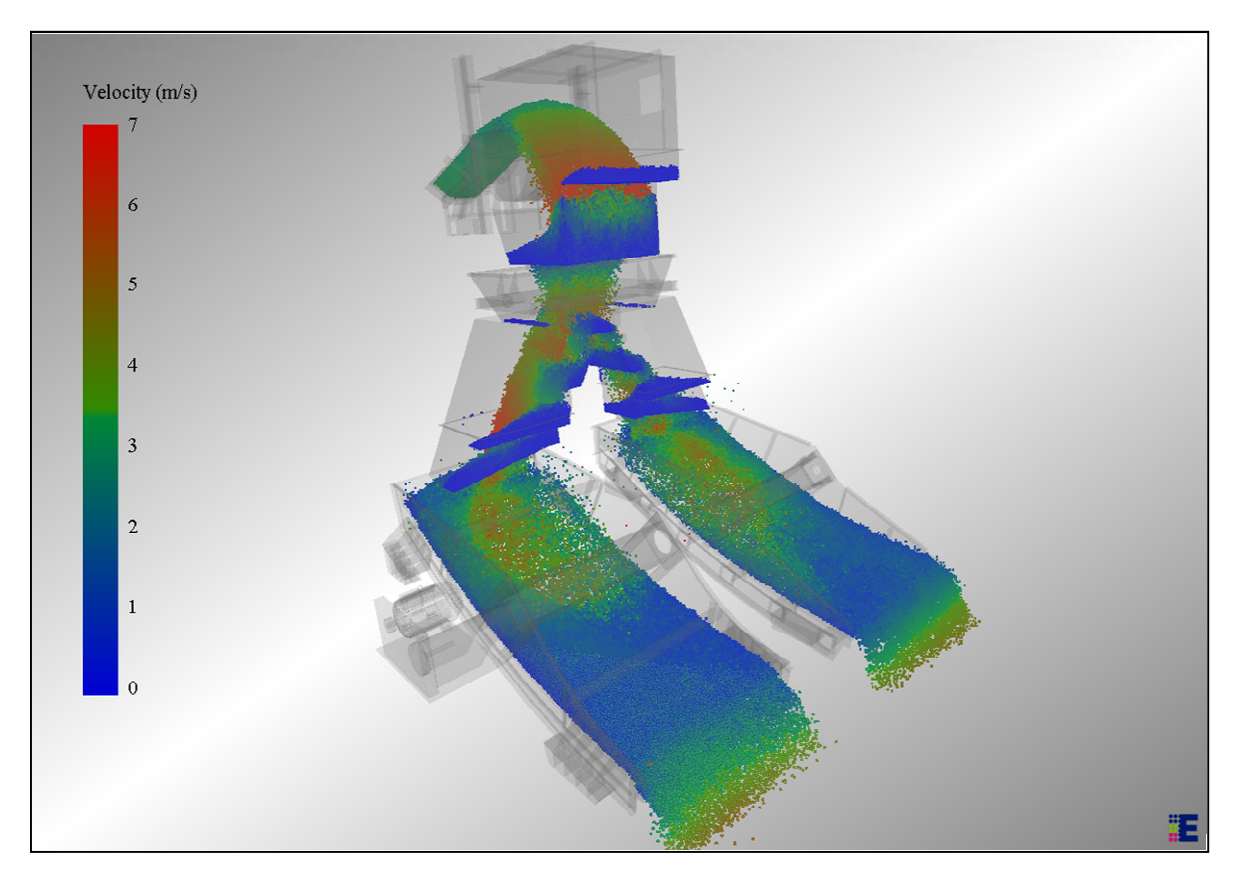

Figura 6-4 – Perfil de velocidade das partículas no sistema.

O perfil de velocidades das partículas pode ser um indicativo das regiões com as maiores forças de impacto sobre o equipamento e, consequentemente, onde estão as regiões mais críticas.

As forças sobre a superfície da peneira foram calculadas e podem ser vistas na Figura 6-5. Como esperado, as maiores forças concentram-se na região de descarga do material, onde, de acordo com os resultados demonstrados na Figura 6-4, ocorrem os impactos das partículas com maiores velocidades (cerca de 7 m/s).

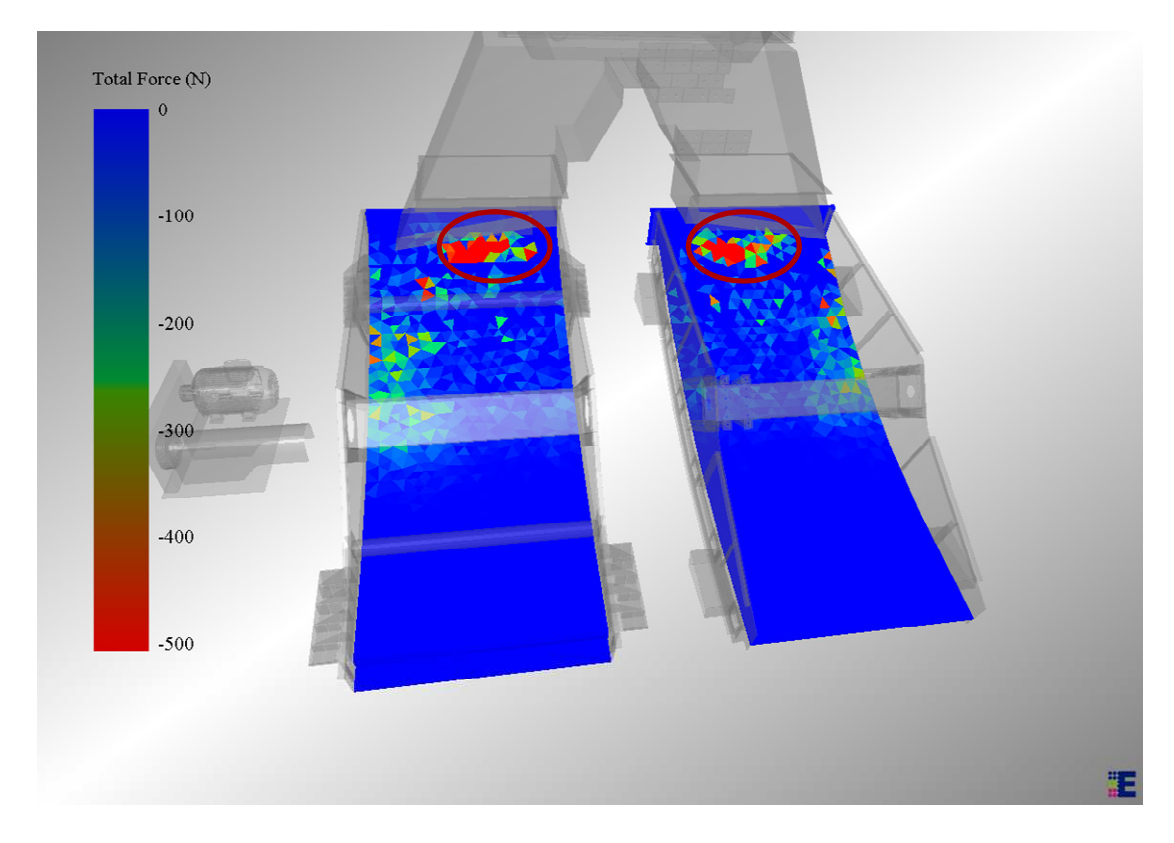

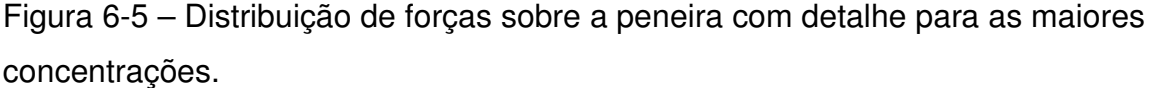

Utilizando-se os softwares EDEM® e ANSYS®, sem o acoplamento desenvolvido, pode-se calcular a força total sobre a peneira de forma uniformemente distribuída (peso total de partículas sobre a peneira) e passar essa força na forma de um carregamento uniformemente distribuído para o software ANSYS®. Desta forma, teríamos a resposta estrutural aquele carregamento.

Porém como mostrando anteriormente, as forças são bastante localizadas, sendo as maiores forças concentradas em uma pequena região (descarga do material). Foi realizado então um comparativo entre as duas formas de calcular e analisada a diferença que esta distribuição das forças tem no resultado final da simulação. Na Figura 6-6 pode ser visto o resultado da deformação total da peneira para o caso da força uniformemente distribuída (esquerda) e a deformação total da peneira para o caso da força localmente distribuída (direita). A deformação máxima para a força uniformemente distribuída foi de 8,2247 x 10 $4$  m, e para a força localmente distribuída a deformação máxima foi de  $3.1752 \times 10^{-3}$  m.

Ao comparar os dois casos percebemos uma grande diferença nos valores das deformações encontradas, sendo que para o caso de força localmente distribuída a deformação é 286% maior.

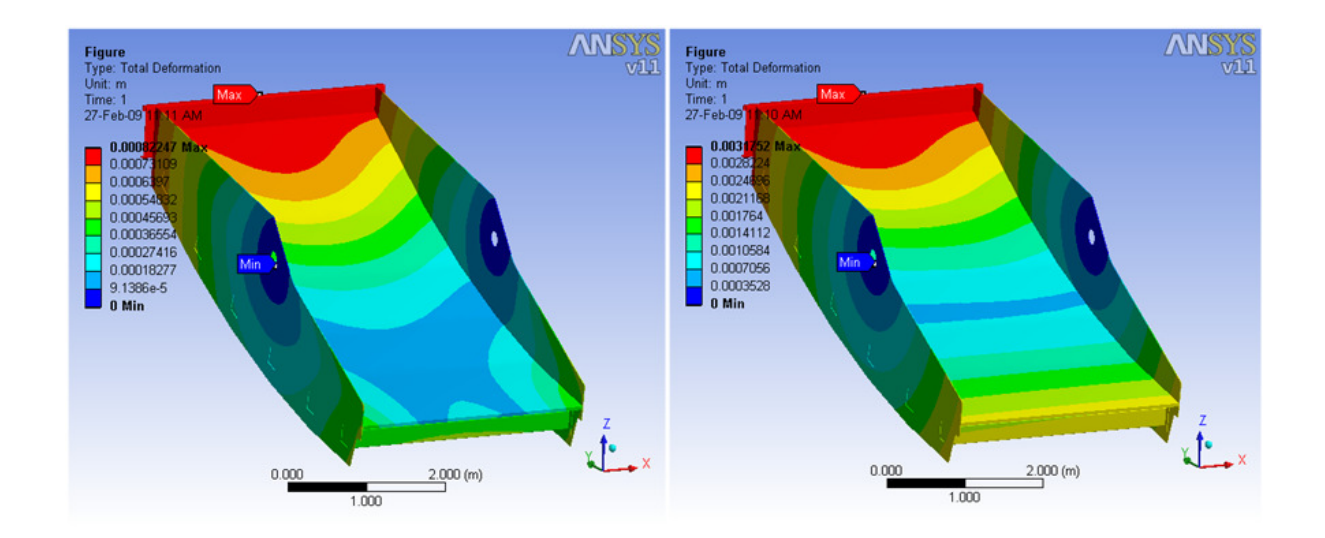

Figura 6-6 – Deformação total. Força uniformemente distribuída (esquerda) e força localmente distribuída (direita).

Também foi analisada a deformação na direção Z (direção em que ocorre o movimento de vibração da peneira). Na Figura 6-7 pode ser visto o resultado da deformação na direção Z da peneira para o caso da força uniformemente distribuída (esquerda) e para o caso da força localmente distribuída (direita). A deformação na região de maior impacto para a força uniformemente distribuída foi de -7,932 x 10 $^4$  m (o valor negativo é por causa da referência em relação ao eixo Z). Já para o caso da força localmente distribuída a deformação na região de maior impacto para este caso foi de -  $3,0649 \times 10^{-3}$  m.

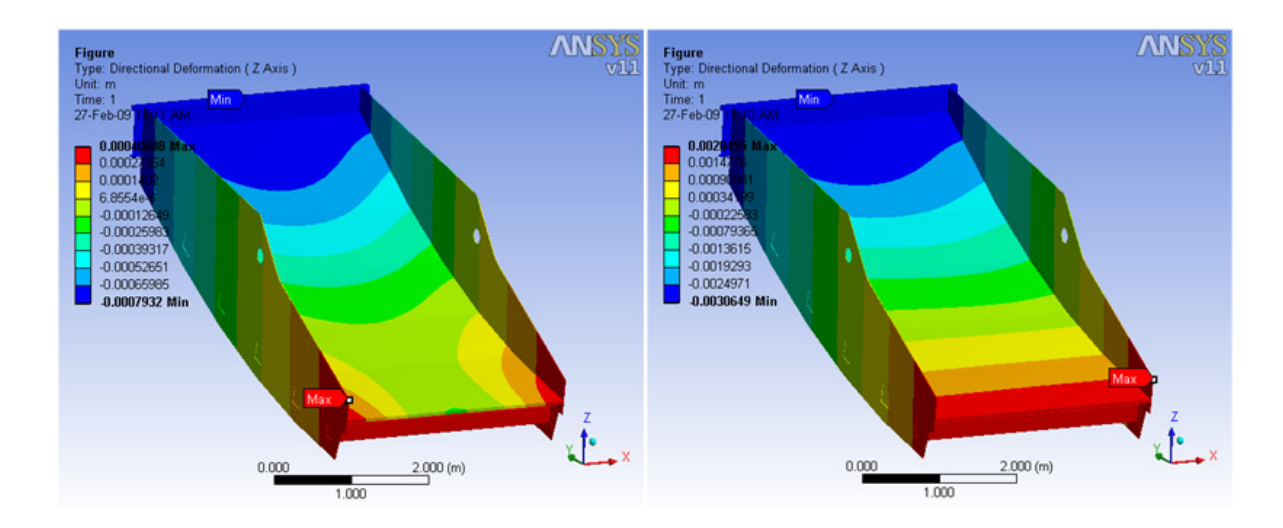

Figura 6-7 - Deformação na direção Z. Força uniformemente distribuída (esquerda) e força localmente distribuída (direita).

Como no caso anterior, a diferença nos valores de deformação chega a 286%, sendo que para a força localmente distribuída a deformação é muito maior. Este resultado vem de encontro com o esperado, sendo a forma de calcular com as forças localmente distribuídas – utilizando o acoplamento desenvolvido – uma forma mais precisa de estimar o real impacto do material particulado sobre a estrutura.

# **Capítulo 7**

## **7 Conclusões**

Foi desenvolvido e apresentado um método capaz de acoplar o método dos elementos discretos (DEM) ao método dos elementos finitos (FEM) em malhas nãocoincidentes. O método foi validado numericamente e experimentalmente e suas limitações estudadas.

Na validação numérica os desvios encontrados casos foram menores que 5% no comparativo entre os valores calculados analítica e numericamente. O método mostrou não sofrer influência significativa nos resultados de acordo com a malha utilizada.

Nos testes experimentais percebeu-se a forte influência do atrito estático a baixas rotações do rotor de mistura. A influência do atrito foi diminuindo a medida que se aumentou a velocidade de rotação, de acordo com o que era esperado.

Na validação experimental o modelo de elementos discretos teve inicialmente seus parâmetros de coeficiente de atrito estático e de rolamento ajustados a partir da curva experimental de torque x rotação para o valor de rotação de 15 RPM. Com os parâmetros ajustados, foram simulados no EDEM® a condição de rotação de 40 e 80 RPM. O maior desvio encontrado foi de 2,82% para 80 RPM.

Os valores de forças do EDEM® foram exportados e interpolados no ANSYS® com diferentes refinamentos de malhas de elementos finitos. Os desvios mantiveram-se também menores do que 5%, demonstrando boa conservação das forças durante a etapa de mapeamento de nós e passagem das forças dos nós da malha de elementos discretos para a malha de elementos finitos.

O método implementado mostrou-se bastante promissor para ser empregado no acoplamento entre o método dos elementos discretos e o método dos elementos finitos.

Este trabalho permitiu o desenvolvimento de uma ferramenta comercial, a qual já vem sendo utilizada pela empresa ESSS - Engineering Simulation and Scientific Software – junto a seus clientes com bastante sucesso em aplicações de moinhos de barras, peneiras vibratórias, misturadores helicoidais para a indústria alimentícia, entre outros.

Um exemplo destas aplicações foi demonstrado no capítulo 5.1, onde um sistema chute de transferência / peneira vibratória foi simulado com sucesso, identificando as regiões de maior impacto do minério com a estrutura da peneira e mostrando o efeito destes impactos na estrutura. Neste caso utilizando-se apenas os softwares de DEM e FEM, sem acoplamento, o grau de incerteza em relação ao projeto estrutural da peneira seria quase 4 vezes maior.

Existe ainda um potencial para aplicações para este acoplamento, que envolvem desde a indústria química, mecânica, mineração, farmacêutica e óleo e gás.

#### **Sugestões para trabalhos futuros**

O próximo passo no desenvolvimento deste trabalho seria a implementação de um acoplamento transiente entre o método dos elementos discretos e o método dos elementos finitos.

Neste tipo de acoplamento seria possível interpolar as forças estimadas em diversos passos de tempo consecutivos pelo software de DEM no software de FEM. Com resultados transientes é possível, por exemplo, em um software de FEM estimar desgaste e fadiga em um equipamento industrial.

Outra forma de acoplamento para trabalhos futuros é a interpolação de 2 vias entre DEM e FEM. Este acoplamento permitiria o cálculo das deformações estruturais resultantes do impacto de partículas e passaria estas informações de deformações estruturais ao software de DEM. Com isto seria possível estimar o novo fluxo dos partículas, já com a estrutura deformada.

Este acoplamento de 2 vias tem um grau de complexidade muito maior, uma vez que seria necessário estimar a deformação da malha no software de FEM e passar esta deformação ao software de DEM. No software de FEM podemos trabalhar com diversos tipos de malha (superficial, volumétrica), porém no software de DEM é utilizada apenas malha superficial do tipo StL. Fazer estas transformações entre malhas é a etapa de maior dificuldade para implementar este tipo de acoplamento.

### **Referências Bibliográficas**

Bertrand, F., Leclaire, L.A., Levecque, G., 2005. DEM-based models for the mixing of granular materials. Chemical Engineering Science 60, 2517–2531.

Brillianton, N.V., Poschel, T., 1998. Rolling friction of a viscous sphere on a hard plane. Europhysics Letters 42, 511–516.

Cintra, D. T., Carvalho, H. J., Ramos, A. S. J., Lages, E. N., Silveira, E. S. S., Ramos, V. C. L. Aplicação do Método dos Elementos Discretos no Estudo do Comportamento Mecânico de Dutos Enterrados. http://petrodem.lccv.ufal.br/biblioteca-digital/artigos acessado em 24/10/2010.

Cleary, P.W., Sawley, M.L., 2002. DEM modelling of industrial granular flows: 3D case studies and the effect of particle shape on hopper discharge. Applied Mathematical Modelling 26, 89–111.

Cundall, P.A., Strack, O.D.L., 1979. A discrete numerical model for granular assemblies. Geotechnique 29, 47–65.

Di Renzo, A., Di Maio, F.P., 2004. Comparison of contact-force models for the simulation of collisions in DEM-based granular flow codes. Chemical Engineering Science 59, 525–541.

Dziugys, A., Peters, B., 2001. An approach to simulate the motion of spherical and nonspherical fuel particles in combustion chambers. Granular Matter 3, 231–266.

Favier, J.F., Abbaspour-Fard, M.H., Kremmer, M., 2001. Modeling nonspherical particles using multisphere discrete elements. Journal of Engineering Mechanics—ASCE 127, 971–977.

Gallas, J.A.C., Sokolowski, T., 1993. Grain non-sphericity effects on the angle of repose of granular material. International Journal of Modern Physics B 7, 2037–2046.

Galpin, P.F., Broberg, R.B., Hutchinson, B.R. "Three-dimensional Navier Stokes predictions of steady state rotor / stator interaction with pitch change", 3rd Annualconference of the CFD, Society of Canada, Banff, Alberta, Canada, Advanced Scientific Computing Ltd. June 25-27, 1995.

Greenwood, J.A., Minshall, H., Tabor, D., 1961. Hysteresis losses in rolling and sliding friction. Proceedings of the Royal Society of London Series A—Mathematical and Physical Sciences 259, 480–507.

Grima, A., Wypych, P., 2009. Discrete element simulation of a conveyor impact-plate transfer: calibration, validation and scale-up.

Hertz, H., 1882. Uber die Beruhrung fester elastischer Korper. Journal fur die reine und angewandte Mathematik 92, 156–171.

Iwashita, K., Oda, M., 1998. Rolling resistance at contacts in simulation of shear band development by DEM. Journal of Engineering Mechanics—ASCE 124, 285–292.

Iwashita, K., Oda, M., 2000. Micro-deformation mechanism of shear banding process based on modified distinct element method. Powder Technology 109, 192–205.

Johnson, K.L., 1985. Contact Mechanics. Cambridge University Press, Cambridge, UK.

Kohring, G.A., Melin, S., Puhl, H., Tillemans, H.J., Vermohlen, W., 1995. Computersimulations of critical, nonstationary granular flow—through a hopper. Computer Methods in Applied Mechanics and Engineering 124, 273–281.

Kondic, L., 1999. Dynamics of spherical particles on a surface. Collision induced sliding and other effects. Physical Review E 60, 751–770.

Langston, P.A., Tuzun, U., Heyes, D.M., 1994. Continuous potential discrete particle simulations of stress and velocity-fields in hoppers—transition from fluid to granular flow. Chemical Engineering Science 49, 1259–1275.

Langston, P.A., Tuzun, U., Heyes, D.M., 1995a. Discrete element simulation of granular flow in 2D and 3D hoppers—dependence of discharge rate and wall stress on particle interactions. Chemical Engineering Science 50, 967–987.

73

Langston, P.A., Tuzun, U., Heyes, D.M., 1995b. Discrete element simulation of internalstress and flow-fields in funnel flow hoppers. Powder Technology 85, 153–169.

Langston, P.A., Al-Awamleh, M.A., Fraige, F.Y., Asmar, B.N., 2004. Distinct element modelling of non-spherical frictionless particle flow. Chemical Engineering Science 59, 425–435.

Latzel, M., Luding, S., Hermann, H.J., 2000. Macroscopic material properties from quasistatic, microscopic simulations of a two-dimensional shear-cell. Granular Matter 2, 123– 135.

Mindlin, R.D., Deresiewicz, H., 1953. Elastic spheres in contact under varying oblique forces. Journal of Applied Mechanics 20, 327–344.

Munjiza, A., Latham, J.P., John, N.W.M., 2003. 3D dynamics of discrete element systems comprising irregular discrete elements—integration solution for finite rotations in 3D. International Journal for Numerical Methods in Engineering 56, 35–55.

Oñate, E. & Rojek, J., 2004. Combination of discrete element and finite element methods for dynamic analysis of geomechanics problems. Computer Methods in Applied Mechanics and Engineering, vol. 193, pp. 3087–3128.

Pavanelli, P. E., 2006. Controle e Monitoramento em Tempo Real do Regime de Jorro Estável Através da Análise Espectral. Dissertação de Mestrado, p. 57.

Pelessone, D., 2003. Discrete element simulations using macro-particles. In: Bathe, K.J. (Ed.), Computational Fluid and Solid Mechanics. pp. 2089–2092.

Rao, S. S. (2004). The Finite Element Method in Engineering  $-4^a$  edição  $-$  páginas. 3 e 4.

Schafer, J., Dippel, S., Wolf, D.E., 1996. Force schemes in simulations of granular materials. Journal de Physique 6, 5–20.

Thornton, C., 1997. Coefficient of restitution for collinear collisions of elastic perfectly plastic spheres. ASME Journal of Applied Mechanics 64, 383–386.

Thornton, C., Yin, K.K., 1991. Impact of elastic spheres with and without adhesion. Powder Technology 65, 153–166.

Vu-Quoc, L., Zhang, X., 1999a. An accurate and efficient tangential force–displacement model for elastic frictional contact in particle-flow simulations. Mechanics of Materials 31, 235–269.

Vu-Quoc, L., Zhang, X., 1999b. An elastoplastic contact force–displacement model in the normal direction, displacement-driven version. Proceedings of the Royal Society of London Series A—Mathematical Physical and Engineering Sciences 455, 4013–4044.

Wait, R., 2001. Discrete element models of particle flows. Mathematical Modelling and Analysis 6, 156–164.

Walton, O.R., 1993. Numerical simulation of inclined chute flows of monodisperse inelastic, frictional spheres. Mechanics of Materials 16, 239–247.

Walton, O.R., Braun, R.L., 1986a. Viscosity, granular-temperature, and stress calculations for shearing assemblies of inelastic, frictional disks. Journal of Rheology 30, 949–980.

Zhou, Y.C., Wright, B.D., Yang, R.Y., Xu, B.H., Yu, A.B., 1999. Rolling friction in the dynamic simulation of sandpile formation. Physica A 269, 536–553.

Zhu, H.P., Yu, A.B., 2006. A theoretical analysis of the force models in discrete element method. Powder Technology 161, 122–129.

Zhu, H.P., Yu, A.B., 2002. Averaging method of granular materials. Physical Review E 66, 021302.

Zhu, H.P., Zhou, Z.Y., Yang, R.Y., Yu, A.B., 2007. Discrete particle simulation of particulate systems: Theoretical developments. Chemical Engineering Science 62 (2007) 3378 – 3396.

75